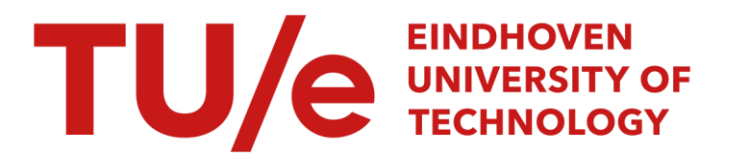

### Some aspects of a new algorithm for Marangoni convection

#### Citation for published version (APA):

Pijnappel, W. W. F., & Geld, van der, C. W. M. (1996). *Some aspects of a new algorithm for Marangoni* convection. (DCT rapporten; Vol. 1996.101). Technische Universiteit Eindhoven.

Document status and date: Published: 01/01/1996

#### Document Version:

Publisher's PDF, also known as Version of Record (includes final page, issue and volume numbers)

#### Please check the document version of this publication:

• A submitted manuscript is the version of the article upon submission and before peer-review. There can be important differences between the submitted version and the official published version of record. People interested in the research are advised to contact the author for the final version of the publication, or visit the DOI to the publisher's website.

• The final author version and the galley proof are versions of the publication after peer review.

• The final published version features the final layout of the paper including the volume, issue and page numbers.

[Link to publication](https://research.tue.nl/en/publications/32a4200c-86cd-4967-95c5-21040b783864)

#### General rights

Copyright and moral rights for the publications made accessible in the public portal are retained by the authors and/or other copyright owners and it is a condition of accessing publications that users recognise and abide by the legal requirements associated with these rights.

- Users may download and print one copy of any publication from the public portal for the purpose of private study or research.
- You may not further distribute the material or use it for any profit-making activity or commercial gain
- You may freely distribute the URL identifying the publication in the public portal.

If the publication is distributed under the terms of Article 25fa of the Dutch Copyright Act, indicated by the "Taverne" license above, please follow below link for the End User Agreement:

www.tue.nl/taverne

**Take down policy**<br>If you believe that this document breaches copyright please contact us at:

openaccess@tue.nl

providing details and we will investigate your claim.

## **Eindhoven University of Technology**

**Faculty of Mechanical Engineering** 

**Division Materials Technology Subgroup Multiphaseflow** with **Heat Transfer** 

**Prof.** Dr. **H.E.H. Meijer Dr. C.W.M. van der Geld** 

#### **Some aspects of a new algorithm for Marangoni convection**

**W.W.F. Pijnappel and C.W.M. van der Geld** 

**Rapportnummer:** WFW 96.101

Ţ

Date : april 1996

Projectname : **Heat transfer enhancement by Marangoni stimulated flow** 

**Den Dolech 2 P.O. Box 513 5600** MB **Eindhoven Telephone [{..3110}40]** - **Voice 2472923, Fax 2447355** 

#### *0* Eindhoven University of Technology

This publication is made available subject to the condition that it shall not, by way of trade or otherwise, be lent, resold, hired out or otherwise circulated without the University's prior consent in any form or binding or cover other than in which it was published or without **a** similar condition including this condition being imposed on the subsequent purchaser.

### **Some aspects of a new algorithm for Marangoni convection**

**W.W.F. Pijnappel C.W.M. van der Geld** 

**Faculty of Mechanical Engineering Division Materials Technology Subgroup Two-Phase Flow** with **Heat Transfer**  Reportnumber WFW 96.101

#### **Introduction**

This report describes specialties of a numerical model of surface tension driven convection. The physical model, choice of dimensionless quantities, applications have extensively described elsewhere (van der Geld, den Boer and Pijnappel, "Tests of a numerical model for Marangoni driven convection", Conference Paper Meeting European Two-Phase Flow Group F4, **[pp.](#page-29-0)** 24, 1994) and are only briefly summarized. The main characteristics of the model are

- **<sup>o</sup>**the capacity of predicting dynamic deformation of a gas-liquid interface as a consequence of surface tension gradients and
- **<sup>o</sup>**the basis of spectral analysis and the collocation method.

Emphasis is laid in this report on a careful description of

- **<sup>o</sup>**the dedicated SVD methods and its implementations
- **<sup>o</sup>**the alternative ways to predict the interface deformation
- **<sup>o</sup>**the alternative ways to expand the velocity field
- the coupling to the source code.

This report is intended for future users of the 'Marangoni' software and for those interested in the type of numerical algorithms employed. It highlights the contributions of dr. W. Pijnappel that will only partly be covered by the thesis of A. den Boer (to appear in 1996). For ease of reference extensive appendices have been added.

i i i~

 $\blacksquare$ 

I

## **Contents**

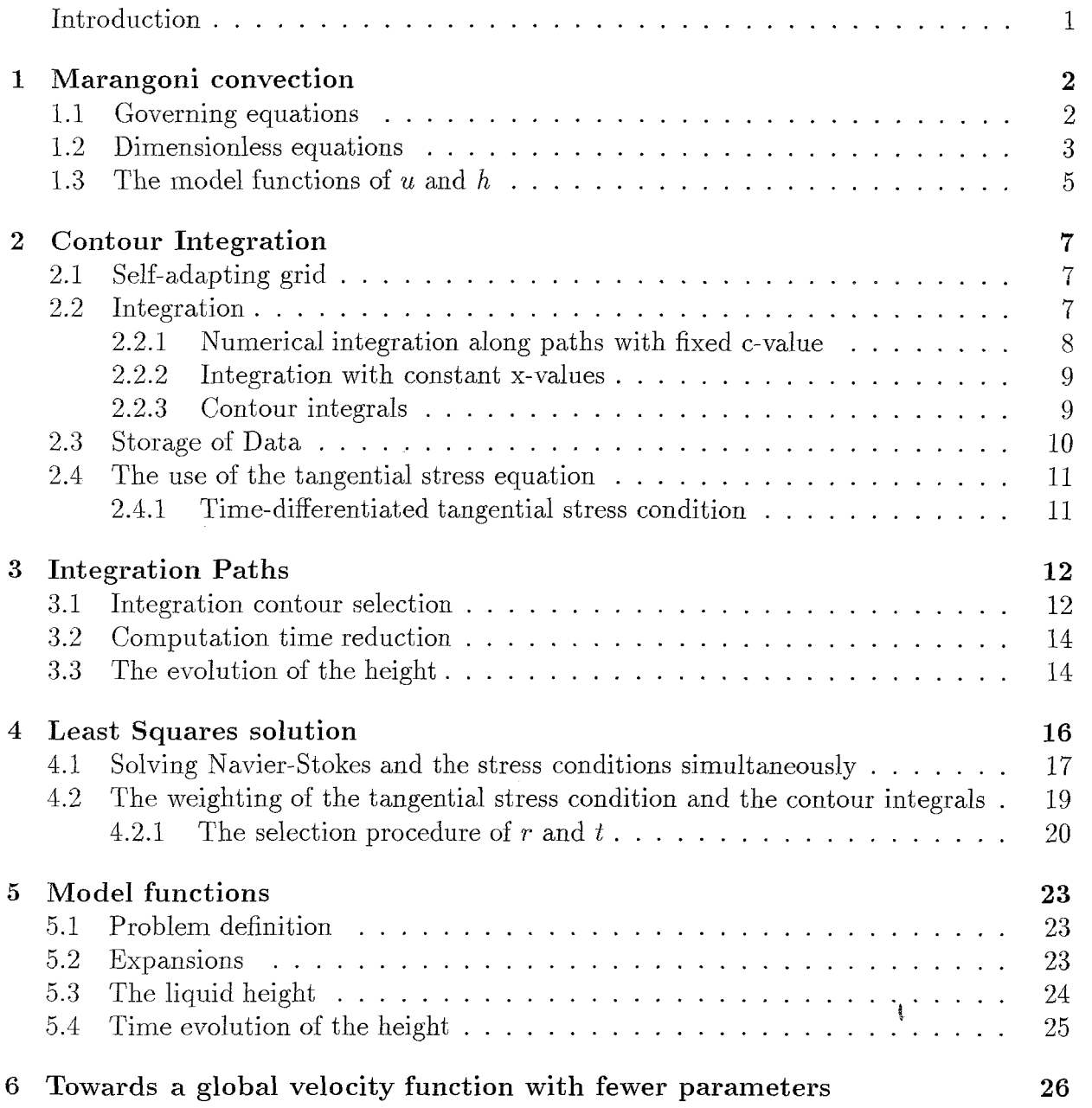

 $\overline{\mathsf{L}}$ 

<span id="page-6-0"></span>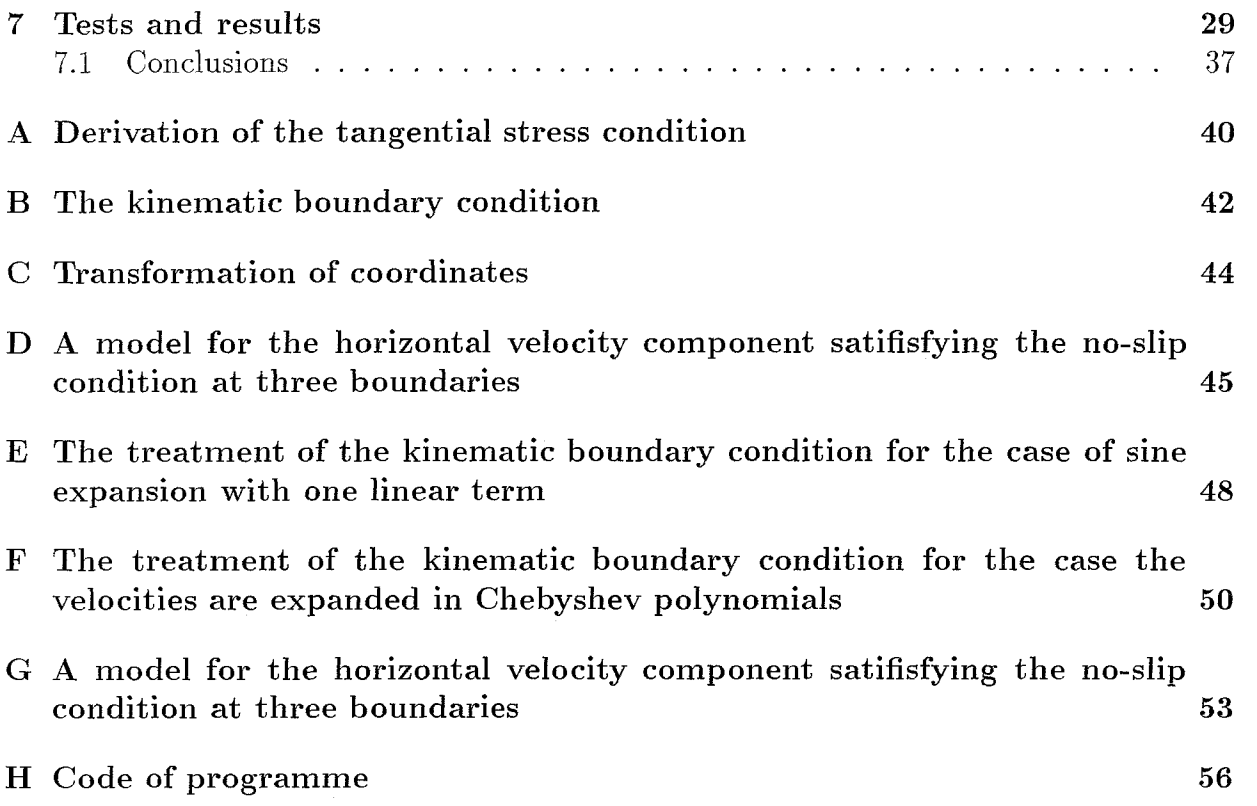

J,

# **Chapter 1 Marangoni convection**

Stress gradients at the interface of a fluid may set the fluid into motion. This phenomenon is called Marangoni convection. The origin of the surface stress gradients is in temperature differences at the interface (the thermocapillary effect) or in differences in fluid concentrations (the destillocapilary effect). The liquid flows invoke pressure gradients making the surface to be deformed.

#### *i.1* Governing equations

The objective of the model presented in this paper is to describe the velocity field and the height of the fluid as a function of properties of the fluid, time and surface stress gradients. The first step is to formulate the governing equations.

The following assumptions are made:

- 1. Flow is 2-D in a Cartesian (x,y)-system of coordinates
- 2. The surface stress gradients are known at all instants of time
- *3.* The composition of the fluid is homogeneous, with the possible exception of the fluid int erface
- 4. Gravitation is neglected
- 5. The fluid is incompressable and viscous
- 6. The dynamic viscosity of the gas above the liquid surface is much less than the dynamic viscosity  $\mu$  of the fluid

With these assumptions the following governing equations hold

Continuity:

$$
\frac{\partial v}{\partial y} = -\frac{\partial u}{\partial x} \tag{1.1}
$$

The Navier-Stokes equation in x-direction:

$$
\frac{\partial p}{\partial x} = \eta \left( \frac{\partial^2 u}{\partial x^2} + \frac{\partial^2 u}{\partial y^2} \right) - \rho \left( \frac{\partial u}{\partial t} + u \frac{\partial u}{\partial x} + v \frac{\partial u}{\partial y} \right) \tag{1.2}
$$

The Navier-Stokes equation in y-direction:

$$
\frac{\partial p}{\partial y} = \eta \left( \frac{\partial^2 u}{\partial x^2} + \frac{\partial^2 u}{\partial y^2} \right) - \rho \left( \frac{\partial v}{\partial t} + u \frac{\partial v}{\partial x} + v \frac{\partial v}{\partial y} \right)
$$
(1.3)

Define  $N$  by

$$
N = \sqrt{1 + \left(\frac{\partial h}{\partial x}\right)^2} \tag{1.4}
$$

The tangential stress condition at the interface:

I stress condition at the interface:  
\n
$$
\mu \left( 1 - \left( \frac{\partial h}{\partial x} \right)^2 \right) \left( \frac{\partial u}{\partial y} + \frac{\partial v}{\partial x} \right) + 4\mu \frac{\partial h}{\partial x} \frac{\partial v}{\partial y} = N \left( \frac{\partial \sigma}{\partial x} + \frac{\partial h}{\partial x} \frac{\partial \sigma}{\partial y} \right)
$$
\n(1.5)

The normal stress condition at the interface:

$$
p = p_0 - \mu \frac{\partial h}{\partial x} \left( \frac{\partial u}{\partial y} + \frac{\partial v}{\partial x} \right) - \frac{\sigma}{N^3} \frac{\partial^2 h}{\partial x^2} + 2\mu \frac{\partial v}{\partial y} - \frac{1}{N} \frac{\partial h}{\partial x} \left( \frac{\partial \sigma}{\partial x} + \frac{\partial h}{\partial x} \frac{\partial \sigma}{\partial y} \right) \tag{1.6}
$$

The kinematic boundary condition at the interface:

$$
\frac{\partial h}{\partial t} = v - u \frac{\partial h}{\partial x} \tag{1.7}
$$

For the derivation of the stress conditions and of the kinematic boundary condition see appendix A and B.

#### **1.2** Dimensionless equations

The physical model is a cross-section of a rectangular tank containing a thin liquid film. The width of the tank is *2L* and the height of the liquid, in case the liquid is in rest, is *ho* at all places. We suppose that the Marangoni flow pattern shows a symmetric picture with respect to the center of the tank The bottom of the liquid layer is at  $y = 0$  and the walls are at  $x = -L$  and  $x = L$ , see [Fig. 1.1](#page-9-0). Suppose that  $\frac{\partial \sigma}{\partial y} = 0$  and define

$$
S_1 = \frac{L}{\Delta \sigma} \frac{\partial \sigma}{\partial x} \tag{1.8}
$$

<span id="page-9-0"></span>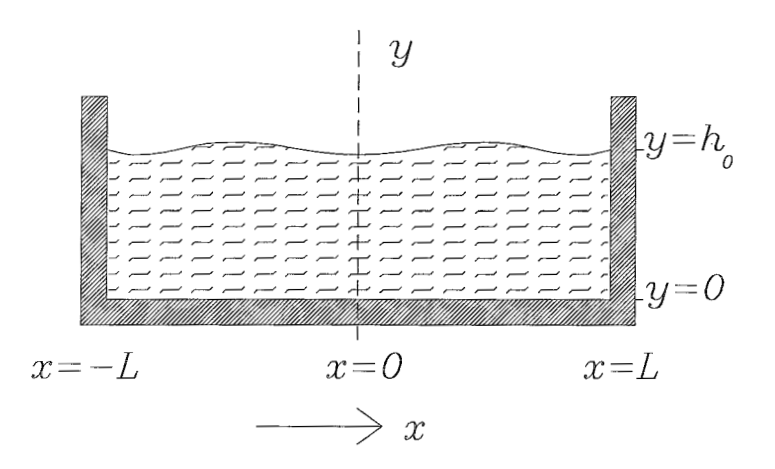

Figure 1.1: Configuration of a thin layer. The flow is symmetric around  $x = 0$ .

 $\Delta\sigma$  is a typical surface tension difference. The characteristic velocity is derived from  $\Delta \sigma$  is a typical surface tension difference. The characteristic velocity is derived from  $\frac{\Delta \sigma}{L} = -\mu \frac{\partial u}{\partial y} \approx -\mu \frac{\Delta u}{\Delta y} \approx -\mu \frac{u-0}{\hbar} = -\mu \frac{u}{\hbar}$ . The Reynolds number is  $Re = \frac{\Delta \sigma \cdot A \cdot h_0 \cdot \rho}{\mu^2}$  with t  $\frac{L}{\text{aspect ratio}} A = \frac{h_0}{L}.$  $\frac{\Delta \sigma}{L} = -\mu \frac{\partial u}{\partial y} \approx -\mu \frac{\Delta u}{\Delta y} \approx -\mu \frac{u-0}{h} = -\mu \frac{u}{h}.$  The Reynolds number is  $Re = \frac{\Delta \sigma \cdot A \cdot h_0}{\mu^2}$ 

The governing equations are made dimensionless by the following substitutions:

$$
x \rightarrow Lx \tag{1.9}
$$

$$
y \rightarrow h_0 y \tag{1.10}
$$

$$
u \rightarrow \frac{\Delta \sigma \cdot h_0}{\mu L} u \tag{1.11}
$$

$$
h \rightarrow h_0 h \tag{1.12}
$$

$$
v \rightarrow \frac{\Delta \sigma \cdot h_0^2}{\mu L^2} v \tag{1.13}
$$

$$
t \rightarrow \frac{\mu L^2}{\Delta \sigma \cdot h_0} t \tag{1.14}
$$

$$
p \rightarrow \frac{\Delta \sigma}{h} p \tag{1.15}
$$

$$
\sigma \rightarrow \Delta \sigma S_{gr} \tag{1.16}
$$

In dimensionless form the governing differential equations read

1. The continuity equation:

$$
\frac{\partial v}{\partial y} = -\frac{\partial u}{\partial x} \tag{1.17}
$$

2. The Navier-Stokes equation in x-direction:

$$
\frac{\partial p}{\partial x} = \frac{\partial^2 u}{\partial y^2} + A^2 \cdot \frac{\partial^2 u}{\partial x^2} - Re \cdot A \left( \frac{\partial u}{\partial t} + u \frac{\partial u}{\partial x} + v \frac{\partial u}{\partial y} \right)
$$
(1.18)

*3.* The Navier-Stokes equation in y-direction:

$$
\frac{\partial p}{\partial y} = A^2 \cdot \frac{\partial^2 v}{\partial y^2} + A^4 \cdot \frac{\partial^2 v}{\partial x^2} - ReA^3 \left( \frac{\partial v}{\partial t} + u \frac{\partial v}{\partial x} + v \frac{\partial v}{\partial y} \right) \tag{1.19}
$$
\n
$$
(D = A \cdot \frac{\partial h}{\partial x})
$$

4. The tangential stress condition at the interface

$$
(1 - D2) \left( \frac{\partial u}{\partial y} + A2 \frac{\partial v}{\partial x} \right) + 4AD \frac{\partial v}{\partial y} = (1 + D2) S1
$$
 (1.20)

5. The normal stress condition at the interface

The normal stress condition at the interface  
\n
$$
p = p_0 - A^2 \left( S_{gr} \frac{\partial^2 h}{\partial x^2} \left( 1 + D^2 \right)^{-1.5} + 2 \left( 1 - D^2 \right)^{-1} \left( \left( 1 + D^2 \right) \frac{\partial u}{\partial x} + S_1 \frac{\partial h}{\partial x} \right) \right)
$$
\n(1.21)

### **1.3 The model functions of** *u* **and** *h*

Roll-cells are characteristic for Marangoni flows. This is accounted for in the formula for the horizontal velocity component  $u$  of the fluid by describing  $u$  as a sum of sines:

$$
u = u(x, y) = \sum_{i=0}^{\text{nic}-1} \sum_{k=0}^{\text{nic}-1} d_{i,k}(t) \cdot \sin(\pi(k+1)x) \cdot \left(\frac{y}{h(x, t)}\right)^{i+1}
$$
(1.22)

Note: The bounding values  $\texttt{nic} - 1$  and  $\texttt{nkc} - 1$  look somewhat odd. However, such boundaries are normal in the programming language  $C^{++}$ , in which for example 'int  $a[3]'$ declares the variables  $a[0],a[1]$  and  $a[2]$ .

The benefit of this model equation for  $u$  is that it satisfies a number of requirements. E.g. the no-slip conditions at the bottom  $u(x,0,t) = 0$  and  $v(x,0,t) = 0$ .  $u(x, y, t) = -u(-x, y, t)$  *(u* is odd in *x*)<br>  $u(1, y, t) = 0$  $u(1, y, t) = 0$ <br>The no-slip condition at the wall demands  $v(1, y, t) = 0$ . This is satisfied if  $d_{i,nkc-1}$  is

selected such that for all times, t

$$
d_{i,\text{nkc-1}}(t) = \frac{1}{\text{nkc}} \cdot \sum_{k=0}^{\text{nkc}-2} (k+1) \cdot d_{i,k}(t) \cdot (-1)^{\text{nkc}+k}
$$
 (1.23)

In Appendix D a model is given for the horizontal velocity component which implicitly satisfies all aforementioned no-slip conditions and the oddness of the velocity function. The interface function *h* is defined by

$$
h = h(x, t) = \sum_{m=0}^{\text{Ncoeff.}} b_m(t) \cdot \cos(\pi mx)
$$
 (1.24)

If the liquid is at rest  $b_0 = 1$  and  $b_m = 0$  for  $1 \le m \le N$ coef-b.  $h(1,t) = 1$  because of the no-slip condition at the right wall, i.e.:

$$
b_{\text{Ncoeff.}} = \sum_{m=1}^{\text{Ncoeff.}} b_m (-1)^{m+1+\text{Ncoeff.}} \tag{1.25}
$$

Note that the function *h* is symmetric with respect to  $x = 0$ , i.e.  $h(-x, t) = h(x, t)$ . Other model functions for the horizontal velocity component and the height are discussed in chapter 5.

# **Chapter 2 Contour Integration**

In this chapter we discuss the algorithm as it is programmed in  $C^{++}$ . The heart of the program is the routine Timestep ::ContourInt, in which contour integrals are calculated.

#### **2.1 Self-adapting grid**

For each liquid particle having coordinates  $(x, y)$  is  $-1 \leq x \leq 1$  and  $0 \leq y \leq h(x, t)$ . Because of symmetry it is sufficient to study the motion of the liquid particles with  $0 \leq x \leq$ 1, see section 1.2. With the help of the coordinate transformation  $c = \frac{y}{h(x)}$  the coordinates of liquid particles are represented in the x-c coordinate system, in which  $0 \leq x \leq 1$  and  $0 \leq c \leq 1$ . In the x-c system ni nk fitting point are chosen:  $(x[k], c[i])$ , with  $0 \leq k <$  nk and  $0 \leq i < \text{ni}$ . These point are chosen equidistant or according to some other partition, e.g. in the collocation method: the *2-* and e-coordinates are the zeros of the (shifted) Legendre polynomials [2]. These points constitute a self-adapting grid system and are somewhat misleadingly called fitting points; They are the begin- and endpoints of integration paths,

I

#### 2.2 Integration

To each pair of fitting points with the same c-coordinate, say  $(x_1, c)$  and  $(x_2, c)$ , corresponds an integration path along straight lines: from  $(x_1, c)$  to  $(x_2, c)$ ; next from  $(x_2, c)$  to  $(x_2, 1+\epsilon)$ with  $\epsilon > 0$  infinitesimal (leaving the liquid); then from  $(x_2, 1 + \epsilon)$  to  $(x_1, 1 + \epsilon)$  and then back from  $(x_1, 1 + \epsilon)$  to  $(x_1, c)$ . For the algorithm the following parts of the path are of importance: The path from  $(x_1, c)$  to  $(x_2, c)$ ; the path from  $(x_2, c)$  to  $(x_2, 1)$ ; then from  $(x_2, 1-\epsilon)$  to  $(x_2, 1+\epsilon)$  with  $\epsilon > 0$  infinitesimal (leaving the liquid; use the normal stress condition); then from  $(x_1, 1 + \epsilon)$  to  $(x_1, 1 - \epsilon)$  (entering the liquid); and finally from  $(x_1, 1)$ to  $(x_1,c)$ .

<span id="page-13-0"></span>The difference in pressure between the fitting points  $(x_1, c)$  and  $(x_2, c)$  is

$$
p(x_2, c) - p(x_1, c) = \int_{x_1}^{x_2} \frac{\partial p}{\partial s} ds = \int_{x_1}^{x_2} \left( \frac{\partial p}{\partial x} + c \frac{\partial h}{\partial x} \frac{\partial p}{\partial y} \right) dx \tag{2.1}
$$

Here s is the x-coordinate in the x-c system. For the derivation see appendix C.

Between  $(x_2, c)$  and  $(x_2, 1)$  the difference in pressure is

$$
p(x_2, 1) - p(x_2, c) = \int_c^1 \frac{\partial p}{\partial c} dc = \int_{ch(x_2)}^{h(x_2)} \frac{\partial p}{\partial y} dy \qquad (2.2)
$$

If the velocity field, the height and the gradients  $S_1$  and  $S_{gr}$  (see section 1.2) are known at a time, then every contour integral supplies with the help of the Navier-Stokes equations a linear equation with as unknowns the time-derivatives of the coefficients  $d_{ik}(t)$  and  $b_m(t)$  $(0 \leq i < n$ ic;  $0 \leq k < n$ kc;  $0 \leq b_m \leq N$ coef\_b).

The time-derivatives of the coefficients  $b_m(t)$  are calculated using the kinematic boundary condition (see chapter **3** section **3.3;** see also routine New-DB::NewDB). Thus every contour integral provides a linear equation in the unknowns  $e_{ik} = \frac{\partial d_{ik}}{\partial t}$ .

#### **2.2.1 Numerical integration along paths with fixed c-value**

In order to compute the pressure difference  $p(x_2, c) - p(x_1, c)$  the following integrals have to be calculated:

- 1)  $\int_{x_1}^{x_2} \frac{\partial^2 u}{\partial y^2} dx$  2)  $\int_{x_1}^{x_2} \frac{\partial^2 u}{\partial x^2} dx$  3)  $\int_{x_1}^{x_2} \frac{\partial u}{\partial t} dx$ 4)  $\int_{x_1}^{x_2} u \frac{\partial u}{\partial x} dx$  5)  $\int_{x_1}^{x_2} v \frac{\partial u}{\partial y} dx$  6)  $\int_{x_1}^{x_2} c \frac{\partial h}{\partial x} \frac{\partial^2 v}{\partial y^2} dx$
- $\left(\frac{x^2}{2}c\frac{\partial h}{\partial x}\frac{\partial^2 v}{\partial x^2}dx\right)$   $\int_{x_1}^{x_2}c\frac{\partial h}{\partial x}\frac{\partial v}{\partial t}dx\right)$   $\int_{x_1}^{x_2}c\frac{\partial h}{\partial x}u\frac{\partial v}{\partial x}dx$   $\int_{x_1}^{x_2}c\frac{\partial h}{\partial x}v\frac{\partial v}{\partial y}dx$

that not correct, because the second integral is  $\int_{x_1}^{x_2} \frac{\partial^2 u}{\partial x^2}(x, ch(x), t) dx$  and that is not the A total of ten integrals. It is tempting to compute the second integral via  $\left[\frac{\partial u}{\partial x}\right]_{x_1}^{x_2}$ . But same as

$$
\left[\frac{\partial u}{\partial x}\right]_{x_1}^{x_2} \left(=\int_{x_1}^{x_2} \frac{\partial^2 u}{\partial x^2}(x, y, t) dx_{|y=ch(x)}\right)
$$

Analogously integral 4 cannot be calculated via  $\left[\frac{1}{2}u^2\right]^{x_2}$ .  $x_1$ 

The fourth integral is calculated numerically. For that purpose the interval  $(x_1, x_2)$  is partitioned into a number of equidistant points. This number is chosen proportional to the length of the interval. For the step length chosen, 0.001, the numerical error will be small (accuracy in ten decimals) if the third derivative of the integrand does not vary a

<span id="page-14-0"></span>lot, which is a valid assumption in most applications. For each point of the partition the values for u and  $\frac{\partial u}{\partial x}$  are computed. The values of  $u \frac{\partial u}{\partial x}$  for all partition points are multiplied by a weight factor and added according to a fourth order integration method. The ratio of the weight factors is 1:4:2:4:..,:2:4:1. It is not sensible to bring the fourfold summation of  $u \frac{\partial u}{\partial x}$  in front of the integral in order to get simple integrands, for in that case the number of computer operations is too large. The same procedure is followed for the integrals 3,5,7,8,9 and 10.

Another strategy is followed for the numerical integration of the integrals 1,2 and 6 and the integral 8 as far as the computation of the coefficients of *eik* goes. The summation marks are placed in front of the integrals as well as all terms which do not depend on x. The remaining integrands are simple functions, which are computed numerically.

#### *2.2.2* **Integration with constant x-values**

For the computation of  $p(x_2, 1) - p(x_2, c)$  the following integrals have to be computed, the integration path being from  $ch(x_2)$  to  $h(x_2)$ :

$$
1) \int \frac{\partial^2 v}{\partial y^2} dx \quad 2) \int \frac{\partial^2 v}{\partial x^2} dx \quad 3) \int \frac{\partial v}{\partial t} dx
$$

4)  $\int u \frac{\partial v}{\partial x} dx$  5)  $\int v \frac{\partial v}{\partial y} dx$ 

The fifth integral is equal to  $\left[\frac{1}{2}v^2\right]_{ch(x_2)}^{h(x_2)}$ 

The third integral does not need not to be solved numerically because of its simple form, see the appendix called Formulae. So only the second and fourth integral are solved numerically. This is done in the way explained in section 2.2.1.

#### **2.2.3 Contour integrals**

The number of contours is ni nk. Each contour starts at one of the ni nk fitting points and goes from there via the curve with constant c-value to the wall, i.e. point (1, *e).* Then from  $(1, c)$  to  $(1, 1)$  and from there as explained in section 2.2.

The sequences  $x[0], x[1], ..., x[nk-1]$  and  $c[0], c[1], ..., c[n-1]$  as defined in routine Init-New -Run ::StartNew are ordered from large to small (in subroutine c-Computation ::c-Comp). In order to computate the numerical integrals efficiently the first contour starts at  $(x[0], c[0])$ , the second at  $(x[1], c[0])$  and e.g. the nk-th at  $(x[nk-1], c[0])$ . For the calculation of the difference in pressure  $p(1, c[0]) - p(x[k], c[0])$  only  $p(x[k-1], c[0])$   $p(x[k], c[0])$  has to be calculated, because the rest is known from preceding calculations. The step size is practically constant. *So,* the number of steps in the numerical process and the computing time is proportional to the length of the integration interval.

The calculated values for  $p(x[k], 1) - p(x[k], c[0])$  for  $k = 0...$ nk-1 are stored in arrays. After the calculation of the contour integral with starting point  $(x[nk-1], c[0])$  we continue

<span id="page-15-0"></span>with the contour integral with starting point  $(x[0], c[1])$ . For this contour the integral  $p(x[0], 1) - p(x[0], c[0])$  is known, and is used in the computation of  $p(x[0], 1) - p(x[0], c[1])$ . Thus, the fitting points are passed through from right to left and from top to bottom. Other ways to pass through the fitting points are discussed in chapter *3.* 

The computation of the differences in pressure at the interface where the normal stress condition has to be used is carried out in routine TimeStep ::FactorCalculation.

Differences in pressure at the wall  $(x = 1)$  are computed in TimeStep ::ContourInt. The computations at the wali are much simpler than the computations within the liquid  $(0 < x < 1)$  because of the no-slip conditions. E.g.: Of all the integrals of section 2.2.2 only the second one is not zero.

#### **2.3** Storage of Data

The computation of a contour integral results in a linear equation with unknowns *eik* with  $0 \leq i <$  nic and  $0 \leq k <$  nkc. The unknowns  $e_{i,\text{nkc-1}}$ ,  $(0 \leq i <$  nic), are expressed as linear combinations of the remaining unknowns (see section 1.3), so that in the end there is a linear equation in the unknowns  $e_{ik}$  with  $0 \leq i < \text{nic}$  and  $0 \leq k < \text{nkc} - 1$ . The coefficients are stored in the array helpa In vector notation  $\text{helpa}_1^T e = \text{rm}_1$  with  $\text{rm}_1$  ('right member') a scalar. For the r-th contour integral  $\text{helpa}_r^T e = rm_r$ . This yields

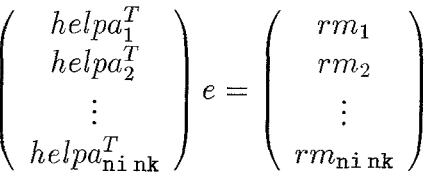

This system is overdetermined, so a least squares solution is obtained. To that end both members of the matrix equation are multiplied by the transpose of the left matrix, i.e.  $(helpa_1, \ldots, helpa_{nink})$ . The resulting matrix equation generally has a unique solution since its matrix is square.

This matrix equation is written in the following way

$$
(helpa_1 \cdot helpa_1^T + \ldots + helpa_{\min} \cdot helpa_{\min}^T)e = rm_1 \cdot helpa_1 + \ldots + rm_{\min} \cdot helpa_{\min}
$$

This notation makes clear that this equation can be made up bit by bit when the integrals are calculated. After the computation of the first contour integral *helpa<sub>1</sub>* and  $rm_1$  are known. With this  $ah = helpa_1 \cdot helpa_1^T$  and  $bvec = rm_1 \cdot helpa_1$  are calculated. After the computation of the second contour integral  $helpa_2$  and  $rm_2$  are known. In fact, the array helpa with contents  $helpa_1$  is overwritten by  $helpa_2$ .  $helpa_2 \cdot helpa_2^T$  is added to matrix ah and  $rm_2 \cdot helpa_2$  to vector bvec. And so on.

The matrix  $(helpa_1, ..., helpa_{\text{min}})$  contains  $\text{nic}(nkc - 1)$ ni nk elements. This number exceeds the capacity of a personal computer for large values of ni and nk. Owing to the strategy followed the matrix ah is independent of ni and nk and at all times only one column (not always the same) of the large matrix  $(helpa_1, ..., helpa_{nink})$  has been stored.

#### <span id="page-16-0"></span>**2.4** The use **of** the tangential stress equation

Unlike the normal stress condition, the tangential stress condition is not used in the contour integrations. The tangential stress condition is used in SolveWTT-Cond ::SolveE-WithTangTens-Cond.

#### **2.4,I Time-diEerent:iatecl tangent ia!** stress **ccrzditicm**

Solving the matrix equation resulting from the contour integrals at time *t* yields the coefficients  $e_{ik}$  (=  $\frac{\partial d_{ik}}{\partial t}$ ), see section 2.3. Time-integration of the  $e_{ik}$  yields the coefficients  $d_{ik}$ and so the velocity field at time  $t + \Delta t$ ; and time-integration of the kinematic boundary condition, see 1.7 yields the surface profile at time  $t + \Delta t$ . The tangential stress condition has not been used *so* far. So at first sight this equation might seem to be redundant. However, the tangential stress condition is the driving force and therefore the most important equation. In chapter 4 it is shown how to do justice to the important role of this condition. In this section it is shown how the incorporation of the tangential stress condition was done in a first attempt. The resulting equations are still present in the algorithms, but do not play an important role any more, They might be deleted, if preferred, without effecting the resulting output appreciably.

The formula for the tangential stress condition is differentiated with respect to time. This yields a linear equation in the unknowns  $e_{ik}$  for each point  $(x[k], h(x[k]))$  of the fluid interface. This equation is added to the equations obtained from the contour integrals.

Use is made of weight factors, since there are ni nk contour paths and only nk equations corresponding to tangential stress conditions. First every contour equation is normalized 1 such that the largest coefficient of every equation (in absolute value) is 1. This is also done for every equation obtained from tangential stress conditions. Next, each of the lastmentioned equations is multiplied by ni. In this way the tangential stress equations and the contour equations become equally important in the solution of the matrix equation.

# <span id="page-17-0"></span>**Chapter 3 Integration Paths**

#### **3.1 Integration contour selection**

With the aid of the Navier-Stokes equations the derivatives of the liquid pressure,  $\frac{\partial p}{\partial x}$  and  $\frac{\partial p}{\partial y}$ , are expressed in terms of velocities and their derivatives, see 1.2 and 1.3. The liquid velocities are linearly expanded in the parameters  $d_{ik}$   $(0 \le i < \text{nic }; 0 \le k < \text{nkc}).$ Thus  $\frac{\partial p}{\partial x}$  and  $\frac{\partial p}{\partial y}$  are linear expressions in the parameters  $\overline{d_{ik}}$  and their time derivatives  $e_{ik} = \frac{\partial d_{ik}}{\partial t}$ . At any time the parameters  $d_{ik}$  are known and the parameters  $e_{ik}$  are the unknowns in the routine ContourInt.

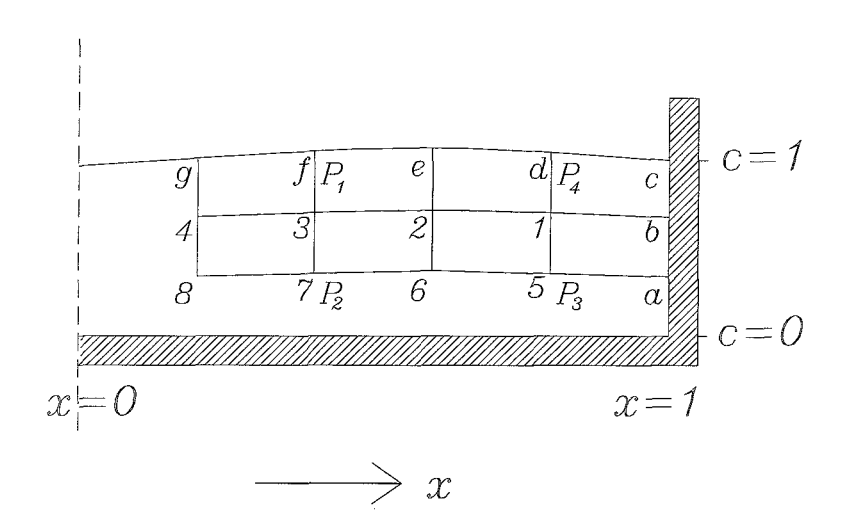

Figure 3.1: Paths of integration in the cavity.

In Figure 3.1  $p_0$  is the air pressure,  $p_1$  and  $p_4$  are pressures at two different points,  $P_1$ and  $P_4$  respectively, near the interface, just below the liquid surface;  $p_2$  and  $p_3$  are pressures at two points in the liquid. The path between  $P_1$  and  $P_2$  and the path between  $P_3$  and  $P_4$ are parallel to the sidewalls.

The path between *Pz* and *P3* is not always straight but follows the height of the liquid surface. There is a number, *c*, such that for every point  $(x', y')$  of the path,  $y' = c h(x')$ ,  $h(x')$  being the liquid height at  $x = x'$ . It is obvious that

$$
p_0 - p_4 + \sum_{i=0}^{3} (p_{i+1} - p_i) = 0
$$

The terms  $p_1 - p_0$  and  $p_0 - p_4$  are computed with the normal stress condition. They are independent of the unknowns *eik.* The remaining terms are computed by integration along their paths. E.g.

$$
p_2 - p_1 = p(x, c h(x)) - p(x, h(x)) = \int_{h(x)}^{c h(x)} \frac{\partial p}{\partial y} dy
$$

To illustrate the contours used in version 1 of the algorithm examples are given with  $n\mathbf{k} = 4$ and  $n = 2$  (see [Figure 3.1\).](#page-17-0) The first contour is  $air - d - 1 - b - c - air$ ,

and  $n$ **i** = 2 (see Figure 3.1). The first contour is  $air$  -<br>The second contour is  $air$  -  $e$  - 2 -  $b$  -  $c$  -  $air$ . The second contour is  $air - e - 2 - b - c - air$ .<br>The third contour is  $air - f - 3 - b - c - air$ .

The third contour is  $air - f - 3 - b - c - air$ .<br>and so on. The second contour can also be described as  $air - e - 2 - 1 - b - c$  $air$ , which shows that after the calculation of the first contour only the paths  $air - e$ ,  $e - 2$  and  $2 - 1$  need to be calculated. And for the computation of the last contour,  $air - g - 8 - a - c - air$ , only the paths  $4 - 8$  and  $8 - 7$  need to be calculated.

A disadvantage of this strategy is that data obtained from the upper right part of the liquid has larger weight in the least squares solution method than other parts of the liquid, whereas the largest velocities occur in the upper left corner of the liquid. E.g. In the example of [Figure 3.1](#page-17-0) the path  $(1 - b)$  is used in half the total number of contour equations, and path  $(b - c)$  in all equations. The velocities at point *b* are however low, so in all these equations the path  $(b - c)$  does not contribute much to the fit of the model parameters.

The contour equations are an overdetermined system which is solved in the least squares sense. It is important to give the greatest weight to integration parts with the largest velocities, since a least squares procedure fits best the data with the largest weigt.

One way of doing this is to start the first contour at 4 (version 2), thus the first contour is  $air - h - i - 4 - q - air$  (See [Figure 3.1\).](#page-17-0) The second contour then should be  $air - h - i - 3 - f - air$  etc. In this way the path  $h - i$  appears in every contour, and the side wall with its no-slip conditions does not appear in any of the contours.

In another version (version 3) of the Marangoni program we follow the next strategy. The first contour is  $air - d - 1 - b - c - air$  (See Figure 2). The second contour is  $air - e - 2 - 1 - d - air$  and the third  $air - f - 3 - 2 - e - air$ , and so on. In this way all data on a path of constant c-value is weighted equally. This version is preferable when the velocities are not only large in the upper left part of the liquid. The computational burden is the same in all strategies mentioned.

#### <span id="page-19-0"></span>3.2 Computation time reduction

The essential body of the Marangoni algorithm comprises the computations of the contour integrals. The numerical calculations of these integrals usually are the most time consuming parts of the algorithm. The composing of the coefficient matrix *ah* in routine ContourInt is, however, of the same order of magnitude. The composing of the matrix *ah* and vector *bvec* was done with the following programming code (mx is a normalizing constant):

```
for (mx*=mx, k=0; k < (nkc-1)*nic; k++){
 bvec [k] += rm * helpa[k]/mx;
 for ( i=0 ; i < nic*(nkc-1) ; i++ )
   ah [k][i] += helpa[k] * helpa[i]/mx;}
```
Another way of writing this code is:

```
for ( k=O ; k<
(nkc-l)*nic ; k++) helpa[kl /= mx; 
for (r = 0, r \times (nkc 1) into , r \times is particular to the form of r = r) r + tbvec[k] += rm * helpa[k];
  for ( i=k ; i < nic*(nkc-1) ; i++ )
     h[k][i] += helpa[k] * helpa[i];1
```
The difference between these two pieces of program is that in the first code the number of multiplications and divisions of double precision numbers is  $2 \text{nic}(nkc-1)(nic(nkc-1)+1)$ and in the second  $\frac{1}{2}$  nic(nkc-1)(nic(nkc-1)+1)+2 nic(nkc-1)+1, which is a reduction in computing time of almost a factor 4. By using the second option, a considerable reduction in the computation time of the program is therefore achieved.

The computation time of the numerical integrations is kept as low as possible. The calculation of succeeding sine and cosine functions is done with the sum rules for sines and cosines, and the calculation of succeeding powers is done without use of the time consuming standard pow-function, but with simple additions and multiplications.

#### **3.3** The evolution of the height

The kinematic boundary condition, see 1.7 is used for the computation of the coefficients  $b_m$ kinematic boundary condition, see 1.7 is used for the computation of the cool  $(1 \le m \le \text{Ncoeff.})$  of the height function, *h*. This can be done in two ways.

differentiating In the first way, first the derivatives  $\frac{\partial h}{\partial t}$  and  $\frac{\partial^2 h}{\partial x \partial t}$  are computed at time  $t_0$ ,  $\frac{\partial^2 h}{\partial x \partial t}$  by as given by 1.7. The functions *h* and  $\frac{\partial h}{\partial x}$  at time  $t + \Delta t$  are calculated by as given by 1.7. The functions *h* and  $\frac{\partial h}{\partial x}$  at time  $t + \Delta t$  are calculated by time-integration of the derivatives  $\frac{\partial h}{\partial t}$  and  $\frac{\partial^2 h}{\partial x \partial t}$  according to a second order Adams-Bashford formula. The values for *h* and  $\frac{\partial h}{\partial x}$  at time  $t + \Delta t$  are computed at **nk** points on the surface. The functions *h* and  $\frac{\partial h}{\partial x}$  can also be expressed as a linear combination of the parameters

 $b_m$  at time  $t + \Delta t$ , which have to be determined. A matrix equation results with vector  $b_m$ unknown, The matrix has size **2nk** by Ncoef-b. Since Ncoef-b is taken less than 2 **nk** the values of  $b_m$  can be computed from this equation.

Another way of determining the parameters  $b_m$  is by equalizing the coefficients of corre-<br>sponding sines and cosines on both sides of the equation  $\frac{\partial h}{\partial t} = v - u \frac{\partial h}{\partial x}$ . Note that in this equation all constituents, i.e.  $\frac{\partial h}{\partial t}$ , *v*, *u* and  $\frac{\partial h}{\partial x}$  are linear sums of sines and/or cosines. *ah* 

Values of  $\frac{\partial b_m}{\partial t}$  are derived from these equalities. Again, an Adams-Bashford formula is used, now to obtain the new values for the coefficients  $b_m$  from  $\frac{\partial b_m}{\partial t}$ . A remarkable fact is that the number of unknown height coefficients grows with time, caused by the product  $u \frac{\partial h}{\partial x}$ . This is shown in appendix D.

In most versions of the algorithm this approach is used. It is more accurate than the first one, because the coefficients  $\frac{\partial b_m}{\partial t}$  are calculated exactly whereas in the first approach the values for *h* and  $\frac{\partial h}{\partial x}$  are calculated at only **nk** points of the surface. In both cases an Adams-Bashford integration is needed. In routine New-DB ::NewH the code for the described calculations can be found. The number of height coefficients grows linear in time. Calculations show, that if the number of computed b-coefficients is twice the number of height coefficients (Ncoef-b) the error made is neglectable. *(See* appendix D.)

# <span id="page-21-0"></span>**Chapter** 4 **Least Squares solution**

The Navier-Stokes equations and the normal stress condition at the interface, see eqs. 1.18, 1.19 and 1.21 are used in every version of the Marangoni program in routine Time-Step:: ContourInt for the computation of contour integrals, see section 2.2. Each fitting point corresponds to one contour integral. The number of fitting points  $(= ni nk)$  must be very large to get accurate results for the parameters of the velocity functions. In many program tests the number of fitting points selected was 10000 . The calculation of the contour integrals results in a matrix equation  $Ae = b$  in which the coefficient matrix A then is of size 10000 by nic (nkc - 1). Note that nic (nkc - 1) is the number of unknowns  $e_{ik}$ . Matrices of this size are very large for personal computers.

A trick has been used to reduce the number of matrix entries: For every fitting point the coefficients of the linear equation of the corresponding contour integral are calculated.

$$
helpa^T e = rm \tag{4.1}
$$

Here helpa is the (column)vector of coefficients, e is the vector of unknowns  $e_{ik}$  and rm is the constant of the equation. Both members of equation 4.1 are multiplied by helpa, yielding *helpa helpa<sup>T</sup>*  $e = rm$  *helpa.* Matrix *helpa helpa<sup>T</sup>* is added to a matrix called ah, and vector *rm helpa* is added to vector bvec. Initially ah is a zero matrix and bvec is a zero vector. Matrix ah is a square, self-adjoint matrix of size nic (nkc  $-1$ ). This size is considerably less than 1000 by  $\text{nic}$  (nkc  $-1$ ) which reduces the computer memory necessary. The solution of the matrix equation *ah* <sup>e</sup>= *bvec* is the least squares solution of the aforementioned matrix equation  $A e = b$ .

Routine TimeStep : : ContourInt is not the only routine which provides equations in the unknowns  $e_{ik}$ . In routine Solve E-WithTangTens-Cond the time-differentiated tangential stress condition, see section 2.4.1, provides nk extra linear equations. So, in total there stress condition, see section 2.4.1, provides nk extra linear equations. So, in total there are  $(ni + 1)$  nk linear equations in nik  $(nkc - 1)$  unknowns. Solving the system  $ah e = b$ yields the values of  $e_{ik} = \frac{\partial d_{ik}}{\partial t}$ , from which the velocity coefficients  $d_{ik}$  can be computed, e.g. by using a second order Adams-Bashford formula.

The tangential stress condition is the most important differential equation in the surface tension gradient driven convection. It encompasses the driving force of the liquid flows.

To fully account for its importance it has to be used a second time. How this was done first, is explained in short in the next few lines. In the next sections it is expounded how the importance of the tangential stress condition could be shown to full advantage.

For each point of the liquid surface the tangential stress condition yields an equation in the variables  $d_{ik}$  (see routine NewNkNi ::NewNkNi uc\_h). There are nk equations of this kind. There also exists nic (nkc - 1) equations of the type  $d_{ik} = d_{ik}$  in which the LHS is a variable whereas the  $\tilde{d}_{ik}$  on the right hand side is the numerical value of the variable  $d_{ik}$ . These values  $\ddot{d}_{ik}$  have already been calculated in the routine TimeStep::ContourInt, where the contour integrations are exployed.

To achieve a proper balance of the driving surface tension gradients and the flow history and liquid stresses as represented by the Navier Stokes equations and the contour integrals it is mandatory to weight all these equations properly. This could be done (and was originally done) in the following way. Let every equation be divided by the maximum absolute value of its coefficients. Then, divide the first nk equations (which are derived from the tangential stress condition) by nk and multiply the rest by  $\frac{b}{\text{pic}(\text{nkc}-1)}$ . If b would be 1 then the first nk and the last nic (nkc  $-1$ ) equations would contribute equally to the solution. But that is not exactly what is required. The tangential stress condition has to be satisfied as exactly as possible, because it encompasses the driving force, and given that demand the contour equations have to be satisfied as accurate as possible. In the following this weighting procedure is treated in detail.

### **4.1** Solving Navier-Stokes and the stress conditions simultaneously

In the procedure of section 4 the vector *e* had to be solved from the matrix equation comprising the time-differentiated tangential stress condition at the interface and the contour integrations. After that, the vector  $d$  is computed two times over again. First by integrating this vector *e,* secondly by solving the system formed by the tangential stress condition at the interface and the  $\ddot{d}$ -values obtained. A better way to handle the computation of  $\{d\}$ is the following procedure. An Adams-Bashford formula reads

$$
d_{t_0 + \Delta t} = d_{t_0} + (\frac{3}{2}e_{t_0} - \frac{1}{2}e_{t_0 - \Delta t}) \Delta t
$$

Here  $d_{t_0+\Delta t}$  is the value of *d* at time  $t_0 + \Delta t$ . At this stage its value is unknown, whereas  $d_{t_0}$  and  $e_{t_0}$  are known values at time  $t_0$ . Thus,

$$
e_{t_0} = \frac{2}{3 \Delta t} d_{t_0 + \Delta t} + \frac{1}{3} e_{t_0 - \Delta t} - \frac{2}{3 \Delta t}
$$

Substitution into  $ah\ e_{t_0} = bvec$ , see section 4, results in

$$
e_{t_0} = \frac{1}{3 \Delta t} d_{t_0 + \Delta t} + \frac{1}{3} e_{t_0 - \Delta t} - \frac{1}{3 \Delta t}
$$
  

$$
e_{t_0} = bvec, \text{ see section 4, results in}
$$
  

$$
a h d_{t_0 + \Delta t} = \frac{3 \Delta t}{2} bvec + ah(d_{t_0} - \frac{1}{2} \Delta t e_{t_0 - \Delta t})
$$

In this equation ah is square of size nic (nkc  $-1$ ). It is the product of the transpose of a matrix A of size ni nk by nic (nkc - 1) by matrix A itself, i.e.  $ah = A^T A$ , and the right hand member can be written as  $A^T q$ , for a certain vector q of length nic (nkc – 1). Thus  $A^T A d = A^T q$  and  $A d = q$ .

The objective of this section is to obtain the total least squares solution of this last system. To that end the vector d is extended by the scalar  $-1$ . Then the following block matrix equation is formed

$$
(A \ q) \begin{pmatrix} d \\ -1 \end{pmatrix} = 0
$$
  
I.e.  $A' d' = 0$  with  $A' = (A \ q)$  and  $d' = \begin{pmatrix} d \\ -1 \end{pmatrix}$ 

 $(A')^T A'$  is a positive matrix, so it is symmetric, and has an eigenvalue decomposition, its eigenvalues are real, non-negative and there exists an orthonormal basis of eigenvectors.

So, when *x* is an eigenvector of  $(A')^T A'$  with norm 1 and with positive eigenvalue  $\lambda^2$ , then

$$
(A')^T A' x = \lambda^2 x
$$

Define  $y = \frac{A' x}{\lambda}$ , then

$$
\lambda^2 x = (A')^T A' x = \lambda (A')^T y
$$

and

$$
A'\ (A')^T\ y = \lambda\ A'\ x = \lambda^2\ y
$$

So, y is an eigenvector of matrix  $A'(A')^T$ . Since  $y = \lambda^{-1}A' x$ ,  $y^T = \lambda^{-1}x^T A'^T$  and

$$
\lambda^2 y^T y = x^T (A')^T A' x = \lambda^2 x^T x = \lambda^2
$$

since x has norm 1. Hence  $y^T$   $y = 1$ , so y has norm 1.

that  $\lambda_1 \geq \lambda_2 \geq \cdots \geq \lambda_n$ Define  $n = \text{nkc}(\text{nic} - 1) + 1$ . Order eigenvectors  $x_1, x_2, \dots, x_n$  and  $y_1, y_2, \dots, y_n$  such

$$
A' = \lambda_1 y_1 x_1^T + \cdots + \lambda_n y_n x_n^T
$$

which can be verified by multiplying both sides with the elements of the basis, i.e. the individual eigenvectors  $x_1, x_2, \dots, x_n$ .

The matrix  $\tilde{A}$  of rank r for which the Frobenius norm (or the  $l_2$  norm) of  $A' - \tilde{A}$  is minimal is

$$
\tilde{A} = \lambda_1 \ y_1 \ x_1^T + \lambda_2 \ y_2 \ x_2^T + \dots + \lambda_r \ y_r \ x_r^T \tag{4.2}
$$

which is a well known property of the singular values  $\lambda_j$  [3]. The choice for r and the purpose of this choice is discussed later on. To obtain a solution of  $\overline{A}$   $d' = 0$ , see eq. 4.2 above, the matrix  $\tilde{A}$  is written as a block matrix  $\tilde{A} = (A'' \ q'')$ , where  $q''$  is a vector of length  $n \in \mathbb{R}$ . For  $1 \leq i \leq r$  let the eigenvectors  $x_i$  be:

$$
x_i = \left(\begin{array}{c} x_i'' \\ s_i \end{array}\right)
$$

<span id="page-24-0"></span>The equation  $\tilde{A} d' = 0$  yields

$$
(A'' \, q'') \left( \begin{array}{c} d \\ -1 \end{array} \right) = 0 \qquad or \qquad A'' \, d = q''
$$

Eq. 4.2 yields

$$
A'' d = \left(\lambda_1 y_1 (x_1'')^T + \cdots + \lambda_r y_r (x_r'')^T\right) d
$$

and

$$
q'' = \lambda_1 y_1 s_1 + \cdots + \lambda_r y_r s_r
$$

Because of  $A''d = q''$  and  $\lambda y = A'x$  this yields

$$
(A' x_1(x'')^T + \cdots + A' x_r(x'')^T) d = s_1 A' x_1 + \cdots + s_r A' x_r
$$

 $A''d = q''$ , so:

$$
(A'')^T A'' d = (A'')^T q''
$$

Substitution for *A"* an *q"* shows

$$
\left(x_1''\ x_1^T\ A'^T + \cdots x_r''\ x_r^T\ A'^T\right)\ \left(A'\ x_1\ (x_1'')^T + \cdots + A'\ x_r\ (x_r'')^T\right)\ d
$$

$$
= \left(x_1''\ x_1^T\ A'^T + \cdots x_r''\ x_r^T\ A'^T\right)\ (s_1\ A'\ x_1 + \cdots + s_r\ A'\ x_r)
$$

Note that  $A^{T} A' x = \lambda^2 x$ . Therefore

$$
\left(x_1''\ x_1^T + \cdots x_r''\ x_r^T\right)\ \left(\lambda_1^2\ x_1\ (x_1'')^T + \cdots + \lambda_r^2\ x_r\ (x_r'')^T\right)\ d
$$
\n
$$
= \left(x_1''\ x_1^T + \cdots x_r''\ x_r^T\right)\ (s_1\ \lambda_1^2\ x_1 + \cdots + s_r\ \lambda_r^2\ x_r)
$$

The eigenvectors  $x_1, \dots, x_r$  form an orthonormal set, whence

$$
\left(\lambda_1^2 x_1'' (x_1'')^T + \cdots + \lambda_r^2 x_r'' (x_r'')^T\right) d = s_1 \lambda_1^2 x_1'' + \cdots + s_r \lambda_r^2 x_r''
$$

At the end of the next section these equations are combined with the equations obtained from the tangential stress condition.

### **4.2** The weighting **of** the tangential stress condition and the contour integrals

The tangential stress condition at the interface yields **nk** equations in the unknowns *dik.*  The **nk** equations are written in matrix form:  $B d = p$ , or in block matrix form

$$
B'\ d' = 0 \text{with } B' = (B\ p) \text{ and } d' = \left(\begin{array}{c} d \\ -1 \end{array}\right)
$$

<span id="page-25-0"></span>*B'* is an augmented matrix of size  $nk$  by  $nkc$  ( $nic - 1$ ) + 1. Like in section 4.1 the matrices  $\tilde{B}$  and  $B''$  are defined in order to obtain well-conditioned matrix equations. If the eigenvalues of  $(B')^T B'$  are  $u_1, u_2, \dots, u_n$   $(u_i = \begin{pmatrix} u''_i \\ l_i \end{pmatrix})$  and the corresponding eigenvalues are  $\mu_1^2, \dots, \mu_n^2$  then it is derived in a similar manner that

$$
\left(\mu_1^2 u_1'' (u_1'')^T + \cdots + \mu_t^2 u_t'' (u_t'')^T\right) d = l_1 \mu_1^2 u_1'' + \cdots + l_t \mu_t^2 u_t''
$$

with  $t = \text{rank } B$  In the next section this equation is combined with the end equation of section 4.1. The resulting matrix equation is solved.

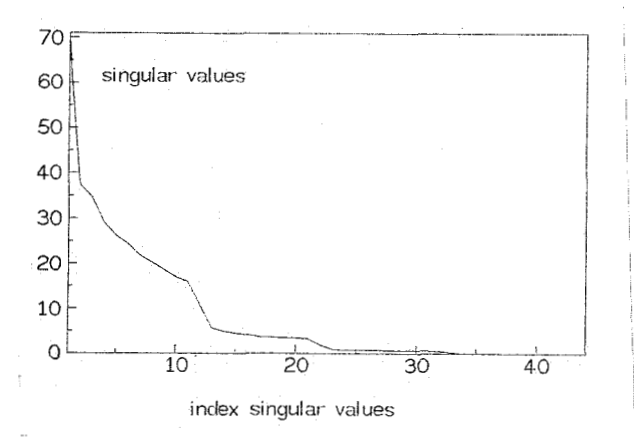

Figure 4.1: Characteristic plot of the singular values of matrix A

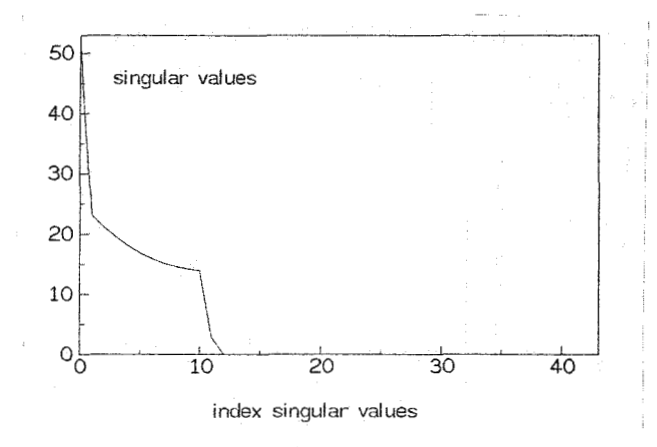

Figure 4.2: Characteristic plot of the singular values of matrix *B* 

#### 4.2.1 **The selection procedure of** *r* **and** *t*

The singular values of *B* show a characteristic pattern, see Fig. 4.2. There is a sharp transition from significant singular values to noise related singular values. Let *t* be the number of significant singular values. In the example of Figure  $4.2$  nkc =  $12$  and  $nic = 4$ .

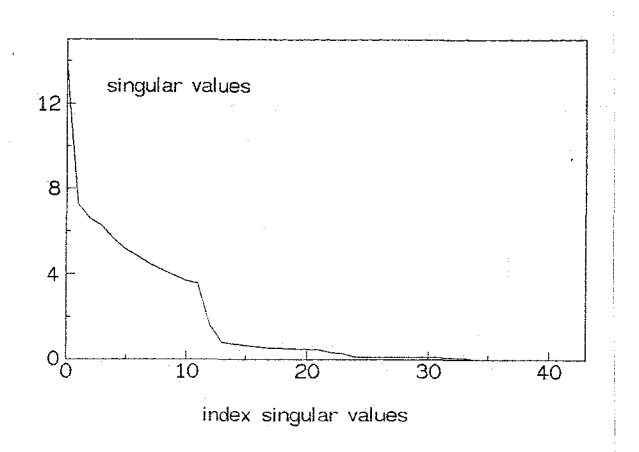

Figure 4.3: Characteristic plot of the singular values of matrix  $C$ 

There are eleven  $(nkc - 1)$  or twelve  $(nkc)$  significant singular values. The twelfth singular value is very small compared to the first eleven. Not much information would be lost if *t*  would be set 11 rather than 12.

Let us put  $r = n - t - 1$  and construct the following matrix equation

$$
\left(\begin{array}{c}\tilde{A} \\ \tilde{B}\end{array}\right) d' = 0
$$

in which  $\tilde{A}$  has rank  $t$  and  $\tilde{B}$  has rank  $r$ . Thus, the rank of  $\begin{pmatrix} \tilde{A} \\ \tilde{B} \end{pmatrix}$  is  $n-1$  or less. In practice the rank is usually  $n-1$  and  $\begin{pmatrix} A'' \\ B'' \end{pmatrix}$  has full rank. In this case the least squares solution of the following matrix equation is an exact solution.

$$
\left(\begin{array}{c} A'' \\ B''\end{array}\right) d = \left(\begin{array}{c} q'' \\ p''\end{array}\right)
$$

the So, the required solution for d is computed from

$$
(A'')^T A'' d + (B'')^T B'' d = A^T q'' + B^T p''
$$

The advantage of this approach is that the d-values computed in this way meet almost exactly the tangential stress conditions at minimal loss of accuracy in the contour integrals,

[Figure 4.1](#page-25-0) shows a characteristic plot of the singular values of matrix A. The corresponding [table 4.1,](#page-27-0) column 2, shows jumps in the graph at index 11, 21 an 31. For  $t = 12$ ,  $r =$  $n - t - 1 = (12 \times 3 + 1) - 12 - 1 = 24.$ 

Matrix  $(A'')^T A'' + (B'')^T B''$  is the sum of semi-definite matrices; so it is positive. It is non-singular so it is positive definite and can be written as *CT C* for a certain non-singular matrix  $C$ . The singular value plot of matrix  $C$  is shown in Figure 4.3. The condition number of *C* is equal to the largest singular value divided by the smallest one. [Table 4.1,](#page-27-0)

<span id="page-27-0"></span>

| index            | sinvals  | sinvals  | sinvals  | index   | sinvals  | sinvals  | sinvals  |
|------------------|----------|----------|----------|---------|----------|----------|----------|
| sinvals          | matrix A | matrix B | matrix C | sinvals | matrix A | matrix B | matrix C |
| $\boldsymbol{0}$ | 70.207   | 52.678   | 14.096   | 22      | 0.967    | 0.000    | 0.349    |
| 1                | 37.385   | 23.130   | 7.258    | 23      | 0.828    | 0.000    | 0.286    |
| $\sqrt{2}$       | 34.691   | 21.188   | 6.628    | 24      | 0.812    | 0.000    | 0.138    |
| 3                | 29.137   | 19.545   | 6.264    | 25      | 0.801    | 0.000    | 0.118    |
| $\,4\,$          | 26.238   | 18.122   | 5.647    | 26      | 0.764    | 0.000    | 0.116    |
| $\overline{5}$   | 24.426   | 16.956   | 5.170    | 27      | 0.736    | 0.000    | 0.114    |
| $\,6$            | 21.866   | 15.989   | 4.848    | 28      | 0.733    | 0.000    | 0.110    |
| $\overline{7}$   | 20.371   | 15.209   | 4.485    | 29      | 0.722    | 0.000    | 0.105    |
| 8                | 18.632   | 14.637   | 4.204    | 30      | 0.688    | 0.000    | 0.105    |
| 9                | 17.089   | 14.249   | 3.935    | 31      | 0.506    | 0.000    | 0.105    |
| 10               | 16.092   | 14.033   | 3.693    | 32      | 0.224    | 0.000    | 0.100    |
| 11               | 11.131   | 2.769    | 3.560    | 33      | 0.100    | 0.000    | 0.072    |
| 12               | 5.687    | 0.000    | 1.590    | 34      | 0.095    | 0.000    | 0.000    |
| 13               | 5.023    | 0.000    | 0.820    | 35      | 0.095    | 0.000    | 0.000    |
| 14               | 4.519    | 0.000    | 0.735    | 36      | 0.084    | 0.000    | 0.000    |
| 15               | 4.153    | 0.000    | 0.661    | 37      | 0.077    | 0.000    | 0.000    |
| 16               | 3.763    | 0.000    | 0.605    | 38      | 0.077    | 0.000    | 0.000    |
| 17               | 3.666    | 0.000    | 0.541    | 39      | 0.071    | 0.000    | 0.000    |
| 18               | 3.473    | 0.000    | 0.529    | 40      | 0.071    | 0.000    | 0.000    |
| 19               | 3.465    | 0.000    | 0.500    | 41      | 0.065    | 0.000    | 0.000    |
| 20               | 3.348    | 0.000    | 0.499    | 42      | 0.032    | 0.000    | 0.000    |
| 21               | 2.006    | 0.000    | 0.481    | 43      | 0.000    | 0.000    | 0.000    |

Table 4.1: Table of the singular values of the matrices *A, B* and *C* 

column 4 shows that matrix *C* is ill-conditioned. Matrix  $C^T C$  is positive definite, thus its singular value decomposition is equal to its eigenvalue decomposition. In the example (Figure 4.3) twelve eigenvalues give good results, but 34 eigenvalues should give a slightly better result.

It is not necessary to use the formula  $r = n - t - 1$  to compute the number of significant singular values for matrix *B.* A smaller number also is acceptable, because there is a last correction in the eigenvalue decomposition of  $C^T C$ . In [Figure 4.1](#page-25-0) (table 4.1, column 2) *r* may be twelve or twenty two.

# <span id="page-28-0"></span>**Chapter 5 Model functions**

In section 1.3 a velocity function u and a heigt function *h* have been defined. These model functions satisfied some conditions. When the conditions change, these model functions are not applicable. In this chapter a number of velocity functions with corresponding height functions are defined coping with various conditions.

#### **5.1 Problem definition**

Consider a 2-D cavity with a liquid film at the bottom, see [Fig. 1.1](#page-9-0). At rest the surface of the liquid is at distance *ho* from the bottom. The motion of the thin liquid film due to surface gradients with and without gravity is modelled. The dimensionless coordinates x and y and the dimensionfull coordinates x' and y' are related through  $x' = L x$  and  $y' = h y$ , see also section 1.2. The flow domain may have a left and/or a right boundary and it might be anti-symmetric around  $x' = 0$ . Without conditions the flow domain is  $-\infty < x' < \infty$ ,  $0 < y' < h$ . The Marangoni flow is localized so that in this case it suffices to restrict the domain of interest to a domain  $0 < x' < L$ ,  $0 < y' < h$ , where L is chosen properly. In case of flows anti-symmetric around  $x' = 0$  and with a boundary at  $x = L$  the domain is  $-L < x' < L$ ,  $0 < y' < h$ . Because of the anti-symmetry it suffices to consider the domain  $0 < x' < L$ ,  $0 < y' < h$ .

#### **5.2 Expansions**

For the liquid velocity component in x-direction,  $u(x, y)$ , the following expansion is exployed:

$$
u = \sum_{i=0}^{\text{nic}-1} \sum_{k=0}^{\text{nkc}-1} d_{ik} f(k, x) \left(\frac{y}{h(x)}\right)^{i+1}
$$

Different model functions  $f(k, x)$  are used, e.g.:  $f(0, x) = x$  and  $f(k, x) = \sin(\pi k x)$  for  $k > 0$ or

<span id="page-29-0"></span> $f(k, x) = x^{k+1}$  for  $k \ge 0$ .

In these two examples the velocities  $u(x, y)$  are zero for  $x = 0$ , but in the second example the derivates at  $x = 0$  generally do not vanish. In the first example the  $k = 0$  term makes it possible to model flows without a solid boundary at  $x = 1$ . Convenient choices for *f* without extra conditions like symmetry are

$$
f(k,x) = (x-a)^k, \ k \ge 0
$$

where *a* is a number between 0 and 1, e.g.  $a = \frac{1}{2}$ ,

and 
$$
f(k, x) = T_k(2x - 1)
$$

 $T_k$ ,  $k \geq 0$  are the Chebyshev polynomials. They are defined for  $-1 \leq x \leq 1$  by  $T_k(x) =$  $cos(k \arccos x)$ . The first three are  $T_0(x) = 1$ ,  $T_1(x) = x$  and  $T_2(x) = 2x^2 - 1$ . For every  $k \geq 2$ ,  $T_k(x)$  can be deduced from the recursion relation  $T_{n+1}(x) = 2xT_n(x) - T_{n-1}(x)$ .

If the flow profile is anti-symmetric, i.e.  $u(x, y, t) = -u(-x, y, t)$ , we restrict ourselves to odd Chebyshev polynomials  $f(k, x) = T_{2k+1}(x)$ . All zeros of a Chebyshev polynomial and all its extremes are situated in the interval of interest,  $-1 \leq x \leq 1$ , and all extremes are equal to 1 or  $-1$ . This oscillation between extreme values of equal magnitude is known as the equal-ripple property. The equal-ripple property ensures that the fitting error is evenly spread over the entire interval.

#### **5.3 The liquid height**

In the model with  $f(k, x) = \sin(\pi(k+1)x), k \ge 0$  a solid boundary occurs at  $x = 1$ . For the liquid heiglit we then choose the following function *h* 

$$
h(x) = \sum_{m=0}^{\text{Ncoeff\_b}} b_m \cos(\pi m x)
$$

This function is symmetric with regard to  $x = 0$  and  $\frac{\partial h}{\partial x}(1) = 0$ . This last feature makes this expansion unsuitable for the model with  $f(0,x) = x$ ,  $f(k,x) = \sin(\pi kx)$ ,  $k > 0$ . In that case the following model expansion is used

$$
h(x) = b_0 x^2 + \sum_{m=1}^{\text{Ncoeff. b}} b_m \cos(\pi(m-1)x)
$$

For the models  $f(k, x) = x^{k+1}$  and  $f(k, x) = (x - \frac{1}{2})^k$ ,  $k \ge 0$  it stands to reason to use

$$
h(x) = \sum_{m=0}^{\text{Ncoeff}\, \mathbb{L}} b_m x^m
$$

If  $f(k, x) = T_k(2x - 1)$ , a good candidate for the height function is

$$
h(x) = \sum_{m=0}^{\text{Ncoeff. b}} b_m T_k(2x - 1)
$$

<span id="page-30-0"></span>If  $f(k, x) = T_{2k+1}(x)$  the function *h* has to be symmetric in  $x = 0$ , so a sensible choice is

$$
h(x)=\sum_{m=0}^{\text{Ncoef\_b}}b_mT_{2k}(x)
$$

#### **5.4 Time evolution of the height**

To determine accurately the new parameters  $b_m$  in the expansion of *h* the coefficients of To determine accurately the new parameters  $b_m$  in the expansion of h the coefficients of corresponding base functions on both sides of the equation  $\frac{\partial h}{\partial t} = v - u \frac{\partial h}{\partial x}$  are set equal. However, this is not always possible. In that case the new values for the parameters  $b_m$  are defined by calculating  $\frac{\partial h}{\partial t}$  and  $\frac{\partial^2 h}{\partial x \partial t}$  for a number of fixed points at the interface. By integrating these expressions in time with the aid of a Adams-Bashford method the functions *h* and  $\frac{\partial h}{\partial x}$  are computed for these points. After substitution in the expansion for *h* the b-values are calculated. In appendices D, E and F derivations are given of the expressions used for the determination of new values of the b-vector for a number of models.

!

### <span id="page-31-0"></span>**Chapter 6**

## **Towards a global velocity function with fewer parameters**

Consider a two-dimensional liquid film set in motion by Marangoni stresses at the surface. There is an axis of symmetry at  $x=0$ ;  $y=0$  is at the bottom of the cavity, see [Fig. 1.1.](#page-9-0) The x-direction is scaled such that at  $x=1$  and  $x=-1$  either a solid boundary occurs or there is no motion of the fluid. In most applications to be considered, the largest liquid velocities are found in the region  $-\frac{1}{2} < x < \frac{1}{2}$  and  $\frac{1}{2} < y \leq 1$ .

A model of the horizontal velocity component *u* to be valid in the whole domain  $-1 \leq$  $x \leq 1$   $0 \leq y \leq \infty$  of the form

$$
u(x, y, t) = \sum_{i=0}^{\text{nic}-1} \left( \sum_{k=0}^{\text{nkc}-2} d_{i,k}(t) \sin(\pi(k+1)x) + d_{i,\text{nkc}-1} x \right) \left( \frac{y}{h(x)} \right)^{i+1} \tag{6.1}
$$

has both positive and negative features. Here h denotes the the height function and *{di,k}*  is a set of nic.nkc time dependent variables. A positive feature is e.g. that the velocity is a linear combination of the unknowns  $d_{i,k}$ . When the velocity is known, the unknowns  $d_{i,k}$  can easily be obtained by solving a matrix equation. A negative feature is that the number of unknowns is rather large. Another negative feature is that the model does not take into account that in some regions hardly any motion of the liquid occurs.

It is attempted in this study to find better model functions  $u(x, y, t)$  for cases when fluid motion is mainly limited by a certain part of the film.

Let us ussume that the region  $\frac{1}{2} < x < 1$  the velocities are relatively small. A damping factor is introduced to take this into account. So, instead of  $sin(\pi(k+1)x)$  we may write  $e^{-a_kx} \sin(\pi(k+1)x)$  with  $a_k > 0$ . In the model 6.1 *u* is a sum of sines with periods which are determined beforehand. It might be better to transfer the determination of the periods to the algorithm itself. In some cases extra freedom might reduce the number of parameters to be determined. A convenient model function therefore contains factors of the form  $e^{-a_kx}$  sin( $\alpha_kx$ ).

To cope with the differences in velocities in the upper (i.e.  $y > \frac{h}{2}$ ) and lower part of the liquid the damping factor  $e^{d_k \frac{y}{h(x)}} - 1$  is selected with  $d_k > 0$ . Note that this factor is zero at  $y = 0$  making  $u(x, 0, t) = 0$ , and has its maximimum value  $(e^d - 1)$  at the interface. The at  $y = 0$  in the model of the preceding section is replaced by  $cos(\beta_k(\frac{y}{h(x)}-1))$ . This factor  $(\frac{y}{h(x)})^{i+1}$  in the model of the preceding section is replaced by  $cos(\beta_k(\frac{y}{h(x)}-1))$ . This factor is maximum at  $y = h(x)$ , i.e. at the interface. So far we have created the following velocity model

$$
u(x,y,t) = \sum_{k=0}^{\text{nkc}-1} \gamma_k e^{-a_k x} \sin(\alpha_k x) \left( e^{d_k \frac{y}{h(x)}} - 1 \right) \cos(\beta_k \left( \frac{y}{h(x)} - 1 \right))
$$

The number of parameters in this expansion is  $5nkc$ . The velocity *u* is not linear in the parameters any more. The equations obtained from the contour integrals, the timedifferentiated tangential stress condition and the vorticity equation at the bottom are linear in the unknowns, which are the time derivatives  $\frac{\partial \alpha_k}{\partial t}, \frac{\partial \alpha_k}{\partial t}, \frac{\partial \alpha_k}{\partial t}, \frac{\partial a_k}{\partial t}, \frac{\partial d_k}{\partial t}$ . Using the Adams Bashford formula, the parameters for *u* at the next instance of time are computed. The only problem is the tangential stress condition at time zero. Since at the start of the program the tangential stress condition is not linear in the unknowns. *So* this problem is omitted in the program. Owing to this the user has to provide appropriate starting values.

Another drawback of this expansion of  $u$  is that the formula derived from  $u$  are too complex to be calculated by hand. The program  $\texttt{Maple}^{TM}$ , which can manipulate mathematical formulae, has been used to perform the necessary derivations and reductions.

The vertical velocity component at the bottom  $(y=0)$ , *v*, is derived with the continuity equation and reads

$$
v(x, 0, t) = \sum_{k=0}^{\text{nkc}-1} \frac{\gamma_k d_k}{\beta_k (\beta_k^2 + d_k^2)} e^{-a_k x} (\beta_k \cos(\beta_k) + d_k \sin(\beta_k))
$$

$$
(a_k h(x) \sin(\alpha_k x) - \alpha_k \cos(\alpha_k x) h(x) - \frac{\partial h}{\partial x}(x) \sin(\alpha_k x))
$$

Due to the no-slip condition this expression should vanish at the bottom. This is the case if  $d_k = -\beta_k \cot(\beta_k)$ . This strong requirement is not acceptable, because it would reduce the number of independent parameters by 1.

To improve the above expression for  $u$ , the following expression is introduced, dependant on the positive integer *n.* 

$$
u_n(x, y, t) = \sum_{k=0}^{\text{nkc}-1} \gamma_k e^{-a_k x} \sin(\alpha_k x) \left(\frac{y}{h(x)}\right)^n \cos(\beta_k \left(\frac{y}{h(x)} - 1\right))
$$

The corresponding vertical velocity component *v* at the bottom  $(y = 0)$  reads

$$
v_n(x, y, t) = \sum_{k=0}^{\text{nkc}-1} \gamma_k (-1)^n \frac{d_k^n \sin(\beta_k)}{d \beta_k^n} \frac{n!}{\beta_k^{n+1}}.
$$

$$
\cdot e^{-a_k x} (\alpha_k h(x) \cos(\alpha_k x) + \frac{\partial h}{\partial x}(x, t) \sin(\alpha_k x) - a_k h(x) \sin(\alpha_k x))
$$

Suitable parameters,  $e_n$ , have now to be found for which  $\sum_{n=1}^{\infty} e_n v_n = 0$  for all x. There are infinitely many ways to accomplish this. One of the possibilities is the following. Choose if *n* is odd

$$
e_n=-\frac{\tan(\beta_0)}{\beta_0}\frac{d_0^{n+1}}{n!}
$$

And if  $n$  is even

$$
e_n = \frac{d_0^n}{n!}
$$

Then

$$
\sum_{n=1}^{\infty} e_n v_n = \sum_{n=1}^{\infty} (e_{2n-1}v_{2n-1} + e_{2n}v_{2n}) = 0
$$

because  $e_{2n-1}v_{2n-1} + e_{2n}v_{2n} = 0$  for all  $n > 0$ . Conclusion:  $v(x, 0, t) = 0$  if

$$
u(x, y, t) = \sum_{k=0}^{\text{nkc}-1} \gamma_k e^{-a_k x} \sin(\alpha_k x) \left( -\frac{\tan(\beta_k)}{\beta_k} d_k \cosh(\frac{d_k y}{h(x)}) + \sinh(\frac{d_k y}{h(x)}) - 1 \right) \cos(\beta_k (\frac{y}{h(x)} - 1))
$$

i.e. if

$$
u(x, y, t) = \sum_{k=0}^{\text{nkc}-1} \gamma_k e^{-a_k x} \sin(\alpha_k x) \left( \left( 1 - \frac{\tan(\beta_k)}{\beta_k} d_k \right) e^{\frac{d_k y}{h(x)}} + \left( 1 + \frac{\tan(\beta_k)}{\beta_k} d_k \right) e^{-\frac{d_k y}{h(x)}} - 2 \right) \cos(\beta_k \left( \frac{y}{h(x)} - 1) \right)
$$

# <span id="page-34-0"></span>**Chapter 7 Tests and results**

Consider the physical model described in section 1.2. The aspect ratio is  $A^* = \emptyset$ The tank is filled with water with viscosity  $\mu = 1.002$ .  $\rho = 998$   $\frac{kg}{m^3}$ . The gravitational force is absent. Ethanol is added to the water surface at  $\rho = 998$   $\frac{kg}{m^3}$ .  $x = 0.$  By doing so the surface tension at  $x = 0$  becomes  $\sigma = \sigma_{ethanol} = 22.8 \cdot 10^{-10}$ Consider the physical model described in section 1.2. The aspect ratio is  $\mathring{A} = \frac{h_0}{L} = \frac{1}{80}$ .<br>The tank is filled with water with viscosity  $\mu = 1.002 \cdot 10^{-3}$  *Pa s* and mass density  $\rho = 998 \frac{kg}{m^3}$ . The gravi Figure 7.1 shows the assumed time history of the surface tension gradient profiles,  $S_1$ .  $= \frac{1}{80}$ . *Pa* s and mass density *N* 

For  $0 < t < \frac{1}{2}\sqrt{(2)}$ ,  $S_1$  and  $S_{gr}$  are defined by:

$$
S_1 = 4Lt(t-\beta)^2 \sin(\pi (1-(1-x)^{\frac{\beta}{t}}))\pi (1-x)^{\frac{\beta}{t}-1}\beta^{-3}(1+A^2\left(\frac{\partial h}{\partial x}\right)^2)^{-\frac{1}{2}}
$$
(7.1)

and

$$
S_{gr} = \frac{\sigma_{water}}{\Delta \sigma} - 4t^2(t - \beta)^2 \beta^{-4} (1 + \cos(\pi (1 - (1 - x)^{\frac{\beta}{t}})))
$$
\n(7.2)

with  $\beta = \frac{\sqrt{2}}{2}$  and  $\Delta \sigma = \sigma_{water} - \sigma_{ethanol}$ .

The number of fitting points is  $ni \times nk = 50 \times 50$ . In the examples the dimensionless timestep is 0.01, which corresponds to  $0.108 \cdot 10^{-3}$  s.

component in *x*-direction  $u(x, y)$  is: Figures 7.2 and 7.3 show the flow at time 0.2 s for x between 0 and 1. The velocity

$$
u(x,y) = \sum_{i=0}^{2} \sum_{k=1}^{10} d_{ik} f(k,x) \left(\frac{y}{h(x)}\right) \exp(\lambda_i(\frac{y}{h(x)}-1)) + \sum_{i=0}^{6} \sum_{k=1}^{10} d_{i+3,k} f(k,x) \left(\frac{y}{h(x)}\right)^{i+1}
$$
(7.3)

with  $\lambda_0$ ,  $\lambda_1$  and  $\lambda_2$  nonnegative constants and

$$
f(k,x) = \sin(\pi(k+1)x)
$$
\n(7.4)

and

$$
h(x) = \sum_{m=0}^{12} b_m \cos(\pi m x)
$$
 (7.5)

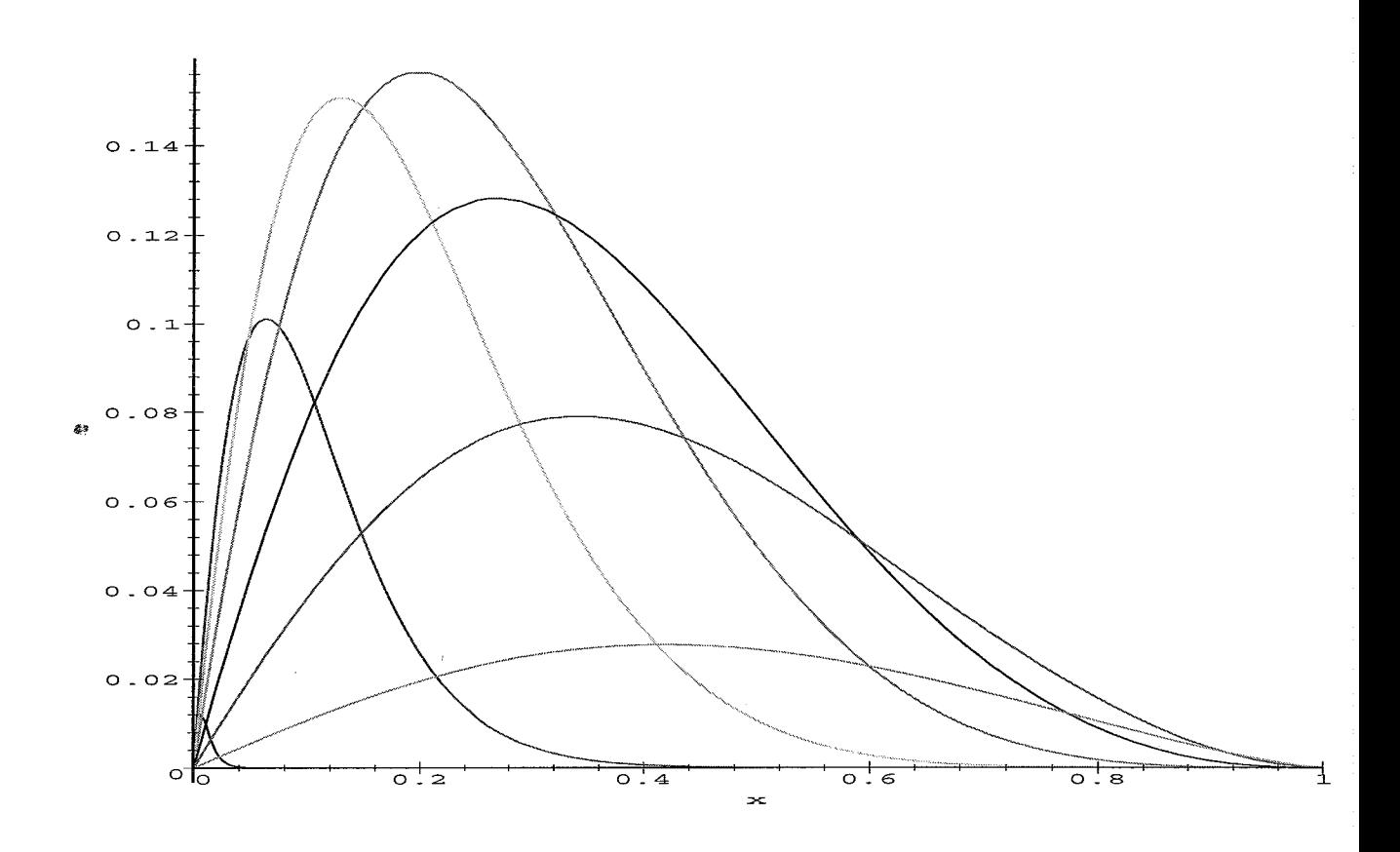

[Figure 7.1:](#page-34-0) Assumed profiles of surface tension gradient  $S_1$  for the instances  $t = 0.01$ ,  $t = 0.1$ ,  $t = 0.2$ ,  $t = 0.3$ ,  $t = 0.4$ ,  $t = 0.5$  and  $t = 0.6$ . The maximum of the profile of  $S_1$ moves to the right in time.

If  $\lambda_0$ ,  $\lambda_1$  and  $\lambda_2$  vanish, the formula for the velocity component 7.3 matches the expansion in section 5.2. If the water of the tank is at rest and the ethanol is added to the surface of the liquid then positive velocities are restricted to a very small strip near the interface. Fitting this velocity field with the expansion of section 5.2 results in a large signal to noise ratio (SNR). Therefore the expansion 7.3 is used with constants  $\lambda_0 > 0$ ,  $\lambda_1 \geq 0$  and  $\lambda_2 \geq 0$ . If the liquid water is replaced by a more viscious liquid, the penetration depth is larger and the expansion of section 5.2 suffice.

This model is symmetric with regard to  $x = 0$ . There is a solid boundary at  $x = 1$ .

[Figures 7.2](#page-34-0) and 7.3 show the flow at the instance  $t = 0.1$  and  $t = 0.2$ . In [Figure 7.2](#page-34-0)  $\lambda_0 = 100$ ,  $\lambda_1 = 10$  and  $\lambda_2 = 3$ . In Figure 7.3  $\lambda_0 = 100$ ,  $\lambda_1 = 62$  and  $\lambda_2 = 34$ . Notice the very slight influence of the chosen constants  $\lambda_1$  and  $\lambda_2$ .

Figures 7.4 through 7.7 show the flow at the instances  $t = 0.1$  and  $t = 0.2$  for various models described in chapter 5 and the appendices, i.e. for various choises of the function f in 7.3. The parameters used are  $ni = 50$ ,  $nk = 50$ ,  $nic = 10$ ,  $nk = 10$ ,  $N \neq 12$ ,  $\lambda_0 = 100, \lambda_1 = 10 \text{ and } \lambda_2 = 3.$
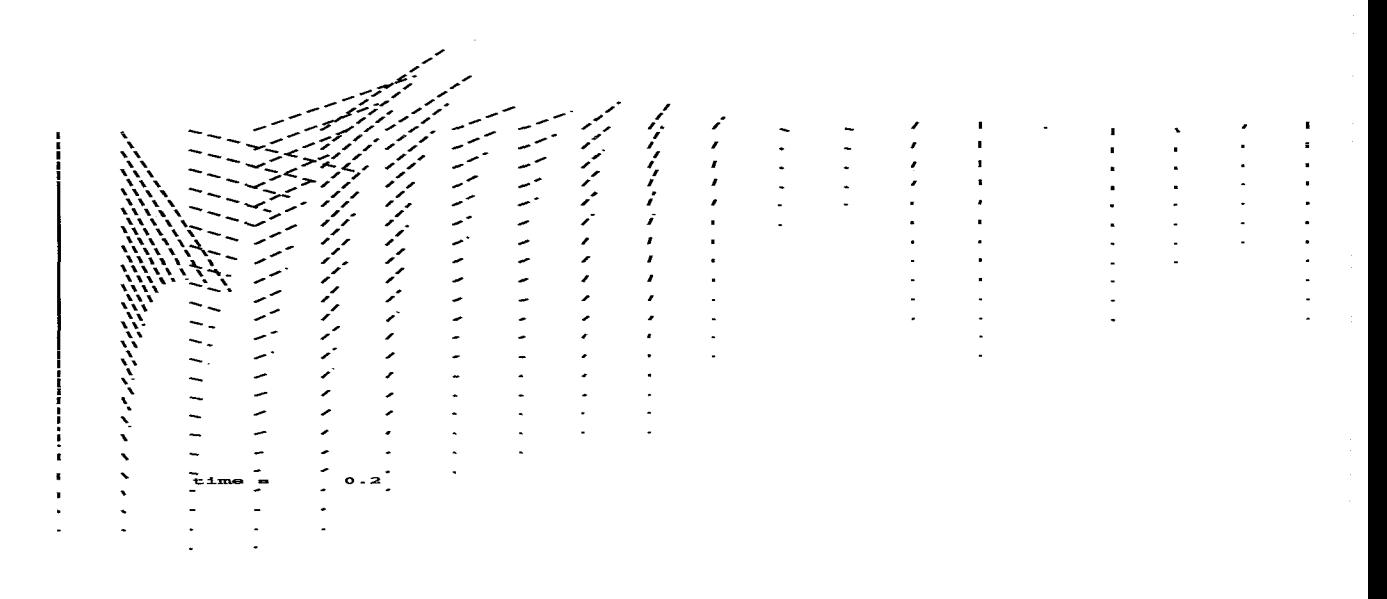

[Figure 7.2:](#page-34-0) Flow caused by Marangoni convection at  $t = 0.2$ . In the model function 7.3  $f(x, y) = \sin(\pi (k+1)x), \lambda_0 = 100, \lambda_1 = 10 \text{ and } \lambda_2 = 3.$ 

 $\bar{z}$ 

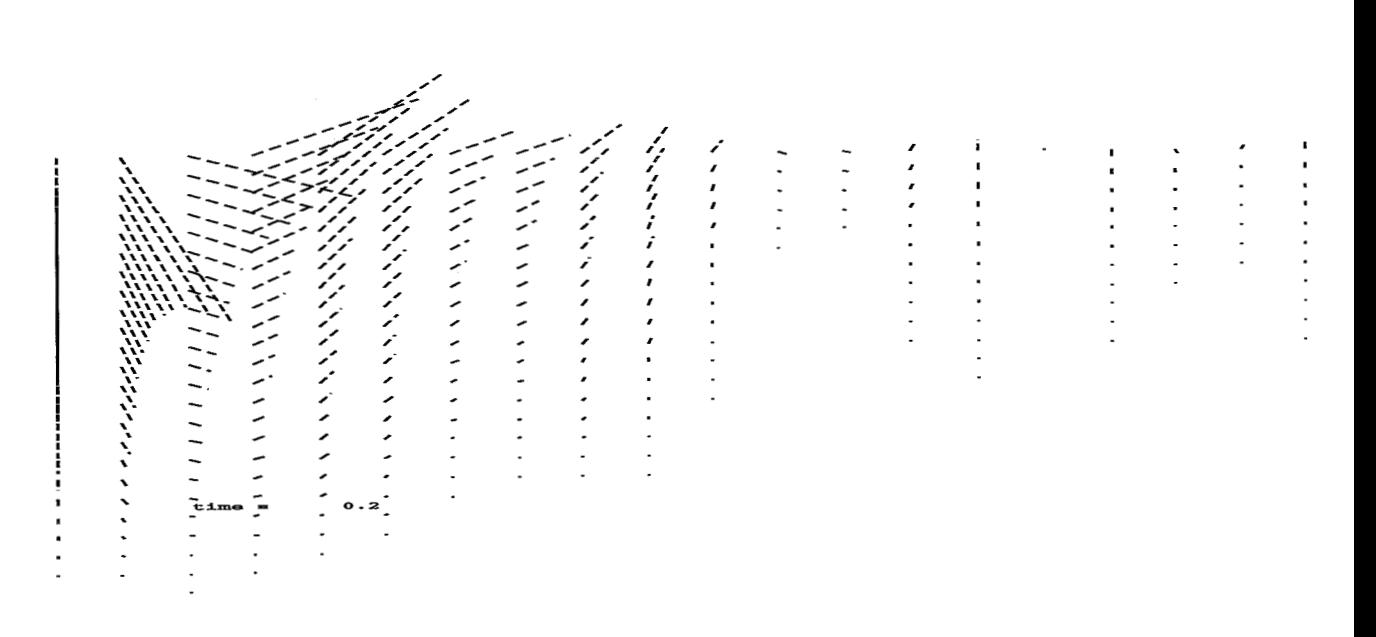

Figure 7.3: Flow caused by Marangoni convection at  $t = 0.20$ . In the model function 7.3  $f(x, y) = \sin(\pi (k+1)x)$ ,  $\lambda_0 = 100$ ,  $\lambda_1 = 62$  and  $\lambda_2 = 34$ .

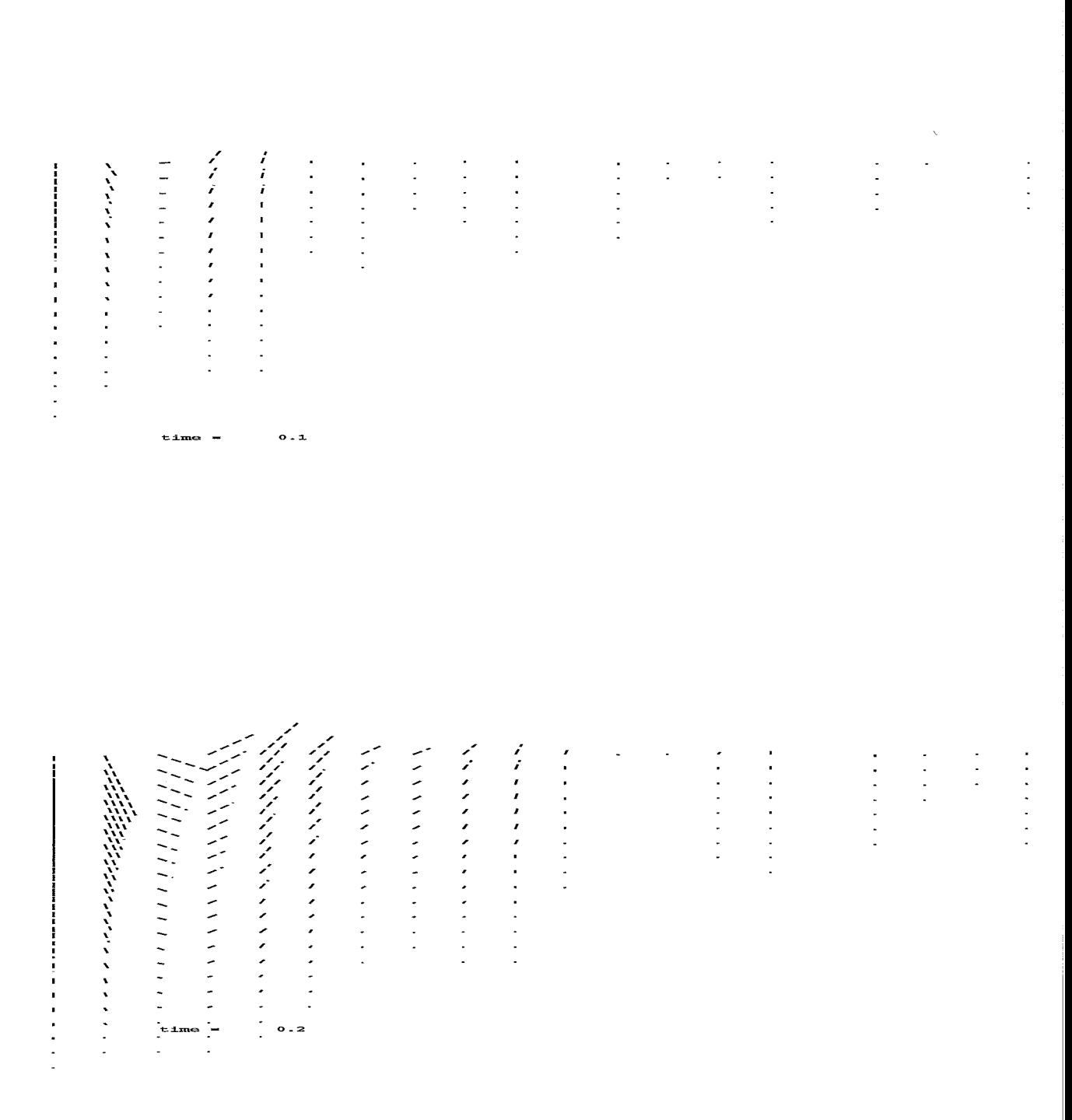

Figure 7.4: Flow caused by Marangoni convection. The function f used in the velocity model function is described in section 1.3. The figures show the velocity field at the instances  $t = 0.1$  and  $t = 0.2$ 

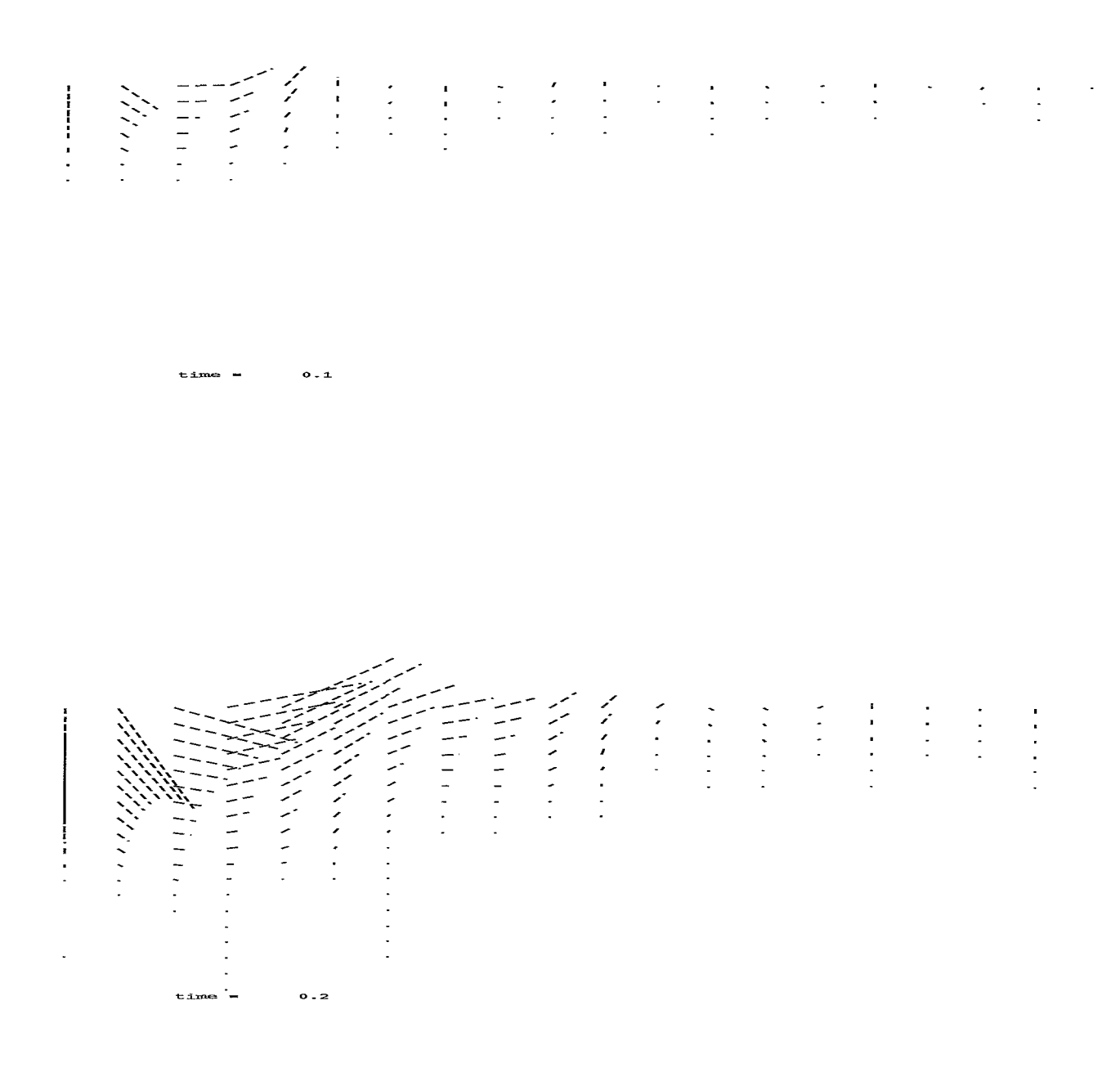

Figure 7.5: Flow caused by Marangoni convection. The function f used in the velocity model function is described in appendix E. The figures show the velocity field at the instances  $t = 0.1$  and  $t = 0.2$ 

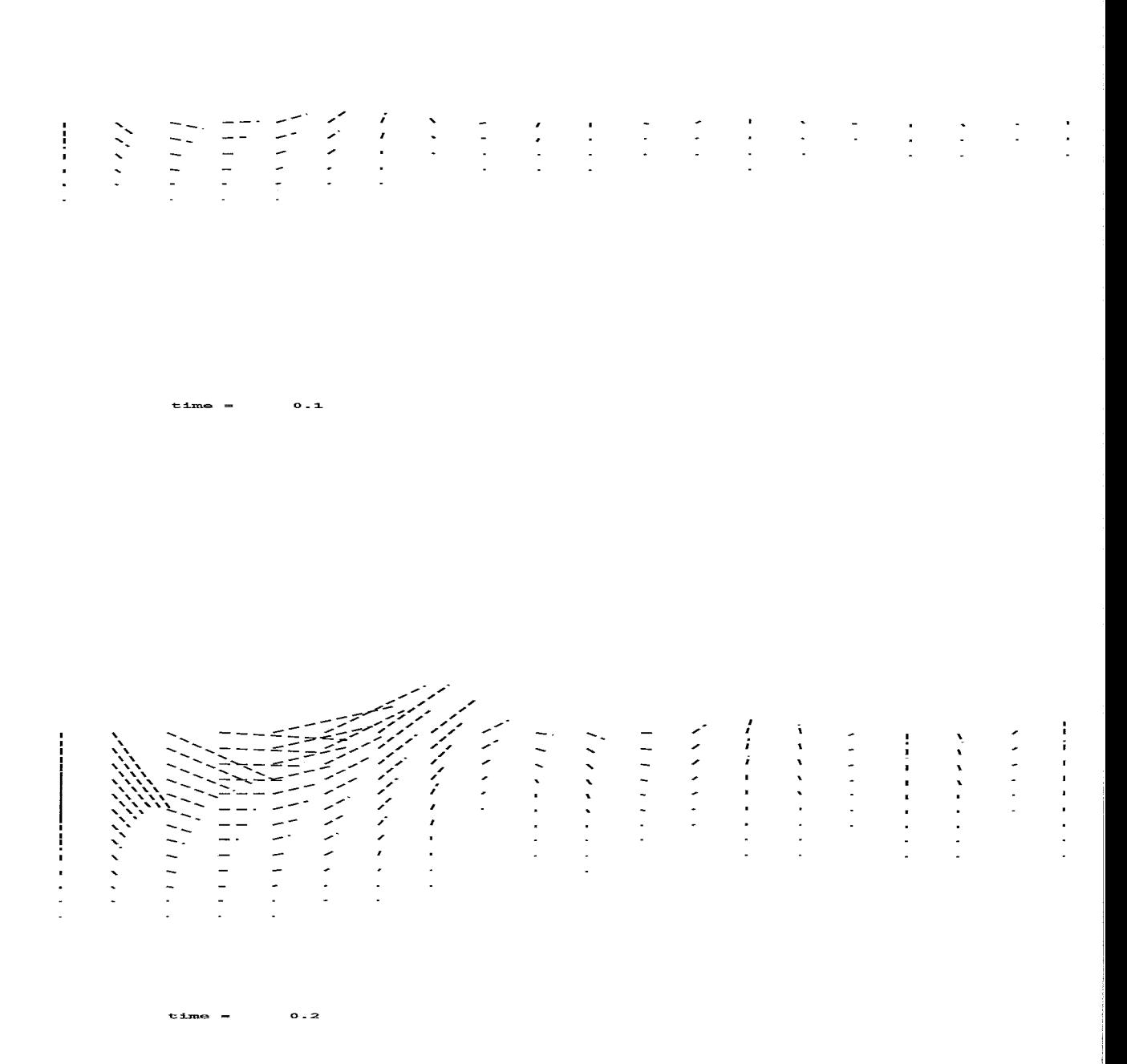

 $\hat{\boldsymbol{\beta}}$ 

Figure 7.6: Flow caused by Marangoni convection. The function f used in the velocity model function is described in appendix F. The figures show the velocity field at the instances  $t = 0.1$  and  $t = 0.2$ 

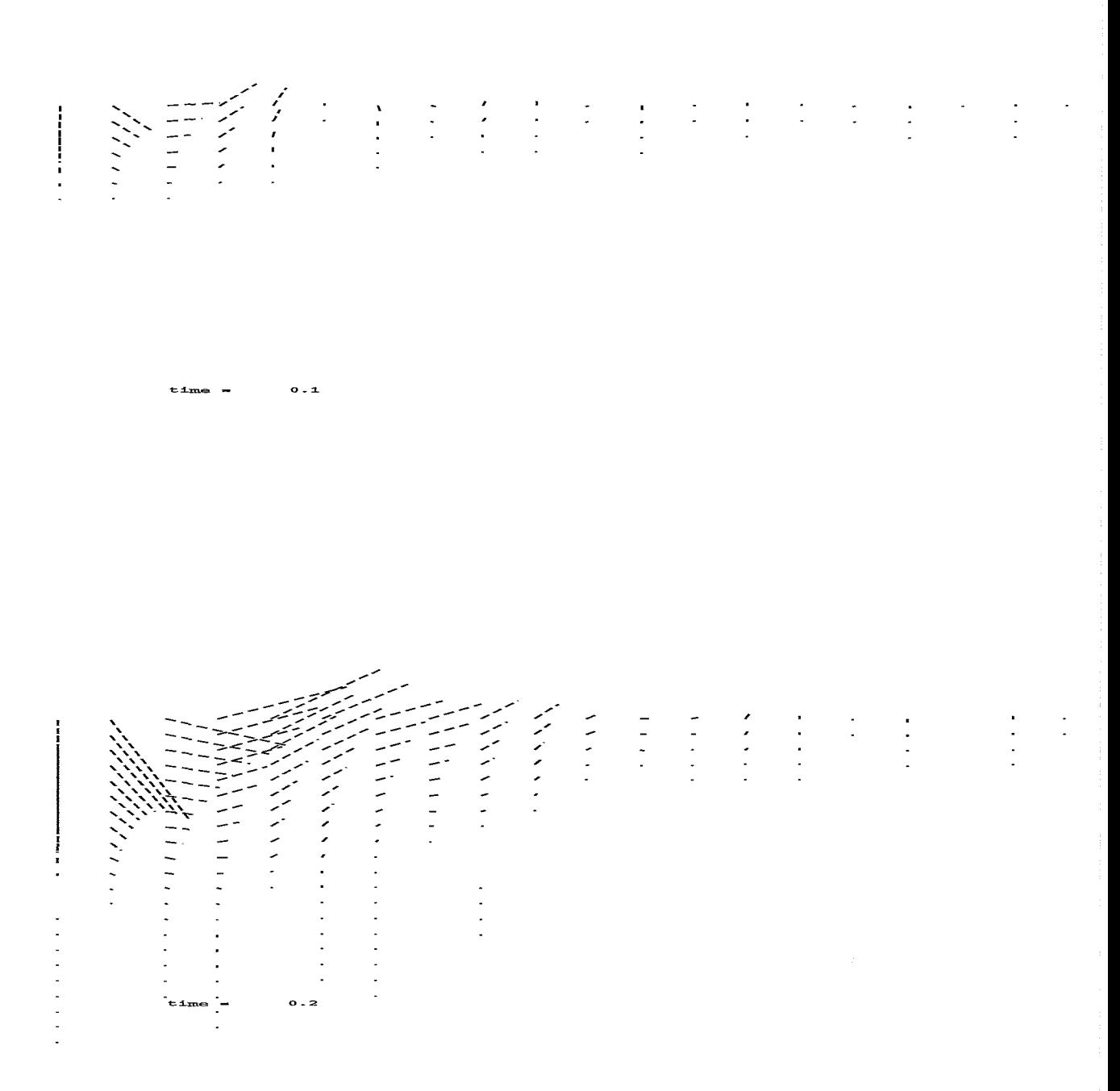

Figure 7.7: Flow caused by Marangoni convection. The function f used in the velocity model function is described in appendix D. The figures show the velocity field at the instances  $t = 0.1$  and  $t = 0.2$ 

#### **7.1** Conclusions

In this report the time evolution of the velocity field and the corresponding interfacial behaviour is studied for a 2D cross-section of a rectangular cavity with a liquid layer at the bottom. Stress gradients at the surface of a liquid layer sets the fluid in motion. An algorithm is discussed which is flexible and modular in design which can cope with various configurations and geometries: The selection of a particular model for the horizontal velocity component depends on the features of the flow, such as where is the current strongest, and on conditions such as symmetry or boundary conditions. In chapter *5* many different models for the horizontal velocity component are shown. See also the appendices 4,5,6 and 7. In chapter **3** it was shown that the a right choice of integration paths is important for a good performance of the algorithm and depends on the features of the flow. In chapter 5 is shown a modelfunction for the horizontal velocity component for a cavity of infinite length, which rather deviates from the rest of the modelfunctions. Although the modelfunction is not linear in the parameters, the algorithm is fast and needs only a few parameters .

#### **Bibliography**

- [1] BATCHELOR, GK *An Introduction to Fluid Dynamics,* Cambridge University Press, (1970).
- [2] VAN DEN BOS, A, *Handbook of Measurement Science,* J. Wiley & Sons Ltd, (1982)).
- [3] LAWSON, CL & HANSON, RJ, *-Solving Least Squares Problems,* Prentice-Hall, Englewood Cliffs, N.J. (1974).
- [4] VAN DE GELD, CWM & BROUWERS, HWH *The condensate heat resistance for dropwise condensation in plastic compact heat exchangers,* Accepted for publication in Wärme- und Stoffübertragung, (1995).
- [5] MARRA, J & HUETHORST, JAM *Physical principles of Marangoni drying,* Langinuir, (1991), 7.
- [6] SCHWABE, D,DUPONT, O,QUEEKS, P & LEGROS, JC *Experiments on NIarangoni-Bénard instability problems under normal and microgravity conditions. Proceedings* 7th *European Symposium on Materials and Fluid Sciences in Microgravity,* Oxford, UK, (1989), 7, ESA SP-295 (1990).
- 171 ZHANG, NENGLI & YANG, WEK-JEI, *Evaporative convection in minute drops on a plate with temperature gradient,* Int. J. Heat Mass Transfer, vol. 26, no 10, pp 1479-1488, (1983).
- [8] OSTRACH, S & PRADHAN, A. *Surface-tension induced convection at reduced gravity,* AAIA Journal, vol. 16, no.5, (1978), 5.
- [9] Hoefsloot, HCJ, *Marangoni convection under microgravity conditions,* Ph.D. Thesis, Groningen University, The Netherlands, (1992).
- [lo] KAO, YS & KENNING, DBR, *Thermocapillaryflow near a hemispherical bubble on a heated wall,* J. Fluid. Mech., vol 53, part 4, pp. 715-735, (1972).
- [ll] LEGROS, JC, LIMBOURG-FONTAINE, MC & PETRE, G, *Surface tension minimum and Marangoni convection,* Proceedings of symposium: Fluid dynamics and space, Rhode-Saint-Genèse, ESA SP-265 (1986).
- [12] WOZNIAK, K & WOZNIAK, G, *Particle-image velocimetry applied to thermocapillary convection,* [Exp. in fluids 10,](#page-15-0) [12-16](#page-17-0) (1990).
- [13] WOZNIAK, K, WOZNIAK G & RÖSGEN, T, *Particle-image-velocimetry applied [to thermocapillary convection.](#page-15-0)* Exp. in Fluids 10 [12-16,](#page-17-0) (1990).

#### **Appendix A**

## **Derivation of the tangential stress condit ion**

At every point of the interface the surface stress is decomposed into a stress vector parallel to the surface (called the tangential stress vector) and a stress vector perpendicular to the surface (called the normal stress vector). The tangential stress condition is derived as follows.

Consider a tangential vector  $t$  of length one and its corresponding normal vector  $n$ , also of length one. Define

$$
N = \sqrt{1 + \left(\frac{\partial h}{\partial x}\right)^2}
$$

Then

$$
t = \begin{pmatrix} \frac{1}{N} \\ \frac{1}{N} \frac{\partial h}{\partial x} \end{pmatrix} \text{ and } n = \begin{pmatrix} -\frac{1}{N} \frac{\partial h}{\partial x} \\ \frac{1}{N} \end{pmatrix}
$$

For the tangential stress condition we use the relation [l]:

$$
t^T \tau_{fluid} n + t^T \tau_{air} n = D[\sigma] t \tag{A.1}
$$

with

$$
D[\sigma] = \left(\frac{\partial \sigma}{\partial x} \frac{\partial \sigma}{\partial y}\right)
$$

$$
\tau_{fluid} = \begin{pmatrix} -p_{fluid} + 2\mu_{fluid} \frac{\partial u}{\partial x} & \mu_{fluid} \left(\frac{\partial u}{\partial y} + \frac{\partial v}{\partial x}\right) \\ \mu_{fluid} \left(\frac{\partial u}{\partial y} + \frac{\partial v}{\partial x}\right) & -p_{fluid} - 2\mu_{fluid} \frac{\partial u}{\partial x} \end{pmatrix}
$$

By changing the index *fluid* in  $\tau_{fluid}$  into *air* we get the matrix  $\tau_{air}$ . The dynamic viscosity  $\mu_{air}$  of the gas is much less than  $\mu_{liquid}$ , so that in A.1  $\tau_{air}$  can be replaced by  $-p_{air}I$ , with I the identity matrix. Substitution yields

$$
\frac{\mu_{fluid}}{N^2} \left\{ \left( \frac{\partial u}{\partial y} + \frac{\partial v}{\partial x} \right) \left( 2 - N^2 \right) - 4 \frac{\partial h}{\partial x} \frac{\partial u}{\partial x} \right\} = \frac{1}{N} \frac{\partial \sigma}{\partial x} + \frac{1}{N} \frac{\partial h}{\partial x} \frac{\partial \sigma}{\partial y}
$$

#### Derivation of the normal stress condition

For the normal stress condition we use the relation [I]:

$$
n^T\tau_{fluid}n+n^T\tau_{air}n=-\sigma(\frac{1}{R_1}+\frac{1}{R_2})
$$

*R<sub>1</sub>* and *R<sub>2</sub>* are the radii of curvature at the point of consideration. *R<sub>2</sub>* = 0, because there is no third dimension.<br>  $\frac{1}{R_1} = \frac{1}{N^3} \frac{\partial^2 h}{\partial x^2}$ is no third dimension.

$$
\frac{1}{R_1} = \frac{1}{N^3} \frac{\partial^2 h}{\partial x^2}
$$

Substitution yields

$$
\left(p_{fluid} - p_{air} - 2\mu_{fluid}\frac{\partial u}{\partial x}\right) \left(\frac{\partial h}{\partial x}\right)^2 - 2\mu \left(\frac{\partial u}{\partial y} + \frac{\partial v}{\partial x}\right) \frac{\partial h}{\partial x} + p_{fluid} - p_{air} - 2\mu_{fluid}\frac{\partial v}{\partial y}
$$

$$
= -\sigma \frac{1}{N} \frac{\partial^2 h}{\partial x^2}
$$

From the formula derived for the tangential stress condition we know

$$
\frac{\partial u}{\partial y} + \frac{\partial v}{\partial x} = \frac{1}{2 - N^2} \left\{ \frac{N}{\mu_{fluid}} \frac{\partial \sigma}{\partial x} + \frac{N}{\mu_{fluid}} \frac{\partial h}{\partial x} \frac{\partial \sigma}{\partial y} + 4 \frac{\partial h}{\partial x} \frac{\partial u}{\partial x} \right\}
$$

Substitution into the normal stress condition yields after some algebraic manipulation

$$
p_{fluid} - p_{air} = -\sigma \frac{1}{N^3} \frac{\partial^2 h}{\partial x^2} - \frac{2N^2}{2 - N^2} \frac{\partial u}{\partial x} - \frac{2}{N(2 - N^2)} \frac{\partial h}{\partial x} \left( \frac{\partial \sigma}{\partial x} + \frac{\partial h}{\partial x} \frac{\partial \sigma}{\partial y} \right)
$$

# **Appendix B The kinematic boundary condition**

There are several ways to derive the formula  $\frac{\partial h}{\partial t} = v - u \frac{\partial h}{\partial x}$ . Here we give two.

First derivation:

passing the line  $x = x_0$  during  $\Delta t$  seconds is Consider the part of the fluid between  $x = x_0$  and  $x = x_0 + \Delta x$ . The amount of fluid

$$
\int_0^{h(x_0)} u(x_0, y, t) \, \Delta t \, dy
$$

and the amount passing the line  $x = x_0 + \Delta x$  is

$$
\int_0^{h(x_0+\Delta x)} u(x_0+\Delta x, y, t) \, \Delta t \, dy
$$

The increase of the amount of fluid between  $x = x_0$  and  $x = x_0 + \Delta x$  is given by

$$
\int_{x_0}^{x_0 + \Delta x} (h(x, t + \Delta t) - h(x, t)) dx
$$
  
= 
$$
\int_0^{h(x_0, t)} u(x_0, y, t) \Delta t dy - \int_0^{h(x_0 + \Delta x, t)} u(x_0 + \Delta x, y, t) \Delta t dy
$$

Substitute

$$
u(x_0 + \Delta x, y, t) = u(x_0, y, t) + \Delta x \frac{\partial u}{\partial x}(x_0, y, t)
$$
 and  

$$
h(x_0 + \Delta x, t) = h(x_0, t) + \Delta x \frac{\partial h}{\partial x}(x_0, t)
$$

and divide both sides by  $\Delta x \Delta t$  and use the general property

$$
\lim_{\Delta a \to 0} \int_{a}^{a + \Delta a} f(p) dp = f(a)
$$

This vields

$$
v(x_0, h(x_0, t) - u(x_0, h(x_0), t) \frac{\partial h}{\partial x}(x_0, t) = \frac{\partial h}{\partial t}(x_0, t)
$$

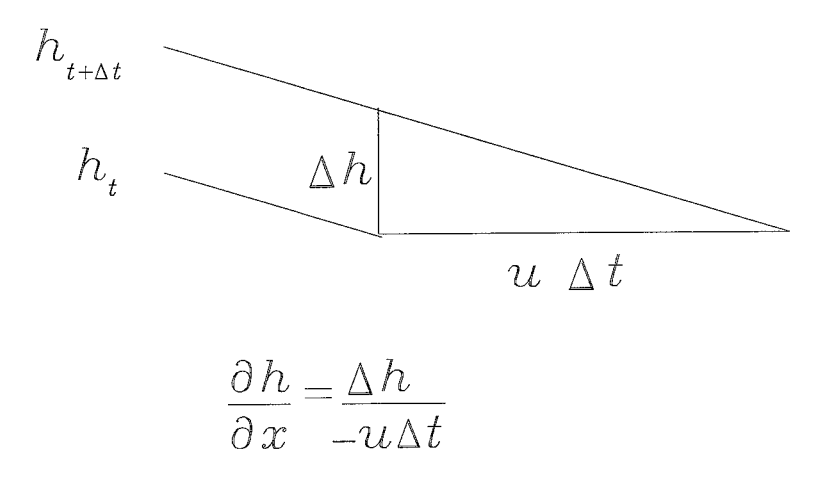

Figure B.l: The kinematic boundary condition in the case that there are no vertical velocity components

Second Derivation:

are only horizontal velocities (see Figure B.l) Suppose there are only vertical velocities. Then  $\frac{\partial h}{\partial t} = v$ . On the other hand, if there

ure B.1)  
\n
$$
\frac{\partial h}{\partial t} = -u \frac{\partial h}{\partial x}
$$
\n
$$
\frac{\partial h}{\partial t} = v - u \frac{\partial h}{\partial x}
$$

 $\partial t$  *dx* 

Thus, in general

$$
f_{\rm{max}}
$$

43

# **Appendix C Transformation of coordinates**

The first order Taylor expansion for the pressure p in  $(x_0, y_0)$  is

$$
p(x,y) = p(x_0, y_0) + \left(\frac{\partial p}{\partial x}(x_0, y_0) \quad \frac{\partial p}{\partial y}(x_0, y_0)\right) \left(\begin{array}{c} x - x_0 \\ y - y_0 \end{array}\right)
$$

Substitution of 
$$
x = x_0 + \Delta x
$$
,  $y = c h(x_0)$  and  $y = c h(x_0 + \Delta x)$  yields  
\n
$$
p(x_0 + \Delta x, c h(x_0 + \Delta x)) - p(x_0, c h(x_0)) = \left(\frac{\partial p}{\partial x} \frac{\partial p}{\partial y}\right) \left(c(h(x_0 + \Delta x) - h(x_0))\right)
$$

Choose a value between 0 and 1 for *c*. If *s* is the coordinate along the path described by the equation  $y = c h(x)$  then

$$
\Delta p = \left(\frac{\partial p}{\partial x} \frac{\partial p}{\partial y}\right) \left(\begin{array}{c} 1 \\ c \frac{\partial h}{\partial x} \end{array}\right) \Delta x
$$

and thus

$$
\int_{(x_1,c\;h(x_1))}^{(x_2,c\;h(x_2))}\frac{\partial p}{\partial s}ds = \int_{x_1}^{x_2} \left(\frac{\partial p}{\partial x} + c\;\frac{\partial h}{\partial x}\frac{\partial p}{\partial y}\right)dx
$$

#### **Appendix** D

## **A model for the horizontal velocity component satifisfying the no-slip condit ion at three boundaries**

Suppose a solid boundary occurs at  $x = 1$  and the velocity component u is odd in x, i.e.  $u(x, y, t) = -u(-x, y, t)$ . The problem is to find a function f, see section 5.2 such, that the velocity component u satisfies the conditions. The conditions for the velocity component *u* are translated into conditions for the function *f.* The function *f* has to satisfy the following conditions for  $l \geq 0$ : 1. f is odd in x, i.e.  $f(l, -x) = -f(l, x)$ . 2.  $f(l, 1) = 0$ . 3.  $\frac{\partial f}{\partial x}(l, 1) = 0.$ 

To prove condition 1, notice that  $u(x, y, t) = -u(-x, y, t)$  for all possible choices of the coefficients  $d_{ik}$  in the expansion of *u*. Substitute  $d_{0l} = 1$  and  $d_{ik} = 0$  for  $i \neq 0$  or  $k \neq l$  into the equation  $u(x, y, t) = -u(-x, y, t)$  and notice that  $h(-x) = h(x)$ .

Conditions 2 and 3 are consequences of the no-slip conditions  $u(1, y, t) = 0$  and  $v(1, y, t)$ = 0. Substitution of  $d_{0l} = 1$  and  $d_{ik} = 0$  for  $i \neq 0$  or  $k \neq l$  into the equations  $u(1, y, t) = 0$ and  $v(1, y, t) = 0$  yields respectively  $f(l, 1) = 0$  and  $\frac{\partial f}{\partial x}(l, 1) = 0$ .

The reverse is also true: if the function f satisfies the abovementioned three conditions, then *u* is odd in *x* and *u* satisfies the no-slip condition at  $x = 1$ . For the construction of a function f that satisfies the three boundary conditions, the solutions of the following characteristic value problem are used

$$
\frac{d^4y}{dx^4} = \alpha^4 y.
$$

The boundary conditions are

$$
y(-1) = y(1) = \frac{dy}{dx}(-1) = \frac{dy}{dx}(1) = 0
$$

and y is odd. Let  $\alpha_k$  denote a characteristic value and let  $y_k$  be the proper solution belonging to it. Then, multiplying the equation governing  $y_k$  by  $y_n$  (belonging to  $\alpha_n$ ) and integrating over the range of *x,* we obtain

$$
\alpha_k^4 \int_{-1}^1 y_k y_n dx = \int_{-1}^1 y_n \frac{d^4 y_k}{dx^4} dx
$$

Transforming the integral on the right-hand side by two successive integrations by parts, we are left with

$$
\alpha_k^4 \int_{-1}^1 \frac{d^2 y_n}{dx^2} \frac{d^2 y_k}{dx^2} dx,
$$

the integrated parts vanishing (both times) on account of the boundary conditions on  $y_n$ . From the symmetry of the integral on the right-hand side of the last equation in *n* and *k,*  it follows that

$$
\left(\alpha_k^4-\alpha_n^4\right)\int_{-1}^1y_ky_ndx=0
$$

Hence, for  $k \neq n$ 

$$
\int_{-1}^{1} y_k y_n dx = 0
$$

The solutions  $y_k$ , therefore, form an orthogonal set. It can be shown that this set is complete, i.e. every continuous function in the interval  $(-1,1)$  which together with its first derivative vanishes at the endponts of the interval is a infinite linear combination of the elements of the set  $\{y_n, n > 0\}$ . The proper solutions of the fourth order differential equation and its boundary conditions are readily found.

$$
y_k = f(x,k) = \frac{\sinh(\lambda_k x)}{\sinh(\lambda_k)} - \frac{\sin(\lambda_k x)}{\sin(\lambda_k)}
$$

Defined in this manner, the function f clearly vanish at  $x = 1$ ; that the derivative in x also vanish at this point requires that  $\lambda_k$  is the root of the characteristic equation

$$
\coth(\lambda) + \cot(\lambda) = 0.
$$

It can be readily verified that function  $f(x, k)$  satisfies

$$
\int_{-1}^1 f(x,k)f(x,n)dx = \delta_{kn}.
$$

For  $k > 4$  the asymptotic formula

$$
\mu_k \sim (2k + \frac{1}{2})\frac{\pi}{2}
$$

gives the roots correct to ten decimals. Further,  $\mu_1 = 3.92660231, \mu_2 = 7.06858274, \mu_3 =$  $10.21017612, \mu_4 = 13.35176878.$ 

Now suppose that a solid boundary occurs at  $x = 0$  and  $x = 1$ . The problem is to find a function *f* such, that the velocity component u satisfies the no-slip conditions. The conditions for the function *f* now read for  $l \geq 0$ : 2.  $f(l,0) = f(l,1) = 0$ . 3.  $\frac{\partial f}{\partial x}(l,0) = 0$ ,  $frac{\partial f}{\partial x}(l,1) = 0$ .

Consider the characteristic value problem defined by the equation

$$
\frac{d^4y}{dx^4} = \alpha^4 y
$$

and the boundary conditions

$$
y(0) = y(1) = \frac{dy}{dx}(0) = \frac{dy}{dx}(1) = 0
$$

The proper solutions of these equations fall into two non-combining groups

$$
y_k = f_1(x,k) = \frac{\cosh(\lambda_k(2x-1))}{\cosh(\lambda_k)} - \frac{\cos(\lambda_k(2x-1))}{\cos(\lambda_k)}
$$

and

$$
y_k = f_2(x, k) = \frac{\sinh(\mu_k(2x - 1))}{\sinh(\mu_k)} - \frac{\sin(\mu_k(2x - 1))}{\sin(\mu_k)}
$$

These functions clearly vanish at  $x = 0$  and  $x = 1$ . Their derivatives also vanish at these points if

$$
\tanh(\lambda) + \tan(\lambda) = 0
$$

and

 $\coth(\mu) - \cot(\mu) = 0$ 

The functions  $f_1$  and  $f_2$  have the property

$$
\int_0^1 f_i(x,k) f_j(x,n) dx = \delta_{ij} \delta_{k,n}
$$

For  $k > 4$  the asymptotic formulae

$$
\lambda_k \sim (2k - \frac{1}{2})\frac{\pi}{2}
$$

and

$$
\mu_k \sim (2k + \frac{1}{2})\frac{\pi}{2}
$$

give the roots correct to ten decimals. Further,  $\lambda_1 = 2.36502037$ ,  $\lambda_2 = 5.49780392$ ,  $\lambda_3 =$ 8.63937983,  $\lambda_4 = 11.78097245$  and  $\mu_1 = 3.92660231$ ,  $\mu_2 = 7.06858274$ ,  $\mu_3 = 10.21017612$ ,  $\mu_4 = 13.35176878.$ 

#### **Appendix E**

## **The treatment of the kinematic boundary condition for the case of sine expansion with one linear term**

The expansion of the fluid velocity in x-direction is the following linear combination of sines plus an extra linear term in x

$$
u(x, y, t) = \sum_{i=0}^{\text{nic}-1} \left\{ \sum_{k=0}^{\text{nkc}-2} d_{ik}(t) \sin(\pi(k+1)x) + d_{i,\text{nkc}-1} x \right\} \left( \frac{y}{h(x, t)} \right)^{i+1}
$$

The corresponding formula for the height looks awkward

$$
h(x,t) = \sum_{l=0}^{\infty} \sum_{m=0}^{\infty} \tau_{l,m} x^l s i(l,m)
$$

Here the function *si* is defined as follows: if l is even, then  $si(l,m) = \cos(\pi m x)$ if l is odd, then  $si(l,m) = \sin(\pi mx)$ 

Only a finite number of parameters  $\tau_{l,m}$  are unequal to zero. This number increases in time. Let the initial condition be given by  $t = 0$  and  $\tau_{0,0} = 1$  and for  $l + m > 0$  is  $\tau_{l,m} = 0$ . The definition of *si* yields

$$
\frac{\partial s i}{\partial x}(l,m) = (-1)^l \pi m \ si(l-1,m)
$$

Define for  $0 \leq k <$ nkc,  $\alpha_k = \sum_{i=0}^{\text{nic}-1} \frac{d_{ik}}{i+2}$ . Then, after some algebraic manipulations

$$
v - u \frac{\partial h}{\partial x} = - \sum_{k=1}^{\text{nkc}-1} \alpha_{k-1} \frac{\partial}{\partial x} (h \sin(\pi kx)) - \alpha_{\text{nkc}-1} \frac{\partial}{\partial x} (h x)
$$

$$
= -\frac{\partial}{\partial x} \left( \sum_{l=0}^{\infty} \sum_{m=0}^{\infty} \sum_{k=1}^{\text{nkc}-1} \alpha_{k-1} \tau_{l,m} x^{l} \frac{(-1)^{l}}{2} (si(l-1, m+k) - si(l-1, m-k)) \right) - \frac{\partial}{\partial x} \left( \alpha_{\text{nkc}-1} \sum_{l=0}^{\infty} \sum_{m=0}^{\infty} \tau_{l,m} x^{l+1} si(l, m) \right) = \sum_{l=0}^{\infty} \sum_{m=0}^{\infty} \sum_{k=1}^{\text{nkc}-1} \alpha_{k-1} \tau_{l,m} x^{l-1} \frac{(-1)^{l+1}}{2} (si(l-1, m+k) - si(l-1, m-k)) + \sum_{l=0}^{\infty} \sum_{m=0}^{\infty} \sum_{k=1}^{\text{nkc}-1} \alpha_{k-1} \tau_{l,m} x^{l} \frac{\pi}{2} (-(m+k)si(l, m+k) + (m-k)si(l, m-k)) - \alpha_{\text{nkc}-1} \sum_{l=0}^{\infty} \sum_{m=0}^{\infty} \tau_{l,m} (l+1) x^{l} si(l, m) + \alpha_{\text{nkc}-1} \sum_{l=0}^{\infty} \sum_{m=0}^{\infty} \tau_{l,m} \pi m (-1)^{l} x^{l+1} si(l-1, m)
$$

Comparing coefficients of *si* with the same arguments on both sides of this equation yields the following formula for the time-derivative of  $\tau_{l,r}$ 

$$
\frac{\partial \tau_{l,r}}{\partial t} = -\sum_{l=0}^{\infty} \left[ \sum_{r=1}^{\text{nkc}-1} \left\{ \sum_{r=1}^{k} \frac{\alpha_k}{2} \left( (-1)^{l+1} (l+1) \tau_{l+1,r-k} + \pi r \tau_{l,r-k} \right) \right. \right. \\
\left. + \sum_{k=r}^{\text{nkc}-1} \frac{\alpha_{k-1}}{2} \left( (l+1) \tau_{l+1,k-r} + (-1)^l \pi r \tau_{l,k-r} \right) \right\} \\
\left. + \sum_{r=\text{nkc}}^{\infty} \sum_{k=1}^{\text{nkc}} \text{nkc} - 1 \frac{\alpha_{k-1}}{2} \left( (-1)^{l+1} (l+1) \tau_{l+1,r-k} + \pi r \tau_{l,r-k} \right) \\
\left. + \sum_{r=0}^{\infty} \sum_{k=1}^{\text{nkc}} \text{nkc} - 1 \left\{ \frac{\alpha_{k-1}}{2} \left( (-1)^l (l+1) \tau_{l+1,r+k} + \pi r \tau_{l,r+k} \right) \right. \\
\left. + \alpha_{\text{nkc}-1} (l+1) \tau_{l,r} + \alpha_{\text{nkc}-1} (-1)^l r \pi \tau_{l-1,r} \right\} \right]
$$

The horizontal velocity component u and the height function *h* as discussed in this appendix is used in case of an anti-symmetric flow about  $x = 0$  with only a no-slip condition at the bottom, see section 5.2. The program code is in file BvecXSin.cpp.

#### **Appendix F**

## **The treatment of the kinematic boundary condition for the case the velocities are expanded in Chebyshev polynomials**

The horizontal velocity component *u* and the height *h* are expanded in Chebyshev polynomials  $T_0, T_1, \cdots$  as follows:

$$
u(x, y, t) = \sum_{i=0}^{\text{nic}-1} \sum_{k=0}^{\text{nic}-1} d_{ik}(t) T_{2k+1}(x) \left(\frac{y}{h(x, t)}\right)^{i+1}
$$

$$
h(x, t) = \sum_{m=0}^{\text{Ncoeff}} b_m(t) T_{2m}(x)
$$

The continuity equation and this expression for the velocity *u* yield the following expression for the vertical velocity component  $v$ :

$$
v(x, y, t) = \sum_{i=0}^{\text{nic}-1} \sum_{k=0}^{\text{nkc}-1} d_{ik}(t) T_{2k+1}(x) \frac{i+1}{i+2} \frac{\partial h}{\partial x} \left(\frac{y}{h(x,t)}\right)^{i+2}
$$

$$
- \sum_{i=0}^{\text{nic}-1} \sum_{k=0}^{\text{nkc}-1} d_{ik}(t) T_{2k+1}(x) \frac{h(x,t)}{i+2} \left(\frac{y}{h(x,t)}\right)^{i+2}
$$

The next step is the substitution of the expansions in the kinematic boundary condition The next step is the substitution of the expansions in the kinematic boundary condition  $\frac{\partial h}{\partial t} = v - u \frac{\partial h}{\partial x}$ . Derivatives of Chebyshev polynomials appear in the resulting equation. These derivatives have to be expanded into Chebyshev polynomials, if possible. We therefore need the following lemma: tuttion of the expansions in the kine<br>s of Chebyshev polynomials appear<br>e expanded into Chebyshev polynon<br>ma:<br> $\frac{1}{n} \frac{\partial T_n(x)}{\partial x} = 2T_{n-1} + \frac{1}{n-2} \frac{\partial T_{n-2}(x)}{\partial x}$ 

$$
\frac{1}{n}\frac{\partial T_n(x)}{\partial x} = 2T_{n-1} + \frac{1}{n-2}\frac{\partial T_{n-2}(x)}{\partial x}
$$

Proof

Define  $A = \arccos(x)$ . Then  $\sin^2 A + x^2 = 1$ . Thus  $\sin(A) = \sqrt{1-x^2}$ . Note  $T_n(x) =$  $cos(n \, A)$ . Then

$$
\frac{\partial T_n(x)}{\partial x} = \frac{n \sin(n \text{ } A)}{\sqrt{1 - x^2}} = \frac{n \sin(n \text{ } A)}{\sin(A)}
$$

And so

$$
\frac{1}{n}\frac{\partial T_n(x)}{\partial x} - \frac{1}{n-2}\frac{\partial T_{n-2}(x)}{\partial x} = \frac{\sin(n \ A) - \sin((n-2) \ A)}{\sin(A)}
$$

$$
= \frac{2\cos((n-2) \ A) \sin(A)}{\sin(A)} = 2T_{n-1}
$$

 $\blacksquare$ 

This lemma shows

$$
\frac{1}{n}\frac{\partial T_n(x)}{\partial x} = 2T_{n-1} + \frac{1}{n-2}\frac{\partial T_{n-2}(x)}{\partial x} = 2T_{n-1} + 2T_{n-3} + \frac{1}{n-4}\frac{\partial T_{n-4}(x)}{\partial x}
$$

Induction for odd n yields

$$
\frac{1}{n}\frac{\partial T_n(x)}{\partial x} = 2T_{n-1} + 2T_{n-3} + \dots + 2T_2 + 1
$$

Thus

$$
\frac{\partial T_{2n+1}(x)}{\partial x} = (2n+1)(2T_{2n} + 2T_{2n-2} + \dots + 2T_2 + 1)
$$

We also need the following lemma

$$
T_{m+n} + T_{m-n} = 2T_m T_n
$$

This lemma immediately follows from the sum rule for cosines. The expansions are now substrituted in the kinematic boundary condition.

$$
v - u \frac{\partial h}{\partial x} = \sum_{i=0}^{\text{nic}-1} \sum_{k=0}^{\text{Rcc}-1} \sum_{m=0}^{\text{Nccef-b}} d_{ik} T_{2k+1} \frac{i+1}{i+2} b_m \frac{\partial T_{2m}}{\partial x} - \sum_{i=0}^{\text{nic}-1} \sum_{k=0}^{\text{Rcc}-1} \sum_{m=0}^{\text{Nccef-b}} d_{ik} T_{2k+1} b_m \frac{T_{2m}}{i+2} - \sum_{i=0}^{\text{nic}-1} \sum_{k=0}^{\text{Rcc}-1} \sum_{m=0}^{\text{Nccef-b}} d_{ik} T_{2k+1} b_m \frac{\partial T_{2m}}{\partial x} = - \sum_{i=0}^{\text{nic}-1} \sum_{k=0}^{\text{Rcc}-1} \sum_{m=0}^{\text{Ncoef-b}} \frac{d_{ik}}{i+2} b_m \frac{\partial (T_{2k+1} T_{2m})}{\partial x} = - \sum_{i=0}^{\text{nic}-1} \sum_{k=0}^{\text{Rcc}-1} \sum_{m=0}^{\text{Ncoef-b}} \frac{d_{ik}}{i+2} b_m \left( \frac{\partial T_{2k+2m+1}}{\partial x} + \frac{\partial T_{|2k+1-2m|}}{\partial x} \right) = - \sum_{i=0}^{\text{nic}-1} \sum_{k=0}^{\text{Rcc}-1} \sum_{m=0}^{\text{Ncoef-b}} \frac{d_{ik}}{i+2} b_m \left\{ (2k+2m+1) \sum_{l=0}^{k+m} T_{2l} \right\}
$$

$$
+|2k+1-2m| \sum_{l=0}^{\frac{|2k+1-2m|-1}{2}} T_{2l}+2k+2m+1+|2k+1-2m| \Biggr\}
$$

Comparing coefficients of equal Chebyshev polynomials on both sides of this equation<br>  $\frac{ds}{dt}$  =<br>  $\frac{\partial b_r}{\partial t}$  = yields for  $r > 0$ :

$$
\frac{\partial b_r}{\partial t} =
$$
\n
$$
-\sum_{k=0}^{\text{nkc}-1} \left( \sum_{i=0}^{\text{nic}-1} \frac{d_{ik}}{i+2} \right) \sum_{m=\max(0,r-k)}^{\infty} (2k+2m+1)b_m
$$
\n
$$
-\sum_{k=0}^{\text{nkc}-1} \left( \sum_{i=0}^{\text{nic}-1} \frac{d_{ik}}{i+2} \right) \sum_{m=0}^{k-r} (2k-2m+1)b_m
$$
\n
$$
-\sum_{k=0}^{\text{nkc}-1} \left( \sum_{i=0}^{\text{nic}-1} \frac{d_{ik}}{i+2} \right) \sum_{m=k+r+1}^{\infty} (-2k+2m-1)b_m
$$

and

$$
\frac{\partial b_0}{\partial t} = -\sum_{k=0}^{\text{nkc}-1} \left( \sum_{i=0}^{\text{nic}-1} \frac{d_{ik}}{i+2} \right) \sum_{m=0}^{\infty} max(2k+1, 2m) b_m
$$

The horizontal velocity component u and the height function *h* as discussed in this appendix is used in case of an anti-symmetric flow about  $x = 0$  with only a no-slip condition at the bottom, see section 5.2. The program code is in file BvecCheb.cpp.

#### **Appendix G**

#### **A model for the horizontal velocity component satifisfying the no-slip condit ion at three boundaries**

Suppose a solid boundary occurs at  $x = 1$  and the velocity component *u* is odd in *x*, i.e.  $u(x, y, t) = -u(-x, y, t)$ . The problem is to find a function f, see section 5.2 such, that the velocity component u satisfies the conditions. The conditions for the velocity component *u* are translated into conditions for the function *f.* The function *f* has to satisfy the following conditions for  $l \geq 0$ : 1. *f* is odd in *x*, i.e.  $f(l, -x) = -f(l, x)$ . 2.  $f(l, 1) = 0$ . 3.  $\frac{\partial f}{\partial x}(l,1) = 0.$ 

To prove condition 1, notice that  $u(x, y, t) = -u(-x, y, t)$  for all possible choices of the coefficients  $d_{ik}$  in the expansion of *u*. Substitute  $d_{0l} = 1$  and  $d_{ik} = 0$  for  $i \neq 0$  or  $k \neq l$  into the equation  $u(x, y, t) = -u(-x, y, t)$  and notice that  $h(-x) = h(x)$ .

Conditions 2 and 3 are consequences of the no-slip conditions  $u(1, y, t) = 0$  and  $v(1, y, t)$ = 0. Substitution of  $d_{0l} = 1$  and  $d_{ik} = 0$  for  $i \neq 0$  or  $k \neq l$  into the equations  $u(1, y, t) = 0$ and  $v(1, y, t) = 0$  yields respectively  $f(l, 1) = 0$  and  $\frac{\partial f}{\partial x}(l, 1) = 0$ .

The reverse is also true: if the function f satisfies the abovementioned three conditions, then u is odd in x and u satisfies the no-slip condition at  $x = 1$ . For the construction of a function f that satisfies the three boundary conditions, the solutions of the following characteristic value problem are used

$$
\frac{d^4y}{dx^4} = \alpha^4 y
$$

The boundary conditions are

$$
y(-1) = y(1) = \frac{dy}{dx}(-1) = \frac{dy}{dx}(1) = 0
$$

and y is odd. Let  $\alpha_k$  denote a characteristic value and let  $y_k$  be the proper solution belonging to it. Then, multiplying the equation governing  $y_k$  by  $y_n$  (belonging to  $\alpha_n$ ) and integrating over the range of *x,* we obtain

$$
\alpha_k^4 \int_{-1}^1 y_k y_n dx = \int_{-1}^1 y_n \frac{d^4 y_k}{dx^4} dx
$$

Transforming the integral on the right-hand side by two successive integrations by parts, we are left with

$$
\alpha_k^4 \int_{-1}^1 \frac{d^2 y_n}{dx^2} \frac{d^2 y_k}{dx^2} dx,
$$

the integrated parts vanishing (both times) on account of the boundary conditions on  $y_n$ . From the symmetry of the integral on the right-hand side of the last equation in *n* and *k*, it follows that

$$
(\alpha_k^4 - \alpha_n^4) \int_{-1}^1 y_k y_n dx = 0
$$

Hence, for  $k \neq n$ 

$$
\int_{-1}^1 y_k y_n dx = 0
$$

The solutions  $y_k$ , therefore, form an orthogonal set. It can be shown that this set is complete, i.e. every continuous function in the interval  $(-1,1)$  which together with its first derivative vanishes at the endponts of the interval is a infinite linear combination of the elements of the set  $\{y_n, n > 0\}$ . The proper solutions of the fourth order differential equation and its boundary conditions are readily found.

$$
y_k = f(x, k) = \frac{\sinh(\lambda_k x)}{\sinh(\lambda_k)} - \frac{\sin(\lambda_k x)}{\sin(\lambda_k)}
$$

Defined in this manner, the function f clearly vanish at  $x = 1$ ; that the derivative in x also vanish at this point requires that  $\lambda_k$  is the root of the characteristic equation

$$
\coth(\lambda) + \cot(\lambda) = 0.
$$

It can be readily verified that function  $f(x, k)$  satisfies

$$
\int_{-1}^1 f(x,k)f(x,n)dx = \delta_{kn}.
$$

For  $k > 4$  the asymptotic formula

$$
\mu_k \sim (2k + \frac{1}{2})\frac{\pi}{2}
$$

gives the roots correct to ten decimals. Further,  $\mu_1 = 3.92660231, \mu_2 = 7.06858274, \mu_3 =$  $10.21017612, \mu_4 = 13.35176878.$ 

Now suppose that a solid boundary occurs at  $x = 0$  and  $x = 1$ . The problem is to find a function *f* such, that the velocity component *u* satisfies the no-slip conditions. The conditions for the function *f* now read for  $l \geq 0$ : 2.  $f(l, 0) = f(l, 1) = 0$ . 3.  $\frac{\partial f}{\partial x}(l,0) = 0$ ,  $frac{\partial f}{\partial x}(l,1) = 0$ .

Consider the characteristic value problem defined by the equation

$$
\frac{d^4y}{dx^4} = \alpha^4 y
$$

and the boundary conditions

$$
y(0) = y(1) = \frac{dy}{dx}(0) = \frac{dy}{dx}(1) = 0
$$

The proper solutions of these equations fall into two non-combining groups

$$
y_k = f_1(x,k) = \frac{\cosh(\lambda_k(2x-1))}{\cosh(\lambda_k)} - \frac{\cos(\lambda_k(2x-1))}{\cos(\lambda_k)}
$$

and

$$
y_k = f_2(x,k) = \frac{\sinh(\mu_k(2x-1))}{\sinh(\mu_k)} - \frac{\sin(\mu_k(2x-1))}{\sin(\mu_k)}
$$

These functions clearly vanish at  $x = 0$  and  $x = 1$ . Their derivatives also vanish at these points if

$$
\tanh(\lambda) + \tan(\lambda) = 0
$$

and

 $\coth(\mu) - \cot(\mu) = 0$ 

The functions  $f_1$  and  $f_2$  have the property

$$
\int_0^1 f_i(x,k)f_j(x,n)dx = \delta_{ij}\delta_{k,n}
$$

For  $k > 4$  the asymptotic formulae

$$
\lambda_k \sim (2k - \frac{1}{2})\frac{\pi}{2}
$$

and

$$
\mu_k \sim (2k + \frac{1}{2})\frac{\pi}{2}
$$

give the roots correct to ten decimals. Further,  $\lambda_1 = 2.36502037$ ,  $\lambda_2 = 5.49780392$ ,  $\lambda_3 =$ 8.63937983,  $\lambda_4 = 11.78097245$  and  $\mu_1 = 3.92660231$ ,  $\mu_2 = 7.06858274$ ,  $\mu_3 = 10.21017612$ ,  $\mu_4 = 13.35176878.$ 

# **Appendix HI Code of programme**

The code of the Marangoni programme of version  $3 \left(3\lambda\text{'s}\right)$  are given below for the four different expansion: normal sin (bndr1.cpp), chakandrasekar (bound.cpp), Chebyshev (bveccheb.cpp), and sin with extra linear term (xsin.cpp). Marangoni.cpp, Timestep.cpp, Newuhdb.cpp, Gvector.cpp, Ftr.cpp and Gee3.cpp are general to use.

\*/

/\*

Program Marangoni\_version\_12;

This program has been developed to compute the motion of a liquid layer caused by the Marangoni effect. This means that there arise velocities in the considered liquid layer by variations in the surface stress. This causes a transformation of the liquid surface. When this effect arises at a heat exchanger, the heat transfer will be increased.

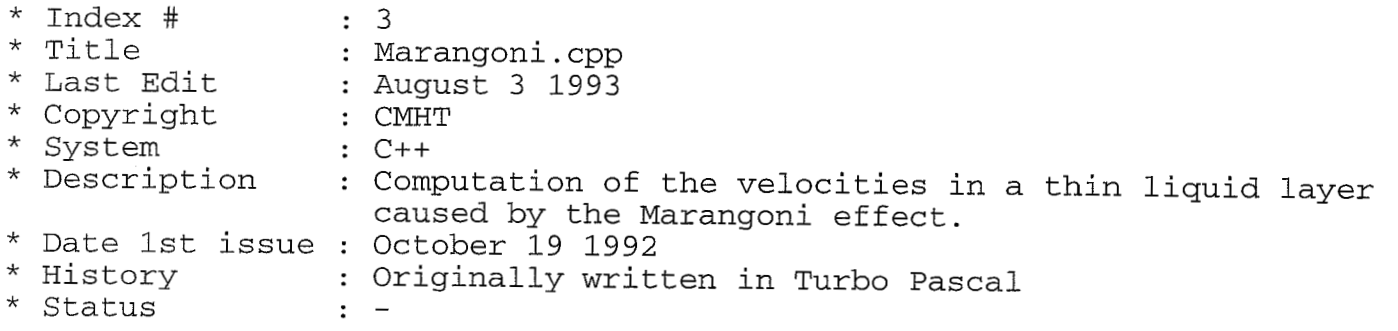

#include <stdio.h> #include <iostream.h> #include <iomanip.h> #include <conio.h> #include <math.h> #include <fstream.h> #include "Definitions.hpp" #include "Maravar. hpp" #include "Basics .hpp" #include "RunScr. hpp" #include "c\_Computation.hpp" #include "1nit-New-Run.hpp" #include "EnterData. hpp" #include "Data. hpp" #include "NewNkNi . hpp" #include "TimeStep.hpp" #include "gvector. hpp" //\*\*\*\*\*\*\*\*\*\*\*\*\*\*\*Class Basics\*\*\*\*\*\*\*\*\*\*\*\*\*\*\*\*\* double Sqr (double r) { return r\*r; 1 ostream& cleol(ostream& os) {

```
clreol() ; 
      return os; 
1 
ostream& xy(ostream& os, Point p) 
{ 
      gotoxy(p.x, p.y); 
      return os; 
1 
OMANIP(Point) xy(int x, int y) 
c 
      Point p; 
      p.x = x; p.y = y;return OMANIP (Point) (xy, p) ; 
\mathcal{L}//**************class MaraVar***************
int MaraVar::ni=3; 
                                            int MaraVar::nkc=3; 
int MaraVar::nk=3;<br>int MaraVar::ntimesteps=1;
                                            int MaraVar::nic=3; 
int MaraVar: :ntimesteps=l; 
                                             int MaraVar::par=O; 
int MaraVar::Ncoef_b=3;
                                             int MaraVar::step; 
double MaraVar::surftl=72.3e-3; 
                                            double MaraVar::delsig=49.5e-3; 
double MaraVar::surft2=22.8e-3; 
                                            double MaraVar::timestep=O.Ol; 
double MaraVar: :sx[nkmax+l]; 
                                            double MaraVar::sgr-xisl; 
double MaraVar::b[lO*ncoefmax]; 
                                            double MaraVar::time=O; 
double MaraVar: : x [nkmax] ; 
double MaraVar::c[nimax]; 
double MaraVar::sgr[nkmax+l]; 
double MaraVar::dsxdt[nkmax]; 
double MaraVar: :re; 
//*************class Data : public virtual MaraVar ********************
double Data: :d3hdtdx2 [nkmax] ; double Data::d2hdx2 [nkmax]; 
double Data: :dhdt[nkmax]; double Data : : d2hdxdt [nkmax] ; 
double Data::hx[nkmax];<br>double Data::hx[nkmax]; double Data::d3hdx3[nkmax];<br>double Data::uc[nkmax]; double Data::dhdx[nkmax];
                                         double Data::dhdx[nkmax];
int Data::OddNeg(int p) 
{ 
int q; 
q=2*(p/2);
return p == q?1:-1;
1 
//**************class OutFile : public virtual Maravar************ 
void InOutFile::OutStream() 
c 
 int i; 
 ofstream output ("MaranOut") ; 
 output << nk << " " << ni << ni << " " << nkc
      << " " << nic << " " << Ncoef_b << " " << surft1 << " "
```

```
<< surft2 << I' << time << endl; 
 for(i=0;i<nkc*nic;i++) output << d[i] << " ";
 output << endl; 
 for(i=0;i<=Ncoef b;i++) output << b[i] << "";
 output \lt\lt endl;
 for(i=0;i<nkc*nic;i++) output << d old[i] << " ";
 output << endl; 
 for(i=0;i < nkc*nic;i ++) output << e_old[i] << " ";
J 
void InOutFile::InStream() 
{ 
 int i; 
 ifstream input(*filename); 
 if (!input)cout \lt\lt "\a";
    c123=0;*filename = "h"; }
 else{ 
      input >> nk >> ni >> ntimesteps >> nkc >> nic >> Ncoef b \gg surft1
      for(i=0;i<nkc*nic;i++) input >> d[i];
      for(i=0; i<=Ncoef_b; i++) input >> b[i];for(i=0; i<nkc*nic;i++) input >> d_{old[i]};
      for(i=0; i<nkc*nic;i++) input >> e old[i];
      par = 2;>> surft2 >> time; 
 1 
 delsig = surft1 - surft2;
1 
//**************class RunScr : public virtual Maravar************ 
void RunScr::RunScreen(int j) 
{ 
 if (j == 1) {
   cout << xy(48,2) << " " << xy(48,2) << step;
   1 
   else{ 
        cout << xy(6,1) << "ni " << x yz(6,1) << x yz(6,2) yz(6,2) yz(6,2) xz(7,2)\langle x, x \rangle (15,1) \langle x, x \rangle and \langle x, x \rangle and \langle x, x \rangle (15,2) \langle x, x \rangle and \langle x, x \rangle<< nkc << xy(24,l) << "Ncoefb << Ncoefb << xy(38,l) 
       << "timesteps " << ntimesteps << xy(38,2) << "step
       << setiosflags(ios::showpoint | ios::fixed)
       \langle x \rangle \langle x \rangle \langle x \rangle \langle x \rangle \langle x \rangle are \langle x \rangle are \langle x \rangle are \langle x \rangle<< setw(6) << surft1 << xy(53,2)
       << "surft2 " << setw(6) << surft2;
   1; 
3 
......................................................................
```
Page 3

I

```
...................................................................... 
   ........................................................................... 
* 
 * 
* 
* SxSgrComputation * 
 * 
* 
 .......................................................................... 
*/ 
void TimeStep::SxSgrComputation() 
L 
 int f; 
 double epower, betha, help, ndef, gamma; 
 sqr_xis1 = surft1/delsiq;if (delay: = 0) {
   betha = sqrt(2.0)/2;
   if(time\le= betha && time!= 0){
      gamma = 4.0 / Sqr(betha * betha);
     help = Sqr(time* (time- betha));
      for(f=0;f<nk;f++){<br>ndef = sq
            ndef = sqrt(1 + Sqr(aver * dhdx[f]));<br>epower = pow(1.0-x[f],betha/time);
           epower = pow(1.0-x[f],betha/time);<br>sx[f] = sin(pi*(1.0-epower))*pi/t= sin(pi*(1.0-epower)) *pi/time*epower/(1.0-x[f]) *gamma
                         *betha; 
           dsxdt[f] = sx[f] * gamma * time * (time-beta) * (2.0 * time-beta) +(-pi * pow (1.0-x [f], -(-beth+1.0 * time) / time) * (-2.0 *cos (pi-pi * pow (1.0-x[f],beta/time)) * pi *pow(1.0-x[f],beta/time) *log(1.0-x[f])+2.0*sin(pi-pi * pow(1.0-x[f],beta/time)) * log(1.0-x[f])+sin(pi-pi*pow(1.0-x[f],betha/time)) *sqrt(2.0)*time)/(time*time*time)/2)*2.0*gamma*help;
           sx[f] *= lengt * help;<br>sqr[f] = sqr xis1 - qa
                       = sgr_xis1 - gamma * (1.0 + cos(pi*(1.0-epower))) * hel
P; I
dsxdt[fl = lengt * dsxdt[fl / ndef - sx[fl * aver * aver * dhdx[ 1
f *
                         d2hdxdt [f] / (ndef * ndef * ndef) ; 
           sx[f] /= ndef;\mathcal{S}sx[nk] = 0.0;<br>sqr[nk] = sqr\begin{array}{rcl} \n\text{r[nk]} & = \text{sgr\_xisl}; \\ \n\text{s} \times \lceil \text{n k} \rceil & = \text{s} \times \lceil \text{n k-1} \n\end{array}sgr[nk] = sgr[nk-1] : */\frac{1}{x} sx[nk] = sx[nk-1];
   3 
   if(time> betha) 
     for (f=0; f<nk; sgr[f]=sgr\_xis1, sx[f]=dsxdt[f]=0, f++);
 \}
```

```
if(delsig==O){ // Tangential stress condition at the interface is zero. 
   for(f=0, sqr xis1=surft1; f<nk; sgr[f]=surft1, f++);
 1 
\mathcal{E}----------- End of SxSgrComputation----------------------
\frac{1}{2}........................................................................... 
* 
 * 
* 
\begin{array}{ccc} \star & \star & \hspace{2.5cm} & \hspace{2.5cm} & \hspace{2.5cm} \text{INIT\_NEW\_RUN} \end{array}* 
* ......................................................................... 
**/ 
// Initialisation of the protected members of class MaraVar 
//************class Init_New_Run : public c_Computation ******
void Init New_Run::IncorrIndex()
{ 
 char cr; 
 cout \langle x, x \rangle (5,20) \langle x, x \rangle alnerget array index.
      << xy(5, 22) << "Ready (y, n)";cr=getch ( ) ; 
      if (cr=='0') tick=0;if (cr=='1') tick=1;if (cr=='a') tick=2;if (cr=='y') ready=l; 
 cout << xy(5,20) << cleol << xy(5,22) << cleol; 
1 
void Init-New-Run::EnterIndex() 
\{int n2; 
 char cr; 
 k=0;for(j;)} {
    cr=getche () ; 
    n2=cr-′0′;<br>if(n2==-16){
                      1/ n2==-16 is <Spacebar>
      tick=l-tick; 
      if(tick==1) cout << xy(5, 12) << cleol;
    J 
    if(cr=='a'){cout << " \b"; tick=2;};
    while(n2==-40){ // n2==-40 is <Backspace> 
          cout << " \b";
          k=k/10;
```

```
cr=getche () ; 
          n2=cr-'0'; 
     1 
     if(n2<0 \vert n2>9) break;
     k=10*k+n2;
 }
 1 
void Init_New_Run::ScrnQuest(char a)
 { 
 int n; 
 tick=l; 
 n3=5; 
 clrscr () ; 
 cout \langle x, xy(5,10) \rangle \langle x, y(5,10) \rangle and \langle y(5,10) \rangle \langle y(5,10) \rangle and \langle y(5,10) \rangle \langle y(5,10) \ranglech = getch() ;
 n=ch-' 0';
 while(ch!='y' && ch!='n' && ch!='a' && n!=-35){ \qquad // n==-35 is <Enter>
          'I coefficients (y/N/a) ?" ; 
       cout \langle x, xy(5,10) \rangle \langle x, x \ranglech = getch();
       ch = getch<br>n=ch-'0';
                "\aEnter 'y', 'n' or 'a' or press <Enter> ( ='n')";
 1 
 if(ch=='a'){tick=2;}
 else{ 
     cout \langle x, y \rangle (2,5) \langle x, y \rangle "Changed array-indices: ";
     nl = wherex();
     n1++;1 
1 
........................................................................... I 
/<br>*
 \star\star* 
* 
 * 
* 
                               BandDadj us tment 
 .......................................................................... , I
* Industry Product Product Product Product Product Product Product Product Product Product Product Product Pro<br>|-<br>|
 With this procedure the initial values of the b and d coefficients can be 
 adjusted. By this we can study the effects of changing one or some of the 
 coefficients b and d on the calculations and the plots of the marangoni 
 flows. \blacksquare*/ 
void Init-New-Run: :BandDAdjustment() 
{ 
 char yn; 
 int ik, i, n;
```
i l

clrscr () ; cout  $\langle x, xy(5,10) \rangle \langle x, w111 \rangle$  there be a driving force?  $(Y/n)$ ";  $yn = getch()$ ; if(yn == 'n') time =  $100;$ cout  $\langle x, xy(5, 10) \rangle$   $\langle x, z(1, 10) \rangle$ ScrnQuest ('b') ;  $if(ch=='y' | | ch=='a')$  { par=l; ready=O ; while ( ! ready ) {  $if(tick != 2)$ { cout  $\langle x, xy(5,10) \rangle$   $\langle x, z \rangle$  cleol  $\langle x, y \rangle$  and  $\langle x, y \rangle$  array-index (at most " << Ncoef **b** <<") "; EnterIndex ( ) ; *1*   $if(k >= 0 \& k & k <= Ncoeff_b)$  {  $if (ch=='y')$  { cout  $\langle x \rangle$  xy(n1, n3)  $\langle x \rangle$  k; nl=wherex ( ) ;  $n1++;$ if(n1>=70){n1=26;++n3;}; *1*  cout <<  $xy(5,10)$  << cleol << "Enter the value of  $b[' << k << "]$ ";  $if(tick==1 | | tick==2)$  {  $cin \gg b[k]$ ;  $if (tick==2)$  {  $if (k == Ncoef_b) ready=1;$  $k++$ ; *1*   $\}$ else{ cin  $\gg$  b[k]; cout << xy(5,12) << "Ready (y/n) "<br>ch=getch(); if  $(ch == 'y')$  ready=1; *1 1*  else IncorrIndex(); *1 1*  ScrnQuest ( 'd' ) ;  $i=0;$ if(ch == 'y' || ch == 'a'){ par=l; ready=O ; while ( !ready) { if (tick!=2) { cout  $\langle x, x \rangle$  (5,10)  $\langle x, x \rangle$  cleol  $\langle x, x \rangle$  "Enter the array-indices i and k" << xy(5,12) << "i ( between 0 and " << nic-1 << " ): " << cl eo1 ; EnterIndex ( ) ;  $i=k;$ 

#### MARANGON. CPP Tuesday, 1996 April 16 11.32 [Page 8](#page-13-0)

```
eo1 ; 
            cout << xy(5,13) << "k ( between 0 and " << nkc-1 << " ): " << cl
            EnterIndex ( ) ; 
          1 
          if(k<nkc && i<nic && k>=O && i>=O){ 
            if(ch == 'y')cout << xy(n1,n3) << i << "," << k;<br>n1=wherex();
              n1++;if (n1>=70) \{n1=26;++n3; \};
            1 
            cout << xy(5,14) << "Enter the value of d[" << i << "," << k << "
1 
                  << cleol; 
            ik = i * nkc + k;
            if(tick==1 | | tick==2){
              \operatorname{cin} >> \operatorname{d}[\operatorname{ik}];cout \langle x, xy(5,16) \rangle \langle x, c1e01;if(tick==2) {
                 ++k;if (k == nkc)k=0; i++;if (i==nic) ready=l; 
            I 
         \cdot \}1 
            else{ 
            cin \gg d[ik];
            cout << xy(5,16) << "Ready (y/n)"; 
ch=getch ( ) ; 
            if (ch=='y') ready=1;
       l, 
J 
    }
    else IncorrIndex();
   \mathcal{E}for(i=0; i<nic*nkc;i++) dold[i] = d[i];
 }
 clrscr ( ) ; 
 cout << "\nB values:\n";
 for(k=0; k<=Ncoef_b;k++) {
    cout << b[kl << 'I; 
    i=10*( (k+1) / 10);
    if (k==i \& k!=0) cout << "\n";
 }
 cout << "\n\n\ldots\n\ldots\n\ldots\n\ldots\n\ldots\n\ldotsfor (i=0; i<nic; i++) {
    for (k=0; k<nkc; k++) {
        ik = i * nkc + k;
        cout << setprecision(2) << setiosflags(ios: :right) << setfill(' ') 
              << setw(4) << d[ikl << I'; 
    }<br>cout << "\n";
    cout << resetiosflags(ios::right);
```

```
MARANGON. CPP Tuesday, 1996 April 16 11.32 Page 9
 1 
 cout << "\Enter 'r' to continue entering data"; 
 cout << "\nPress enter to continue...";<br>ch=getch();
 ch=getch();<br>if(ch=='r') BandDAdjustment();
}
//*************class c-Computation : public virtual Maravar********** 
void c_Computation::Zero_Calc(double* y,int 1)
{ 
 int i, j; 
 double zl,z,pp,p3,p2,pl; 
 for(i=1;i<=1;i++) {
    z = cos(2*(pi*1)/(1+0.5));
    do { 
      for(pî=l.O,p2=0.0, j=l;j<=l;j++) { 
p3 =p2 ; 
         p2=p1;p1 = ((2.0 * j - 1.0) * z * p2 - (j - 1.0) * p3) / j;1; 
      pp=1*(z*p1-p2)/(z*z-1.0);z1=z;z=z1-p1/pp;1 
    while (fabs (z-z1) > 1.0e-10);
    y[i] = 0.5*(1-z);1; 
3 
//---------------------End of Zero_Calc------------------------------
void c_Computation:: c_Comp(double* c, int jx)
{ 
 int i, j; 
double s; 
 Zero\_Calc(c, jx);for(j=1; j<=jx; j++)for (i=0; i<=jx-j; i++)if (c[i+1]>c[i]) {
         s = c[i];c[i] = c[i+1];
         c[i+1]=s;1 
\}void Init_New_Run::StartNew()
{ 
// c_Computation:: c_Comp(x,nk);
// c-Computation::c-Comp(c,ni);
```

```
for(int j=O;j<nk;j++) x[jl = l.O*(nk-j)/(nk+l); 
  for(int 1=0; l<ni; l++) c[1] = 1.0*(ni-l)/(ni+1);// Initialisation of the first b value => 
 if (\text{par} == 0) b init ();
 BandDAdjustment(); // In order to provide new starting
                                 // values for the b and d coefficients 
 if \text{delay} != 0) {
      // driving force for the tang.stress cond. and so for marangoni flows<br>re = delsig * aver * thickn * rho / (mic * mic):
                = delsig * aver * thickn * rho / (mic * mic);
 1 
 else{ 
       // Make believe that delsig = 1 because of dimensionlessness 
       re = aver * thickn * rho / (mic * mic);
 }
\mathcal{F}//***************class EnterData : public InOutFile*********** 
void EnterData::StartScreen() 
c 
 clrscr ( ) ; 
 highvideo ();
 \text{cut} \ll \text{xy}(15,7) \ll \text{'} INPUT STARTING DATA";
 lowvideo ( ) ; 
 if (fn==1) {
      cout << xy(15,22) << "For entering data by hand type h";cout \langle x \rangle xy(15,23) \langle x \rangle "For the default input file type x ";
     cout \langle x, xy(15, 24) \rangle \langle x, y(15, 24) \rangle \langle x, y(15, 24) \rangle \langle x, y(15, 24) \rangle \langle x, y(15, 24) \rangle \langle x, y(15, 24) \rangle \langle x, y(15, 24) \rangle \langle x, y(15, 24) \rangle \langle x, y(15, 24) \rangle \langle x, y(15, 24) \rangle \langle x, y(15, 24) \rangle \langle x, y(15, 24) \rangle 
 1 
 cout \langle x \rangle xy (15,10)
         \langle x, \frac{1}{2}, \frac{1}{2}, \frac{1}{2}\rangle Number of x collocation points, nk : " \langle x, \frac{1}{2}, \frac{1}{2}, \frac{1}{2}\ranglex = 1, Number of X corrocation points, ni : " << ni << xy(15,12)
         << "3) Number of time steps : "<< ntimesteps << xy(15,
13) 
        \ll "4) Number of columns of the matrix d : "\ll nkc \ll xy(15,14)
         \langle (15, 14) Number of rows of the matrix d : "\langle nic \langle xy(15, 15)
         \langle \cdot | \cdot | \cdot | \cdot | \cdot | \cdot | \cdot | \cdot | \cdot | \cdot | \cdot | \cdot | \cdot | \cdot | \cdot | \cdot | \cdot | \cdot | \cdot | \cdot | \cdot | \cdot | \cdot | \cdot | \cdot | \cdot | \cdot | \cdot | \cdot | \cdot | \cdot | \cdot | \cdot | \cdot | \cdot | \cdot | \cdotI 
 if (sw==l){ cout << "7) Surface stress liquid << st+l 
                               : "; if(\text{st==0}) {cout << surft1; } else cout << surft2; }
 else cout << "7) Surface stresses "; cout << xy(15, 17)<< ''8) Enter data or name of datafile : I' << *filename << xy(15,l 
8) << "9) Ready" << xy(15,20)
        << "Select an item: 'I;
```
 $\}$
实现

```
........................................................................... 
* 
 * 
* 
 * 
* 
 * 
* 
                                 ReadData 
 .......................................................................... 
* 
  Reads the starting data from the screen. You may enter nk, ni, nkc and ni 
  and the number of time steps as well as the surface stresses sl and s2. 
C, 
*/ 
void EnterData::ReadData() 
{ 
 int n; 
 char ch,u; 
 ofstream output ("outdata") ; 
 while ( ! ready ) {
       StartScreen();
       ch = getche();
       n = ch -'0';if (n==-35) n=10; 
       if (n == 7 & & sw == 0) { sw = 1; StartScreen(); }if (n==8) { fn=1; StartScreen(); fn=0; };
       while (c123 == 1 \& n > 3 \& n < 8) ( cout << "\a\a"; StartScreen();
       cout \langle x \rangle xy(55,9+n) \langle x \rangle cleol;
       switch (n) {<br>case 1 :
              ch = getche(); n = ch-{}'0'; if (n == -35) n = 0; };
                     cin >> nk ; if (nk>nkmax) {cout << "\a"; nk = nkmax; }; brea
         case 2 : cin >> ni ; if(ni>nimax){cout << "\a"; ni = nimax;}; brea
         case 3 : cin >> ntimesteps ; break;<br>case 4 : cin >> nkc : if(nkc>nkcmax
                     cin >> nkc ; if(nkc>nkcmax){cout << "\a"; nkc = nkcmax; };
         case 5 : cin >> nic ; if(nic>nicmax){cout << "\a"; nic = nicmax; };
         case 6 : cin >> Ncoef_b ; break;<br>case 7 : cin >> sf ; if(st==0){
                     cin >> sf ; if(st==0){ surft1 = sf ; delsig = sf - surft2
k; 
k; If \sim If \sim If \sim If \sim If \sim If \sim If \sim If \sim If \sim If \sim If \sim If \sim If \sim If \sim If \sim If \sim If \sim If \sim If \sim If \sim If \sim If \sim If \sim If \sim If \sim If \sim If \sim 
 \mathsf{break};break; 
;I 
                               else { surft2 = sf ; delsig = surft1 - sf; };
                               st = 1 - st; break;
         case 8 : cin >> *filename; u = *filename[0];if (u != 'h')c123=1; if (u=='x') *filename = "MaranOut";
                        InStream ( ) ; 
                     1 
                     else c123=0; break; 
         case 9 :
```

```
Page 12
         case 10: ready = 1; output << "nk=" << nk << "ni=" << ni
                    << ntimesteps=" << ntimesteps << nkc=" << nkc 
                    << " nic=" << nic << " Ncoef_b=" << Ncoef_b << " surft1="
                    << surft1 << surft2=" << surft2 << endl; break; 
       J 
 1 
\mathcal{L}//***class NewNkNi : public c Computation, public hGradient***
void NewNkNi::NewNkNi_uc-h() 
\{int f,i,k,ik; 
 double h2 ; 
 hGradientCalculation(); 
 for (f=0; f< n k; f++) {
    uc[f] = 0.0;
    for (k=0; k<nkc; k++) {
       h2 = fco(k, x[f]);for(i=0;i<nic;i++){
           ik = i * nkc + k;uc[f] += d[ik] * h2;
        1 
    \}\mathcal{F}\mathcal{L}//--------------------- End of NewNkNi uc h ------------------------------
 TimeStep tmestep; 
 NewNkNi new-nk-ni-uc-h; 
 Data data; 
 EnterData screen; 
 Init-New-Run initnewrun; 
 MaraVar mv; 
 RunScr run; 
 InOutFile out; 
void main() 
₹
 int beginstep; 
 int help; 
 help=O; 
 screen. ReadData ( ) ; 
 initnewrun.StartNew(); 
clrscr () ; 
 highvideo ();
 cout \langle x, x \rangle (1,12) \langle x, x \rangle cleol \langle x, x \rangle (32,12) \langle x, x \rangle "contour integration";
 cout << xy(36, 14) << "t=" << xy(43, 14) << " y=";
```

```
lowvideo ( ) ; 
 begin{cases} \text{begin} = \text{mv} \cdot \text{stp}() \text{;} \end{cases} \end{cases}while(mv.stp() < mv.ntmstps()+beginstep) { 
       mv.plusstep();
       run.RunScreen(help); 
       help=l; 
       new-nk-ni_uc-h.NewNkNi-uc-h(); 
       if (beginstep==mv.stp()-1) tmestep.SxSgrComputation();
       tmestep.ATimeStep(); 
 1 
 out.OutStream() ; 
 clrscr () ; 
cout << " Index " << 3 << " Name: Marangoni.cpp " << " version 12" << end
1; 
1
```
TIMESTEP.CPP

```
#include 
cstdio. h> 
#include 
<iostream.h> 
#include 
<iomanip.h> 
#include 
<conio. h> 
#include 
<math. h> 
#include 
<fstream.h> 
#include 
"Definitions.hpp" 
#include 
"Basics. hpp" 
#include 
"Data. hpp" 
#include "Contour_Int_New.hpp"
#include 
"New-DB. hpp" 
#include 
"Timestep. hpp" 
#include 
" SolveWTT-Cond. hpp" 
#include 
"gvector . hpp" 
#include 
"matrix. hpp" 
#include 
"vector. hpp" 
//**********class Functions : public virtual Data********* 
........................................................................... 
  ** Function dvdy<br>*** Function dvdy
*/ 
//Here the analytical expression for dv/dy is calculated 
double Functions::funct-dvdy(doub1e x,double c, 
double hx, double dhdx) 
i 
 int i,k; 
 register double help,hO,hl,h4; 
h4=dhdx/hx; 
 for(help=0.0, k=0; k<nkc; k++){
   h0 = f c0(k, x) * h4;h1 = -fc1(k, x);for(i=0;i<nic;i++) help += d[i*nkc+k] * (hl*gc0(i,c) + h0*c*gc1(i,c));1 
return help; 
1 
//---------------------- End of funct_dvdy -------------------------------
.......................................................................... 
  ** Function v<br>*** Function v
/ 
// Here the velocity v is computed. 
double Functions::funct-v(doub1e x,double c,double hx,double dhdx) 
{ 
 int i,k; 
 register double help,hO,hl;
```
for  $(help=0.0, k=0; k {$  $h0 = f c0(k, x) * dhdx;$  $h1 = -hx * fcl(k, x) - h0;$ for(i=0;i<nic;i++) help += d[i\*nkc+k] \* (h0\*c\*gc0(i,c) + h1\*qq(i,c)); **1 J**  return help; 1 //-------------------------- End of funct\_v ------------------------------........................................................................... \*\*\* \*\*\* Procedure ContourInt computes the integrals and the matrix elements \*\*\* \*\*\* \*\*\* \*\*\* \*\*\* \*\*\* (Pl-P2) + (P2-P3) + (P3-P4) -I- (P4-PO) + (PO-PI) = <sup>O</sup>\*\*\* .......................................................................... \*\*\* Before solving the time evolution, the Navier-Stokes equations have to be solved. Consequently a great number of integrals have to be solved. In fact, for every collocation point there has to be integrated along a contour from the collocation point to the wall, along a line of constant c, from there to the surface of the liquid and along a vertical line back t *O*  the collocation point.

\*/

//\*\*class TimeStep : public Contour\_Int\_New, public New\_DB, public NewNkNi\*

void TimeStep::ContourInt(matrix & ah) **1**  /\*

Here the matrix ah and the vector bvec are composed for the computation of the time derivates of the d values, namely the e values, for the collocation points situated between  $0 < x < 1$  and  $0 < y < 1$ . \*/

int  $ff, q, qc, g, i, j, k, ik, c2, z2;$ 

double sqraver, Iy\_dvdt\_xis1, Iy\_udvdx\_xis1, Iy\_d2vdx2\_xis1, h\_xis1, dhdx\_xis1, d2hdx2 xis1,d3hdx3 xis1,diffc,h1,delc,cv,x1,cvc,alfap 1,alfap 2, ssum1, ssum2, ssum3, ssum4, fg, fxg, fxxg, fgc, fgg, fxgg, fxxgg, fgg1, p0\_p1,  $fxgg1$ ,  $fxgc$ ,  $fgcc$ ,  $fxxgg1$ ,  $fxxxgg$ ,  $hp0$ ,  $hp1$ ,  $hp2$ ,  $hp3$ ,  $hp4$ ,  $hp5$ ,  $P$   $dvdx$ ,  $p1$   $p2$ ,  $P_dhat, P_d2hdxdt, P_v, Iy_d2v_dy2, coprex, Iy_vdvdy,p34, Ix_vdudy,p2,p3,$ Ix dhdx vdvdy, Ix dhdx udvdx, Ix dhdx d2vdx2, Ix d2u dx2, Ix d2u dy2, Ix\_dhdx\_d2vdy2, Ix\_dudt, Ix\_dhdx\_dvdt, diff, xi, hh, dd, d2, d3, alfap\_4,

95

```
Ix_ududx, P_dudx, p3_p4, p4_p0, p4_p1;
 register double rd,norm,nor; 
 vector Iy-udvdx(nk) , Iy-dvdt (nk) , Iy-davdx2 (nk) , ill (nic) , i12 (nic) , sums1 (nic) 
 I 
         sums2(nic),sums3(nic),sums4(nic),sum1(nkc),sum2(nkc),sum3(nkc),
         sum4 (nkc) , sum5 (nkc) , kkl (nkc) , kk2 (nkc) , kk3 (nkc) ; 
 matrix iil(nk,nic),ii2(nk,nic),alfap_3(nic,nkc);
 cout \langle x, xy(10, 9) \rangle \langle x, z(10, 10) \ranglecout \langle x, xy(39, 14) \rangle \langle x, w(39, 14) \rangle \langle x, xy(39, 14) \rangle \langle x, y(39, 14) \ranglesqraver = aver * aver;
 Iy_dvdt_xis1 = Iy_dvdx_xis1 = Iy_d2vdx_xis1 = 0;h_xis1 = \text{funct}_h(1.0);
 dhdxx_is1 = funct_dhdx(1.0);d2hdx2_xis1 = funct_d2hdx2(1.0);d3hdx3_xis1 = funct_d3hdx3(1.0);for(i=0; i<nk; i++) Iy_udvdx[i] = Iy_dvdz[i] = Iy_d2vdz[i] = 0.0;for(ff=0;ff<nk;ff++) for(i=0;i<nic;i++) ii1(ff,i) = ii2(ff,i) = 0;
 for(i=0; i<min; i++) ill[i] = i12[i] = 0;for(k=0; k<=nkc*nic;k++)for (i=k; i<=nic*nkc; i++)ah(k,i) = 0.0;for (g=0; g<ni;g++) {
11 - - -cout << xy(47, 14) << " " << xy(47, 14) << ni-g;11 - - -if (q==0)diffc = 1-c[g];
    else 
      diffc = c[g-1] - c[g]; \qquad \qquad \qquad \qquad // distance between succeeding c-val
ues. 
    h1 = part * diffc / (1 - c[ni-1]); // h1 is a help variable; the interv
al 
    c2 = int(h1); c2 += (1 - OddNeg(c2)) / 2; // is devided into c2 partsif(c2<4) c2 = 4;
    delc = diffc / c2; // the step size
    cv = c[g] + diffc; \qquad \qquad \qquad \frac{1}{b} the actual c-value
 //-- calculation of p4-p3 --- 
    for(i=0;i<nic;i++){
```
ik = i \* nkc - 1;

ssum $1$  += d[ik] \* fc0(k, 1);

 $ik++;$ 

```
for(ssum1=ssum2=ssum3=ssum4=0,k=0;k<nkc;k++){
```

```
ssum2 += d[ik] * fcl(k,1);ssum3 += d[ik] * fc2(k,1);ssum4 += d[ik] * fc3(k,1);
         1 
         sums1[i] = ssum1;sums2[i] = ssum2;sums3[i] = ssum3;sums4[i] = ssum4;
     J 
     x1 = dhdx_xisl / hxis1;
     \text{cvc} = \text{cv};
     qc=5;for(j=0; j<=c2; j++){
         qc=6-qc;if (j == c2) qc=1;
         nor=qc*h-xisl*delc/3; 
         fg = f x g = f x x g = f g c = f g g = f x g g = f g g 1 = f x g g 1 = f x g c = f g g 1fgcc = fixxgg1 = fixxgg = 0;
         for(i=0;i<nic;i++) {
            hp0 = gc0(i, cvc);<br>hp1 = gc1(i, cvc);hp1 = gc1(i, cvc);<br>hp2 = gc2(i, cvc);
            hp2 = gc2(i, cvc);<br>hp3 = gc3(i, cvc);
            hp3 = gc3(i, cvc);<br>hp4 = gg(i, cvc);hp4 = gg(i, cvc);<br>hp5 = qq(i, 1);
            hp5 = gg(i,1);<br>fq += sums1[i]
            fg += sums1[i] * hp0;<br>fxg += sums2[i] * hp0;
            fxg += sums2[i] * hp0;<br>fxgc += sums2[i] * hp1;
            fxgc += sums2[i] * hp1;<br>fxxg += sums3[i] * hp0;
            fxxg += sums3[i] * hp0;<br>fgc += sums1[i] * hpl;+= sums1[i] * hp1;
            fgcc
            fgg 
            fxgg 
             fxxgg \leftarrow sums3[i] \star hp4;
             fxxxgg += sums4[i] * h p 4;fggl 
            fxg9-1 
             fxxgg1 += sums3[i] * hp5;i11[i] += nor * cvc * hp0;
             i12[i] += nor * hp4;
                      + =
                      + =
                      + =
                      += sums1[i] * h\bar{p}5;+= 
sums2[i] * hp5; 
                          sums1[i] * hp2;sums1[i] * hp4;sums2[i] * hp4;i. 
        P_dvdx = \text{cvc} * (2 * dhdx_xis1 * fxg + d2hdx2_xis1 * fg - \text{cvc}* fgc * 
                              dhdx_xis1 * x1) -(h_xis1 * fxxgg + 2 * dhdx xis1 *
fxgg + d2hdx2_xxis1 * fgg;
        Iy_udvdx_xis1 += nor * fg * P_dvdx;<br>P_dhdt         = -h_xis1 * fxgg1 -
        P_dhdt = -h\_xis1 * fxgg1 - dhdx_xis1 * fgg1;<br>P_d2hdxdt = -2 * dhdx_xis1 * fxgg1 - h_xis1 * f= -2 * dhdx_xis1 * fxgg1 - h_xis1 * fxxgg1 - d2hdx2_x
        P_V = cvc * fg * dhdx_xis1 - h_xis1 * fxgg - dhdx_xis1 *
is1 * fgg1;
```
TIMESTEP.CPP Tuesday, 1996 April 16 11.33 [Page 5](#page-10-0)

```
fg9;
```

```
Iy_dvdt_xis1 += nor * ((cvc * (-cvc * x1 * fgc + fxq))
                            - fxgg) * P_dhdt + (-fgg + cvc * fg) *
                            P_d2hdxdt);
        Iy d2vdx2 xis1+= nor * (cvc * (3 * dhdx_xis1 * fxxg - 3 * cvc* dhdx_xis1 * x1 * fxgc + 3 * d2hdx2_xis1 * fxg - 3
 * cvc * d2hdx2 xis1
                            * x1 * fgc + d3hdx3_xis1 * fg + dhdx_xis1 * x1 * x1
 * cvc * (3)
                            * fgc + cvc * fgcc)) - (h\_xis1 * fxxxgg + 3 * dhdxxis1 
                            * fxxgg + 3 * d2hdx2_xis1 * fxgg + d3hdx3_xis1 * fgg) ) ;
        cvc -= delc; 
        if (j == 0) qc=2;
    \mathcal{E}//--- calculation of p4-p3 ---Iy_d2v_dy2 = funct_dvdy(1, 1, h_xis1, dhdx_xis1)- funct_dvdy(1,c[g],h_xis1,dhdx_xis1);
    coprex = Sqr(funct_v(1,1,h_xis1,dhdx_xis1));<br>Iy_vdvdy = funct_v(1,c[g],h_xis1,dhdx_xis1);
    Iy_vdvdy = funct_v(1, c[g], h_xis1, dhdx_xis1);<br>Iy_vdvdy = 0.5*(\text{coprex-Sqr(Iy_Vdvdy}));
                 = 0.5*(\text{coprex-Sqr(Iy_Vdvdy}));1/*** (p4-p3) ***
    coprex = sqraver * Iy_d2v_dy^2 + Sqr(sqraver) * Iy_d2vdx^2_sp34 = -coprex + re*sqraver*aver * (Iy_dvdt_xis1 +
               Iy-udvdx-xis1 + Iy-vdvdy); 
//- ................................................................ __ 
for (k=O ; k<nkc; k++) { 
        sum1[k] = sum2[k] = sum3[k] = sum4[k] = sum5[k] = 0;for (i=0; i<min; i++) {
           ik = i * nkc + k;
           sum1[k] += d[ik] * gc0(i, c[g]);sum2[k] += d[ik] * \bar{g}c1(i,c[g]);sum3[k] += d[ik] * \frac{1}{9}g(i,1);
           sum4[k] += d[ik] * gg(i, c[g]);sum5[k] += d[ik] * qc2(i, c[q]);}
    \}for (ff=0; ff<nk; ff++) {
        for (k=0; k< nkc; k++) kkl[k] = kk2[k] = kk3[k] = 0;<br>Ix ududx = 0;
        Ix_ududx = 0;<br>Ix vdudy = 0;
        Ix_vdudy
        Ix dhdx vdvdy = 0;
        Ix dhdx udvdx = 0;
        Ix\_dhdx_d2vdx2 = 0;<br>Ix^d2u dx^2 = 0;Ix_d2u_dx2 = 0;<br>Ix_d2u_dx2 = 0;Ix_d2u_ddy2
        Ix\_dhdx_d2\rightleftharpoons 0;Ix_dudt = 0;
```

```
Ix dhdx dvdt = 0;
         q=5; 
         if (ff == 0)diff = 1-x[ff];else 
           diff = x[ff-1] - x[ff]; // distance between succeeding x-values.
         h1 = part * diff / (1 - x[nk-1]); // h1 is a help variable; the inte
rval 
         z2 = int(h1); \frac{1}{1} is devided into z2 parts
         z2 == (1 - OddNeg(z2)) / 2;if(z2<4) z2 = 4;
         for(j=0; j<=z2; j++){
             x\bar{i} = x[ff] + diff - j*diff/z2; // the actual x-value
             q=6-q;hh = funct_h(xi);dd = funct\_dhdx(xi);d2 = \text{funct}_d2hdx2(xi);d3 = funct_d3hdx3(xi);if (j==z2) q=1; 
             norm = q * diff / z2 / 3;<br>x1=dd/hh;
             fg = f x g = fg c = fg g = f x g g = f x x g = f x x g = f x g c = f x x x g g = f g gfgg1 = fxgg1 = fxxgg1 = fgcc = 0;for (k=0; k<nkc; k++) {
                hp0 = f c0(k, xi);<br>hp1 = f c1(k, xi);
                hp1 = fc1(k, xi);<br>hp2 = fc2(k, xi);hp2 = f c 2(k, xi);<br>hp3 = f c 3(k, xi);hp3 = f c 3(k, xi);<br>fg += sum1[k] *fg += \text{sum1[k]} * \text{hp0};<br>fxg += \text{sum1[k]} * \text{hp1};+= sum1[k] * hpl;
                 fgc += \text{sum2[k]} * \text{hp0};fgcc += sum5[k] * hp0;
                fxxxgg += sum4[k] * hp3;
                fxgc += \text{sum2} [k] * \text{hp1};fgg += \text{sum4} [k] * \text{hpo};fxgg += \text{sum4}[k] * \text{hp1};fxxgg += sum4[k] * hp2;fxxg + = sum1[k] * hp2;fgg1 += sum3[k] * hp0;
                fxgg1 += sum3[k] * hp1;
                fxxgg1 += sum3[k] * hp2;kk1[k] += norm * hp0;kk2[k] += norm * dd * dd * hp0;
                kk3[k] += norm * hp1 * hh * dd;
             \}P_d v dx = c[g] * (2 * dd * f x g + d2 * f g - c[g] * f g c *dd * x1) -(hh * fxxgg + 2 * dd * fxgg + d2 * fg
g) ;
            P_dudx = fxg - fgc * c[g] * x1;<br>P_v = c[g] * fq * dd - (hh *
            P_V = C[g] * fg * dd - (hh * fxgg + dd * fgg);<br>P-dhdt = -hh * fxaq1 - dd * faq1:
            P_dhdt = -hh * fxgg1 - dd * fgg1;<br>P_d2hdxdt = -2 * dd * fxqq1 - hh * f;
            P_d2hdxdt = -2 * dd * fxgg1 - hh * fxxgg1 - d2 * fgg1;<br>Ix_ududx += norm * fg * P dudx;
                             += norm * fg * P_dudx;
```
ಕನ್

```
Ix_vdudy + norm * P_v * fgc / hh;
             Ix\_dhdx\_vdvdy += -norm * \overline{dd} * P_v \times P_dudx;
             Ix\_dhdx\_udvdx += norm * dd * fg * P_dvdx;
            Ix_dhdx_d2vdx2 += norm * dd * (c[g] * (3 * dd * fxxg - 3 * c[q]
                                   * dd * x1 * fxgc + 3 * d2 * fxg - 3 * c[q] * d2
                                   * x1 * fgc + d3 * fg + dd * x1 * x1 * c[g] * (3
                                   * fgc + c[g] * fgcc)) - (hh * fxxxgg + 3 * dd
                                   * f{x}xgg + 3 * d2 * f{x}g + d3 * f{g}g);
            Ix_d2u_dx2 + i= norm * ((fxxg + c[g] * (-2 * fxgc * x1 + (c[g]
                                   * fgcc * x1 + 2 * fgc) * x1 * x1) - fgc * d2 /
hh) ) ;
            Ixd2u/dy2 += norm * fgcc / hh / hh;
            Ix dhdx d2vdy2 += norm * dd * (-fxgc + (fgc + fgcc * c[g]) * x1)
                                   / hh;Ix_dudt -= norm * c[g] * P_dhdt * fgc / hh;<br>Ix_dhdx_dvdt += norm * dd * ((c[g] * (-c[g] * x1 * fgc + fxq)
                                   - fxgg) * P_dhdt + (-fgg + c[g] * fg) *
                                   P d2hdxdt);
            if (i == 0) q=2;
         \mathcal{F}for (i=0; i<nic; i++) {
            ik = i * nkc - 1;
            for(ssum1=ssum2=ssum3=ssum4=0,k=0;k<nkc;k++) {
                    ik++; 
                    ssum1 \div = d[ik] * fc0(k, xi);ssum2 += d[ik] * fcl(k, xi);ssum3 += d[ik] * fc2(k, xi);ssum4 += d[ik] * fc3(k, xi);1 
            sums1[i] = ssum1;sums2[i] = ssum2;sums3[i] = ssum3;sums4[i] = ssum4;1 
        \text{cvc} = \text{cv};
        qc=5;for(i=0; j<=c2; j++)qc=6-qc;if (j == c2) qc=1;
            nor=hh*qc*delc/3; 
            fg = fxg = fxxg = fgc = fgg = fxgg = fxxgg = fgg1 = fxgg1 = fxgc
fgcc = fxxggl = fxxxgg = o; - 
            for (i=0; i<min; i++) {<br>
hp0 = gc0(i, i))hp0 = \text{gcd}(i, \text{cvc});<br>hp1 = \text{gcd}(i, \text{cvc});
                hp1 = \text{gcd}(i, \text{cvc});<br>hp2 = \text{gcd}(i, \text{cvc});
                hp2 = gc2(i, cvc);<br>hp3 = gc3(i, cvc);
                hp3 = gc3(i, cvc);<br>hp4 = gg(i, cvc);hp4 = gg(i, cvc);<br>hp5 = gg(i, 1);
                hp5 = gg(i,1);<br>fg += sums1[i]
                fg += sums1[i] * hp0;<br>fxg += sums2[i] * hp0;
                fxg += sums2[i] * hp;<br>fxgc += sums2[i] * hp;
                        += sums2[i] * hp1;
```
 $\cdot$ 

B.

 $fxxg$   $+=$  sums3 $[i]$   $*$  hp0;<br> $fac$   $+=$  sums1 $[i]$   $*$  hp1:  $+=$  sums $1[i]$   $*$  hp $1;$ fgcc  $+=$  sums1[i] \* hp2;<br>fgg  $+=$  sums1[i] \* hp4;  $+=$  sums $1[i]$  \* hp4; fxgg  $+=$  sums2 $[i]$  \* hp4; fxxgg  $+=$  sums3 $[i]$  \* hp4;  $f$ xxxgg += sums $4[i]$  \* hp $4$ ; fgg1  $+=$  sums1[i]  $*$  hp5; fxggl **t=** sums2[i] \* hp5;  $f$ xxgg1 += sums3 $[i]$  \* hp5;  $iii(ff,i)$  += nor \* cvc \* hp0; ii2(ff,i)  $+=$  nor  $*$  hp4; P dvdx =  $\text{cyc}$  \* (2 \* dd \* fxg + d2 \* fg -  $\text{cvc}$  \* fgc \* dd \* x1) -(hh \* fxxgg + 2 \* dd \* fxgg + d2 \* fgg) Iy\_udvdx[ff] += nor \* fg \* P\_dvdx;<br>P\_dhdt = -hh \* fxqq1 - dd \* P\_dhdt = -hh \* fxgg1 - dd \* fgg1;<br>P\_d2hdxdt = -2 \* dd \* fxgg1 - hh \* P\_d2hdxdt = -2 \* dd \* fxgg1 - hh \* fxxgg1 - d2 \* fgg1;<br>P\_v = cvc \* fq \* dd - hh \* fxgg - dd \* fgg:  $P_V$  = cvc \* fg \* dd - hh \* fxgg - dd \* fgg;<br>Iy dvdt[ff] += nor \* ((cvc \* (-cvc \* x1 \* fac + fxa)  $+=$  nor \* ((cvc \* (-cvc \* x1 \* fgc + fxg) - fxgg) \* P\_dhdt + (-fgg + cvc \* fq) \* P\_d2hdxdt); Iy\_d2vdx2 [ff] += nor \* (cvc \*  $(3 * dd * fxxg - 3 * cvc$ \* dd \* x1 \* fxgc + 3 \* d2 \* fxg - 3 \* cvc \* d2 \* x1 \* fgc + d3 \* fg + dd \* x1 \* x1 \* cvc \* (3 \* fgc + cvc \* fgcc)) - (hh \* fxxxgg + 3 \* dd \*  $f$ xxgg + 3 \* d2 \*  $f$ xgg + d3 \*  $f$ gg));  $\text{cyc}$  -=  $\text{delc}$ ;  $if (j == 0) qc = 2;$  $\}$  $\frac{y}{7}$  \*\*\* p1-p0 \*\*\*  $p0_p1 = prss[ff];$  $p4_p0 = -prss[nk];$  $if (ff==0)$ else  $p4_p1 = p4_p0 + p0_p1;$  $p4$   $p1$  =  $-prss[ff-1]$  +  $p0$   $p1$ ;  $p2_p3 = Ix_d2u_dy2 + sqraver * Ix d2u dx2 - re * aver * (Ix-dudt +$ Ix-ududx + Ix-vdudy) + c[gl \* sqraver \* ( Ix-dhdx\_d2vdy2 + sqraver \* Ix\_dhdx\_d2vdx2 - re \* aver \* (Ix\_dhdx\_dvdt + Ix-dhdx-udvdx + Ix-dhdx-vdvdy));  $//---$  calculation of  $p2-p1$  --- $Iy_d2v_dy2 = func t_dvdy(x[ff], 1, hh, dd)$ - funct $_d v dy(x[ff], c[g], hh, dd)$  ; ., funct\_dvdy(x[ff] -<br>coprex= Sqr(funct\_v(x[ff],1,hh,dd)); coprex= Sqr(funct\_v(x[ff],1,hh,dd));<br>Iy\_vdvdy=funct\_v(x[ff],c[g],hh,dd); Iy-vdvdy=O.5\*(coprex-Sqr(Iy-vdvdy));  $//***$  (p4-p3) \*\*\*

4; //

```
if (ff == 0) {
   p3_p4 = p34;else 
     p3 p4 = p1 p2;1/*** (p2-p1) ***
 coprex = sqraver * Iy_d2v_dy2 + Sqr(sqraver) * Iy_d2vdx2[ff];
 p1 p2 = -coprex + re*sqrtxver*aver * (Iy_dvdt [ff] + Iy_dvdvdy);rd = p1_p2 + p2_p3 - p3_p4 + p4_p1;//calculate the alfa elements 
for (k=0; k<nkc; k++) {
    for(i=0;i<nic;i++){
    // Ix-dudt 
       \text{alfap\_1} = re * aver * gc0(i,c[g]) * kk1[k];
    // c*Ix-dhdx-dvdt 
       alfap_2 = re*sqrt*ave*c[g]*(kk2[k] * c[g] * gc0(i,c[g])<br>- (kk3[k] + kk2[k]) * gg(i,c[g]));
       if (ff == 0)// Iy_dvdt_xis1
         alfap4 = re*sqrt*ar*er*(fc0(k,1) * dhdx\_xis1)* i11[i] - (h\_xis1 * fc1(k,1) + dhdx\_xis1* f \circ (k,1)) * i12[i];
       1. 
       else \text{alfap}_4 = -\text{alfap}_3(i,k);// Iy-dvdt 
       alfap3(i,k) = -re*sqrt*sqraver*aver*(fc0(k,x[ff]) * dhdx[ff]
                        * iil(ff,i) -(hx[ff] * fc1(k,x[ff]) + dhdx[ff]* fc0(k, x[ff]) * i2(ff, i);
   // alfa-elements 
       helpa[i * nkc + k] = alfap_1 + alfap_2 + alfap_3(i,k) + alfap_if(fabs(helpa[i*nkc+k])>mx) mx = fabs(helpa[i*nkc+k]);\}\mathcal{L}if (step==1) {
  rd *= timestep; 
  for(i=0;i<nic;i++)for(k=0; k<nk; k++)rd \leftarrow \text{helpa}[i * n k c + k] * d[i * n k c + k];1 
else{ 
  rd *= 1.5 * timestep;for(i=0;i<nic;i++)for(k=0; k<nk; k++) {
         ik = i * nkc + k;
```

```
TIMESTEP.CPP Tuesday, 1996 April 16 11.33 Page 10 
                 rd += helpa[ik] * (d[ik] - 0.5 * timestep * e_old[ik]);
             1 
        I J 
        helpa[nkc*nic] = rd;for(k=0; k<=nkc*nic;k++)for(i=k;i<=nic*nkc;i++)ah(k, i) += helpa[k] * helpa[i];
          // end of ff loop
    RightWall(ah,helpa,h-xisl,c[g]); 
 1 // end of g loop 
J 
//---------
                   ----------- End of ContourInt ------------
........................................................................... 
  ** Procedure FactorCalculaticn: v, dh/dt, Prss, d2h/dxdt, d3h/dtdx2 ** 
  ......................................................................... 
 In this procedure the abovementioned expressions are calculated. 
 The calculated expressions are used further on in the programm.
*/ 
void TimeStep::FactorCalculation() 
{ 
 int f,i,k,ik; 
 double h1,h2,ndef,hp0,hp1,hp2,hp3,sqraver,sqraverdhdx;
 sqraver = aver * aver;
 for(f=0; f<nk; f++) {
    (f=0;f<nk;f++){<br>v[f]=dudx[f]=d2hdxdt[f]=d3hdtdx2[f]=0;
     v [f] =dudx [f] =d2hdxdt<br>for (k=0 ; k<nkc ; k++ ) {
       h p 0 = f c 0(k, x[f]);hpl = fcl(k, x[f]);hp2 = fc2(k, x[f]);hp3 = fc3(k, x[f]);for (i=0; i<min; i++) {<br>ik = i
          ik = i * nkc +k;<br>
V[f] = i * nkc +k;<br>
V[f] += d[ik] * (qc
                        += d[ik] * (gc0(i,1) * dhdx[f] * hp0- (hx[f] * hp1 + dhdx[f] * hp0) * gg(i,1));dudx [f] += d[ik] * (hp1 * gc0(i,1) - gc1(i,1) * hp0 * dhdx[f]
                           / hx[f];d2hdxdt[f] += d[ik] * (- d2hdx2[f] * hp0 - 2.0 * dhdx[f] * hp1
                           - hx[f] * hp2) * gg(i, 1);
          d3hdtdx2[f] += d[ik] * (-hp3 * hx[f] - 3.0 * hp1 * d2hdx2[f]
                           - 3.0 * hp2 * dhdx[f] - hp0 * d3hdx3[f]) * gg(i,1)I }
    \mathcal{F}
```
B) s

```
dhdt [f] = v[f] - uc[f] * dhdx[f];sqraverdhdx = sqraver * Sqr(dhdx[f]) ;<br>ndef = 1 + sqraverdhdx:
     ndef = 1 + sqraverdhdx;<br>prss[f] = -sqraver * (sqr[
                   = -sqrt(1 + 2) + \sqrt{2} + \frac{1}{2} + \frac{1}{2} + \frac{1}{2} + \frac{1}{2} + \frac{1}{2} + \frac{1}{2}* ndef * dudx[f] / (2 - ndef) + 2 * sxf[] * dhdx[f]
                     / (2 - ndef)); 
 1 
 h1 = funct_h(1);<br>h2 = funct dhdx(
               = funct_dhdx(1);
 sqraverdhdx = sqraver * h2 * h2;<br>
ndef = 1 + \text{sqrt}ndef = 1 + sqraverdhdx;<br>prss[nk] = -sqraver * (sqr[
              p = -sqrt(n\pi x) * (sqrt(n\pi x) * 1 - x^2) = -sqrt(n\pi x) * (sqrt(n\pi x) * 1 - x^2)-L 
                  * ndef * funct_dvdy(1,1,h1,h2) / (2 - ndef) + 2 * sx(nk) *
                 h2 / (2 - ndef);
\}----------------- End of FactorCalculation ------------------------
........................................................................... 
* 
 *** A TimeStep *** 
 .......................................................................... 
*/ 
void TimeStep::ATimeStep() 
{ 
 int i; 
double xx; 
 FactorCalculation(); 
 matrix ah(nkc*nic+l,nkc*nic+l); 
ContourInt (ah) ; 
 cout << xy(10, 9);
 Solve_D_WithContourInt(ah);
 tmplstmstp () ; 
 NewH();
 NewNkNi-uc-h(); 
 SxSgrComputation ( ) ; 
 Solve_D_WithTangTens_Cond(ah);
NewUH ( ) ; 
for(xx=0,i=0;i<nkc*nic;i++) xx += d[i]*d[i]; xx = sqrt(xx);
 of stream output ( "outdata" , ios: : app) ; 
 output << xx << "time= I' << setprecision(2) << time << I' d=" << setprecisi 
on(10)<< setiosflags(ios::showpoint | ios::fixed);
 for(i=0;i<nkc*nic;i++)output << setw(15) << d[i];
output << endl; 
output << setw(11) << " " << "b=";
 for(i=0;i<=Ncoef b;i++)output \langle \cdot \rangle setw(15) \langle \cdot \rangle b[i];
```

```
B) v
```
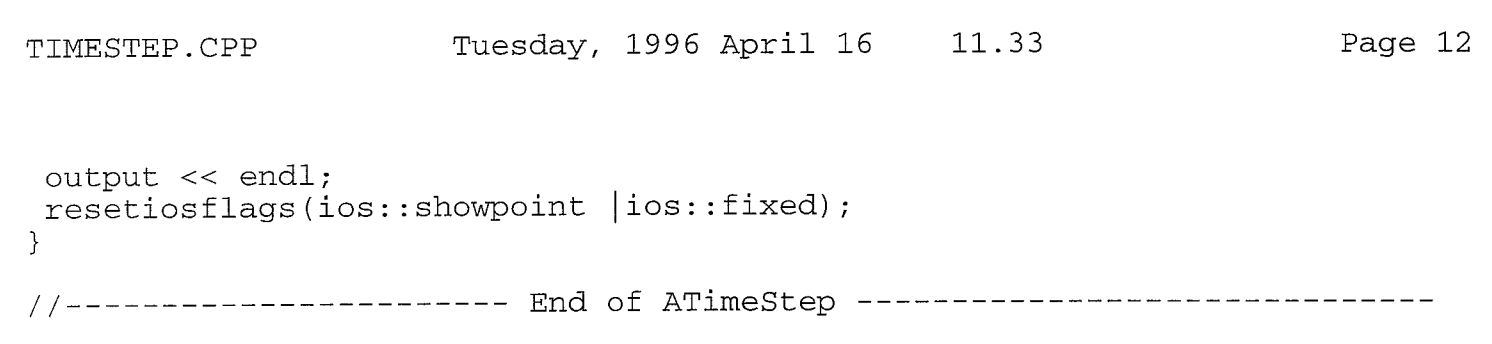

 $\mathcal{L}_{\mathcal{A}}^{(i)}\bigg\}$ 

```
Page 1
```

```
#include <stdio.h> 
 #include <iostream.h> 
 #include <iomanip.h> 
 #include <conio.h> 
 #include <math.h> 
 #include "Definitions. hpp" 
 #include "Maravar. hpp" 
 #include "Basics. hpp" 
#include "RunScr .hpp" 
#include "c_Computation.hpp"
#include "Init New Run. hpp"
#include "EnterData. hpp" 
#include "Data. hpp" 
#include "hGradient .hpp" 
#include "NewNkNi . hpp" 
#include "TimeStep. hpp" 
#include "SiVaD.hpp" 
#include "SolveWTT-Cond.hpp" 
#include "New DB. hpp"
#include "intvec. hpp" 
#include "gvector hpp" 
#include "matrix. hpp" 
void SiVaD:: Reconstruct2(int n, matrix & vv)
 int i,j,max; 
 double hlp1,sup; 
 intvec ib(n) ; 
 for (i=0; i < n; i++) ib [i]=0;for(i=0;i < n-1;i++)for(j=i+1; j < n; j++)if (helpa[i] > helpa[j]) {ib[i] += 1;} else ib[j] += 1;max = 0;while(ib[max] != n-1) max += 1;
 sup = 100.0 / helpa(max;for(i=0; i=n; i++) helpa[i] *= sup;
 for(i=0;i=n; i++) rightvec[i] = 0.0;
 for(i=0; i< n; i++)if (helpa[i] > 0.01)for (hlp1=0.0,j=0;j< n;j++)hlp1 /= (helpa[i] / sup);
      for(j=0;j < n;j++)hlp1 += bvec[j] * vv(j,i);rightvec[j] += vv(j,i) * hlp1;1 
 for(i=0; i=n; i++) bvec[i] = rightvec[i];
\rightarrow
```

```
void SiVaD::Reconstruction(int n,int 1,matrix & ah,matrix & w) 
{ 
 int i, j, k, max;intvec ib(n+l) ; 
 double hlpl, sup, r; 
 for (i=0; i<n; i++) ib[i]=0;for (i=0; i=n-1; i++)for(j=i+1;j < n;j++)if (helpa[i] > helpa[j]) {ib[i] += 1;} else ib[j] += 1;max = 0;while(ib[max] != n-1) max += 1;
 sup = 100.0 / helpa(max);for(i=0;i<n;i++) helpa[i] *= sup;
 for (i=0; i=n-1; i++)for(j=0; j < n-1; j++)ah(i, j) = 0.0;for(i=0; i=n-1; i++) bvec[i]=0.0;for(i=0;i=n;i++)if (ib[i]\n = n - 1) {
      hlp1 = helpa[i] * vv(n-1,i);
       for(j=0; j < n - 1; j + + ) {
          bvec[j] += h1p1*vv(j,i);
          for(k=0; k< n-1; k++)ah(j,k) += helpa[i] * vv(j,i) * vv(k,i);
       }
    1 
\mathcal{F}void SiVaD::Jacobi(int n,matrix & ah,matrix & w) 
T L 
 int j, iq, ip, i; 
 double tresh, theta, tau, t , sm, s, h, g, c; 
 vector bv(n+1), z(n+1);
 for(ip=0;ip<n;ip++){
    for (iq=0; iq<n; iq++) vv(ip, iq) = 0.0;vv(ip, ip) = 1.0;1 J 
 for (ip=0; ip<n; ip++) {
    bv[ip] = helpa[ip] = ah(ip,ip);
    z[ip]=0.0;1 
 for (i=0; i<50; i++) {
    sm=0.0;for(ip=0;ip<n-1;ip++) {
       for(iq=ip+1;iq<n;iq++)
           sm := fabs(ah(ip, iq));\}if (sm==O. O) return;
```
<span id="page-89-0"></span>

```
if (i < 3)tresh=0.2*sm/(n*n);
    else 
     tresh=0.0; 
    for (ip=0; ip< n-1; ip++) {
        for (iq=ip+1; iq< n; iq++) {
           g=100.0*fabs(ah(ip,iq));if (i>3 \& (fabs (helpa[ip]) +g) == fabs (helpa[ip])\&\&\; (fabs(helpa[iq]) +g) == fabs(helpa[iq]))
               ah(ip, iq) = 0.0;else if (fabs(ah(ip,iq))>tresh) { 
            h=helpa [iq] -helpa [ip];
            if ((false(h)+g) == false(h))t=(ah(ip,iq))/h;else{ 
                  theta=0.5*h/(ah(ip, iq));t=l.O/ (fabs (theta)+sqrt(l.O+theta*theta)) ; 
                  if (theta<0.0) t = -t;
            1 
            c=1.0/sqrt(1+t*t);
            s=t*c;tau=s/(1.0+c);
            h=t*ah(ip,iq);
            z[ip] -= h;
            z[iq] += h;
            helpa[ip] -= h;
            helpa[iq] += h;ah(ip, iq) = 0.0;for(j=0; j<=ip-1; j++) {
               g=ah(j, ip); h=ah(j, iq); ah(j, ip) =g-s* (h+g*tau);
               ah(j,iq)=h+s*(g-h*tau);
            1 
            for (j=ip+1; j<=iq-1; j++) {
                g=ah (ip, j ) ; h=ah ( j I iq) ; ah (ip, j ) =g-s* (h+g*tau) ; 
                g=ah(ip,j);h=ah(j,iq);ah<br>ah(j,iq)=h+s*(g-h*tau);
            1 
            for(j=iq+1; j<n; j++){
               g=ah(ip, j); h=ah(iq, j); ah(ip, j) =g-s*(h+g*tau);
               ah(iq, j)=h+s*(g-h*tau);
            I 
            for(j=0; j<n; j++) {
               g=vv(j, ip); h=vv(j, iq); vv(j, ip) = q-s*(h+q*tau);vv(j, iq) = h + s*(g - h * tau);
            1 
         1 
       1 
   ٦,
   for(ip=0;ip<n;ip++){
       bv[ip] += z[ip];
       helpa [ip]=bv [ip];z[ip] = 0.0;}
1 
cout << "Too many iterations in routine JACOBI" << endl;
```
Кņ

```
\mathcal{F}void SiVaD::Simq(vector & bv,int n,matrix & ah) 
₹
 /* Purpose: 
        Obtain solution of the linear equation ah(transpose)x = b.
        Note that this routine solves the equation ah x = b only in
        case matrix ah is symmetric. 
    Description of variables: 
        ah - Matrix of coefficients. 
              The size of the matrix is n x n.
              The coefficients are of type double.
              These are destroyed in the computation. 
        b - Vector of original constants (length n). 
              These are replaced by the final solution values, vector x. 
        n - Number of equations and variables. n must be greater than 1. 
    Derived from fortran source in I.B.M. system/360 scientific subroutine 
        package, version 111. 
 */ 
 double tol,biga,save; 
 int jj, j, jy, i, imax, il, k, ix, jx, ny, ib, ic;
 tol = 0;jj = -n;for(j=0; j<n; j++){
    jy = j + 2;jj == n + 1;biga = 0;for(i=j;i< n;i++)if(fabs(biga) < fabs(ah(j, i)))biga = ah(j,i);
          \text{imax} = \text{i};\};
    if (fabs (biga) <=tol) cerr << "Matrix a is singular\n"; 
    i1 = j + 1 + n * (j-1);for (k=j; k < n; k++) {
       i1 += n;
       save = ah(k,j);
       ah(k, j) = ah(k, imax);ah(k, imax) = save;
       ah(k, j) /= biga;
    1; 
    save = bv[\text{imax}];
    bv[imax] = by[j];bv[j] = save / biga;
    if (j != n-1)for (ix= jy-1; ix< n; ix++) {
          for (jx=jy-1;jx<n;jx++ {
             ah(jx,ix) - ah(j,ix) * ah(jx,j);
          I; 
          bv[ix] -= bv[j] * ah(j, ix);
      I; 
 I; 
 ny = n - 1;
```

```
NEWUHDB.CPP Tuesday, 1996 April 16 11.34 Page 5
 for(j=0;j<ny;j++){
    ib = n - j - 2;<br>ic = n - 1;
   for (k=1; k<=j+1; k++) {
      bv[ib] - = ah(n-k, n-j-2) * bv[ic];ic--;
```

```
\mathcal{E}\}\}void SolveWTT-Cond::MatSolveWithRightWall(int n,matrix & ah) 
c 
 int f, k; 
 Simq(bvec,n,ah) ; 
 for(f=0; f < n; f++)for ( k=0 ; k< n; k++ )ah(f,k) = 0.0;\}//---------------------- End of ATimeStep -----------------------------
........................................................................... 
* 
 *** SOLVE_D_WITHTANGTENS_COND **
* 
 .......................................................................... 
* 
*/ 
void SolveWTT-Cond::Solve-D-WithTangTens-Cond(matrix & ah) 
{ 
 int f, i, k, n;double h1;
 n = nkc * nic + 1;for(i=0;i< n;i++)for (k=0; k<n; k++)ah(i, k) = 0.0;for (f=0; f<nk; f++) {
    for(i=0; i<nic;i++){
       for (k=0; k<nkc; k++) {
          h1 = (1 - aver * aver * dhdx[f] * dhdx[f]) * (fc0(k, x[f]) * gc1(i, 1)/ hx[f] + aver * aver * (fcl(k, x[f]) * 2 * gc0(i, 1) * dhdx[f
1 
                + f \circ (k, x[f]) * g \circ (i, 1) * d2hdx2[f] - f \circ (k, x[f]) * g \circ 1(i, 1)\left( \right)* dhdx[f] * dhdx[f] / hx[f] - (fc2(k,x[f]) * hx[f]
                + fcl(k,x[fl) * 2 * dhdx[fl / hx[fl + fcO(k,x[f]) * d2hdx2[f 
1 
                / hx[f]) * gg(i,1))) + 4 * aver * aver * dhdx[f] * (fc0(k,x[
f] )
                * gcl(i,1) * dhdx[f] / hx[f] - fcl(k,x[f]) * gc0(i,1));
```

```
NEWUHDB.CPP Tuesday, 1996 April 16 11.34 
          helpa[i*nkc+k] = h1;\mathcal{F}\mathcal{E}helpa[n-1] = (1 + aver * aver * dhdx[f] * dhdx[f]) * sx[f];for (i=0; i < n; i++)for(k=0; k<n; k++)ah(i, k) += helpa[i] * helpa[k];
 \mathcal{F}matrix w(nkc*nic+l,nkc*nic+l); 
 Jacobi(n,ah,w) ; 
 Reconstruction (n, nkc, ah, vv) ;
 for (i=0; i=n-1; i++) {
    bvec [i] += rightvec [i];
    for (k=0; k<=i; k++) {
       ah(i,k) += left[i*(i+1)/2+k];
       ah(k, i) = ah(i, k);1 
 \mathcal{P}Jacobi (n-l,ah,vv) ; 
 Reconstruct2(n-l,vv); 
 for(i=0;i<nic; i++)for ( k=0 ; k < n k c; k++) {
       d[i*nkc+k] = bvec[i*nkc+k];bvec[i*nkc+k] = 0;1 
1 
........................................................................... 
* 
 *** SOLVE D-WITHCONTOURINT **
* 
 .......................................................................... 
* 
*/ 
void SolveWTT Cond::Solve D-WithContourInt(matrix & ah)
{ 
/*Here is calculated the time derivative of the boundery condition of the 
  tangential stress condition at the interface. 
  This supplies a contribution to the matrix ah and the vector bvec for the 
  computation of the time derivative of the d values, i.e. the e values. 
  Left out for the moment. 
*/ 
 int k,i,n; 
n = nic * nkc + 1;
```

```
for (k=1; k<n; k++)
```
Page 6

```
for(i=0; i < k; i++)ah(k,i) = ah(i,k);matrix w(nkc*nic+l,nkc*nic+l) ; 
 matrix vv(nkc*nic<br>Jacobi(n,ah,vv);
 Reconstruction(n,n-nkc-l,ah,w); 
 for(i=0;i=n-1;i++){
    rightvec[i] = bvec[i];for (k=0; k<=i; k++)left[ i*(i+1)/2+k] = ah(i,k);I 
1 
//----------------- End of Solve_D_WithContourInt-----------
........................................................................... 
* 
 *** NEWUH *** 
 .......................................................................... 
* 
  Compute delu/delt, du/dy, du/dt, Integrate du/dt en dh/dt 
  The change in the horizontal velocity u and the height h over a 
  time step timestep can be computed with the help of the e factors 
  descended from the contour integrals. 
*/ 
void Timestep:: NewUH() 
\{int i: 
 if (\text{par}!=2 \&\&\text{ step}==1) {
   for (i=0; i<min*nkc; i++) {
      e-old[i] = (d[i] - d-old[i]) / timestep;
     d_{\text{o}}Id[i] = d[i];1 
 1 
else{ 
  for(i=0;i<nic*nkc; i++){
     e_{old[i]} = e_{old[i]/3 + 2.0 * (d[i] - d_{old[i]}) / (3.0 * timesteps)};
     d_{\text{old}}[i] = d[i];I 
1 \}
```
#include "Definitions .hpp" #include "vector. hpp" vector d(nkcmax\*nicmax),e\_old(nkcmax\*nicmax),d\_old(nkcmax\*nicmax), bt-old(lO\*ncoefmax),bt(lO\*ncoefmax), leftmat(nkcmax\*nicmax\*(nkcmax\*nicmax+l)/2),

helpa(nkcmax\*nicmax+1),bvec(nkcmax\*nicmax),rightvec(nkcmax\*nicmax);

K.

```
#include <iostream.h> 
 #include <stdlib.h> 
 #include "matrix.hpp" 
 #include "vector. hpp" 
void matrix: :errors () { 
   cerr << "There is not enough memory" << endl; 
   ext(1);
 1 
matrix & matrix:: operator = (const matrix & ha) {
  if(ha.rows() != r | ha.cols() != c){
    // different dimensions, re-allocate 
    deletematrix ( ) ; 
    r = ha.rows(); c = ha.cols();
    newmatrix ( ) ; 
  1 
 for (unsigned i=0; i < r; i++)for(unsigned j=0; j < c; j++)
        base[i][j] = ha(i,j);return *this; 
\}void matrix: :newmatrix () { 
 if ((base = new double * [r]) == NULL) errors();
 for (unsigned i=0;i < r;i++)if ((base[i] = new double [c]) == NULL) errors();
 unsigned j, k;for (j=0; j < r; j++) for (k=0; k < c; k++) base[j] [k] = 0.0;3 
void matrix::deletematrix() { 
 if (base) { 
   for(unsigned i=0;i<rows();i++) if(base[i]) delete[] base[i];
   delete[] base;
 }
\mathcal{E}double & matrix::operator () (unsigned i, unsigned j) const{ 
 if (i)=rows () ) {
      cerr << "matrix: first index too large!" << endl; 
exit (1) ; 
   1 
   if(j)=cols()}
      cerr << "matrix: second index too large!" << endl; 
exit (1) ; 
   1 
   return base[i][j];
1 
void vector::new-vector(){ 
  if ( (base=new double [dimension] ) ==NULL) errors () ; 
  for(unsigned i=0; i<dimension; i++) base[i] = 0.0;
1
```
第六

```
double & vector::operator [I (unsigned i) const { 
  if (i>=dim() ) { cerr << "vector: index too large! << endl; 
     ext(1);
  \ 
J 
 return base[i];
\}
```

```
#include <iostream.h> 
 #include <math.h> 
 #include "Definitions.hpp" 
 #include "Data.hpp" 
 double Data::gcO(int i, double c) 
 { 
  double go; 
  switch (i){ 
    case 0 : g0 = c * exp(-100.0*(1-c)); break;
    case 1 : g0 = c * exp(-10.0*(1-c)); break;
    case 2 : g0 = c * exp(-3.0*(1-c)); break;
    default : g0 = pow(c, i-2);1 
 return go; 
 1 
double Data::gcl(int i, double c) 
 \{double gl; 
 switch (i) { 
   case 0 : g1 = (100 * c + 1) * exp(-100.0*(1-c)); break;
   case 1 : g1 = (10 * c + 1) * exp(-10.0*(1-c)); break;
   case 2 : \frac{1}{91} = (3 * c + 1) * exp(-3.0*(1-c)); break;
   default : g1 = (i-2) * pow(c, i-3);
 1 
 return gl; 
1 
double Data::gc2(int i, double c) 
c 
 double g2;
 switch (i){ 
   case 0 : g2 = 100 * (100 * c + 2) * exp(-100.0*(1-c)); break;<br>case 1 : g2 = 10 * (10 * c + 2) * exp(-10.0*(1-c)); break:
            -  110 * c + 2) * exp(-10.0 * (1-c)); break;
    2 : \frac{1}{92}3 * (3 * c + 2) * exp(-3.0*(1-c)); break;
   default : q2 = (i-2) * (i-3) * pow(c, i-4);1 
 return g2;
\mathcal{F}double Data::gc3(int i, double c) 
c 
 double g3;
 switch (i){ 
   case 0 : g3 = 100 * 100 * (100 * c + 3) * exp(-100.0*(1-c)); break;
    1 : 10 * 10 * (10 * c + 3) * exp(-10.0 * (1-c)); break;
    2 : 3* 3 * (3 * c + 3) * (exp(-3.0*(1-c)); break;
   default : \frac{1}{93} = (i-2) * (i-3) * (i-4) * \frac{1}{1000} (c, i-5);
 1 
 return g3;
\mathcal{L}double Data::gg(int i, double c)
```
Page 1

 $\pm$ 

 $\frac{1}{2}$ 

Page 2

Angel

```
\{double ge;<br>switch (i){
 switch (i){ 
   case O : 
   case 0 :<br>case 1 :
   \frac{c}{c}ase 2 :
   default : 
\}return ge; 
\}ge = 
               ge = 
               ge = 
               ge = 
                     0.01 * (c - 0.01) * exp(-100.0 * (1-c)); break;(c - 1.0/10) * exp(-lO.O*(l-c)) / 10: break; 
                      (c - 1.0/3) * exp(-3.0*(1-c)) / 3; break;
                     pow(c,i-1) / (i-1);
```
BNDR1. CPP

```
#include 
xstdio. h> 
 #include 
<iostream.h> 
 #include 
<iomanip.h> 
 #include 
<conio. h> 
 #include 
<math. h> 
 #include 
<fstream.h> 
 #include 
"Def initionS. hpp" 
 #include 
"Maravar. hpp" 
 #include 
"Basics .hpp" 
 #include 
"hGradient . hpp" #include "Function.hpp"<br>#include "New_DB.hpp"
#include "New DB.hpp"
#include 
"Timestep. hpp" 
#include 
"gvector.hpp" 
//**************class Data : public virtual MaraVar ********************
inline double Cube(double r){ return r^*r^*r; }
void Data: : b init()
\{b[0] = 1;\mathcal{F}void TimeStep::RightWall(matrix & ah, vector & helpa, double h_xis1, double c)
₹
int i,k; 
double rd; 
    for (i=0; i<min; i++) {
        for ( k=0 ; k < n k c; k++)helpa[i*nkc+k] = (-pi * (k+1) * 0d d N e g (k+1)) * h_k is1 * gg(i,c);\}if (step==l) { 
       for(\text{rd=0}, i=0; i<nic;i++)for(k=0; k<nkc; k++)rd += helpa[i*nkc+k] * d[i*nkc+k];
    J' 
    else{ 
       for (rd=0, i=0; i<min; i++)for (k=0; k<nk; k++)rd += helpa[i*nkc+k] * (d[i*nkc+k] - 0.5 * timestep * e_old[i*n
kc+k] );
    \}helpa [nkc*nic] = rd;for(k=0; k<=nkc*nic;k++)for(i=k;i=nic*nkc;i++)ah(k, i) += helpa[k] * helpa[i];
1 
double Data: :fcO(int k, double x) 
\{return sin(pi*(k+1) * x);
```
Page 1

```
\}double Data::fcl(int k, double x) 
i 
return pi* (k+l) *cos (pi* (k+l) *x) ; 
J 
double Data::fc2(int k, double x)i 
return -pi*pi* (k+l) * (k+l) *sin(pi* (k+l) *x) ; 
\mathcal{F}double Data::fc3(int k, double x) 
\{return -Cube (pi* (k+1) ) *cos (pi* (k+1) *x) ;
\mathcal{E}//********class hGradient : public virtual Functions************** 
........................................................................... ** 
  ** Computation of the derivatives of h with regard to x **
  ** Computation of the derivatives of h with regard to x ......................................................................... 
*/ 
void hGradient::hGradientCalculation() 
{ 
 for (int f=0; f<nk; f++) {
        hx[f] = funcL_h(x[f]);dhdx[f] = funct_dhdx(x[f]);d2hdx2 [f] = funct_d2hdx2(x[f]);d3hdx3 [f] = funct_d3hdx3(x[f]);1 
1 
//------------------ End of hGradientsCalculation -----------------------
//**********class Functions : public virtual Data********* 
........................................................................... ** ** Function h(Xi) ......................................................................... 
*/ 
double Functions::funct-h(doub1e xi) 
 double ha=l.O; 
 for(int i=1;i<=Ncoef_b;i++) ha += b[i] * cos(pi*i*xi);
 return ha; ₹
//----------------------- End of funct_h----------------------------------
```

```
........................................................................... 
   ** Function dhdx(Xi) ** ......................................................................... 
*/ 
double Functions::funct-dhdx(doub1e xi) 
{ 
 double dhadx=0.0; 
 for(int i=1;i<=Ncoef_b;i++) dhadx -= i * pi * b[i] * sin(pi*i*xi);
 return dhadx; 
₹
//---------------------- End of funct_dhdx-------------------------------
........................................................................... 
  ** Function d2hdx2 (Xi) ** ......................................................................... 
*/ 
double Functions::funct-d2hdx2(double xi) 
{ 
 double d2hadx2=0.0; 
 for(int i=1;i<=Ncoef_b;i++) d2hadx2 -= i * i * pi * pi * b[i] * cos(pi*i*x
i); 
 return d2hadx2 ; 
ł
    --------------------- End of funct d2hdx2------------------------------
1/ -........................................................................... 
  ** Function d3hdx3(Xi) ** ......................................................................... 
*/ 
double Functions::funct-d3hdx3(double xi) 
{
 double d3hadx3=0. O; 
 for(int i=1;i<=Ncoef_b;i++) d3hadx3 += Cube(i*pi) * b[i] * sin(pi*i*xi);
 return d3hadx3 : 
//----------------------       End of funct d3hdx3-----------------
void New-DB::NewH() 
{ 
 int i , j , k, mx, z2 , q; 
 double del, xv, nor, hcl, ef , ha, dhadx, dhadt; 
mx = Ncoef b;if(Ncoef_b<nic) mx = nic;if(mx < nkc) mx = nkc;vector \cosh(\text{mx}+1), \sinh(\text{mx}+1), \sinh(\text{Ncoef }b+1);
```
 $z^2 = 512$ ;

ſ

```
q = 5;del = 1.0/z2;
 xv = -del;for(j=0; j<=z2; j++){
    q=6-q;if(j == z2) q=1;nor = q * \overline{del} / 3;
    xv := de1;cosh[0] = 1; sinh[0] = 0;\cosh[1] = \cos(\pi x); \sinh[1] = \sin(\pi x);
    hcl = 2 * cosk[1];for(i=2; i<=mx; i++){
       cosh[i] = hc1 * cosk[i-1] - cosk[i-2];sink[i] = hc1 * sink[i-1] - sink[i-2];1 
    for(ha=1.0, i=1;i <=Ncoef_b;i++) ha += b[i] * cosk[i];
    for (dhadx=0.0, i=1; i<=Ncoef\_b; i++) dhadx -= pi * i * b[i] * sink[i];
    for (dhadt=0.0, k=0; k<nkc; k++) for (i=0; i<ni<; i++)dhadt -= d[i*nkc+k] * (sink[k+1] * dhadx + pi * (k+1) * cosk[k+1] *
ha ì 
                 * gg(i,1);ef = ha - 1.0 + dhadt * timestep;for(i=1;i<=Ncoeff_b;i++) bin[i] += 2 * nor * ef * cosk[i];if (j == 0) q=2;
\}for(i=1;i<=Ncoeff_b;i++) b[i] = bnn[i];
```

```
1
```
Zγ.

```
#include <stdio.h> 
 #include <iostream.h> 
 #include <iomanip.h> 
 #include <conio.h> 
 #include <math.h> 
#include <fstream.h> 
#include "Definitions.hpp" 
#include "Maravar. hpp" 
#inclüde "Basics .hpp" 
#include "hGradient.hpp" 
#include "Function.hpp" 
#include "New-DB. hpp" 
#include "Timestep. hpp" 
#include "gvector. hpp" 
//**************class Data : public virtual MaraVar ********************
void Data::b-init() 
\{b[0] = 1;3 
void TimeStep::RightWall(matrix & ah,vector & helpa,double h-xis1,double c) 
0 
double Data: :fcO (int k, double x) 
{ 
 double mu; 
 switch (k){ 
    case O : 
mu = 3.9266023120479187783; break; 
    case 1 : 
mu = 7.0685827456287320886; break; 
    case 2 : 
mu = 10.210176122813030546; break; 
    case 3 : 
mu = 13.351768777754093124; break; 
    default : mu = (k + 1.25) * pi;1 
 return sinh 
mu*x) /sinh(mu) - sin (mu*x) /sin (mu) ; 
1 
double Data: 
fcl(int k, double x) 
c 
 double mu; 
 switch (k){ 
   case O : 
mu = 3.9266023120479187783; break; 
   case 1 : 
mu = 7.0685827456287320886; break; 
   case 2 : 
mu = 10.210176122813030546; break; 
   case 3 : 
mu = 13.351768777754093124; break; 
   case 5 : mu = 13.351/68////5409.<br>default : mu = (k + 1.25) * pi;
 J 
 return mu * 
(cosh(mu*x) /sinh(mu) - cos (mu*x) /sin(mu) ) ; 
1 
double Data: :fc2 (int k, double x)
```

```
{ 
 double mu; 
 switch (k){ 
   case O : mu = 3.9266023120479187783; break; 
   case 1 : mu = 7.0685827456287320886; break; 
   case 2 : mu = 10.210176122813030546; break; 
   case 3 : mu = 13.351768777754093124; break; 
   default : mu = (k + 1.25) * pi;I J 
 return mu * mu * (sinh (mu*x) /sinh (mu) + sin (mu*x) /sin (mu));
7 
J 
double Data::fc3(int k, double x) 
\left\{ \right.double mu; 
 switch (k){ 
   case O : mu = 3.9266023120479187783; break; 
   case 1 : mu = 7.0685827456287320886; break; 
   case 2 : mu = 10.210176122813030546; break;
   case 3 : mu = 13.351768777754093124; break; 
   default : mu = (k + 1.25) * pi;J 
 return mu * mu * mu * (cosh(mu*x)/sinh(mu) + cos(mu*x)/sin(mu));
\}//********class hGradient : public virtual Functions************** 
........................................................................... ** Procedure hGradientsCalculation: ** 
  ** Computation of the derivatives of h with regard to x ** ......................................................................... 
*/ 
inline double Cube(doub1e r)( return r*r*r; } 
void hGradient::hGradientCalculation() 
\{for (int f=0; f<nk; f++) {
       hx[f] = funct_h(x[f]);dhdx[f] =funct dhdx(x [ f ] );
        d2hdx2[f] = funct_d2hdx2(x[f]);d3hdx3[f] =funct d3hdx3(x[f]);
 }
\mathcal{E}//------------------- End of hGradientsCalculation ------------------------
//**********class Functions : public virtual Data********* 
........................................................................... ** ** Function h(Xi)
```
J.C.

 $\mathbb{Z}_{\geq 0}$ 

```
......................................................................... 
*/ 
double Functions::funct-h(doub1e xi) 
€
 int i; 
 double ha; 
 ha = 1 +b[ll * (cosh(2.3650203724313520130*xi) /cosh(2.3650203724313520130) - 
      cos (2.3650203724313520130*xi) /cos (2.3650203724313520130) ) + 
      b[21 * (cosh(5.4978039190008354533*xi) /cosh(5.4978039190008354533) - 
      cos(5.4978039190008354533*xi)/cos(5.4978039190008354533)) + 
      b[31 * (cosh(8.6393798286997407190*xi) /cosh(8.6393798286997407190) - 
      cos(8.6393798286997407190*xi)/cos(8.6393798286997407190)) + 
      b[41 * (cosh(11.780972451020227538*xi) /cosh(11.780972451020227538) - 
      cos(11.780972451020227538*xi)/cos(11.780972451020227538)); 
 for(i=5;i<=Ncoeff_b;i++) ha += b[i] * (cosh((i-0.25)*pi*xi)/cosh((i-0.25)*p\pm ) –
                                cos((i-0.25) * pi *xi) / cos((i-0.25) *pi));
 return ha; 
\}........................................................................... 
  * * Function dhdx (Xi ) ** ......................................................................... 
*/ 
double Functions::funct-dhdx(doub1e xi) 
{ 
 int i; 
 double dhadx; 
 dhadx = b[1] * 2.3650203724313520130 * (sinh(2.3650203724313520130*xi)
      /cosh(2.3650203724313520130) + 
      sin(2.3650203724313520130*xi) /cos (2.3650203724313520130) ) + 
      b[2] * 5.4978039190008354533 * (sinh(5.4978039190008354533*xi)/cosh(5.4978039190008354533) + 
      sin(5.4978039190008354533*xi)/cos(5.4978039190008354533)) + 
      b[31 * 8.6393798286997407190 * (sinh(8.6393798286997407190*xi) 
      /cosh(8.6393798286997407190) + 
      sin(8.639379828699740719O*xi)/cos(8.6393798286997407190)) + 
      b[4] * 11.780972451020227538 * (sinh(11.780972451020227538*xi)
      /cosh(11.780972451020227538) + 
      sin(11.780972451020227538*x~)/cos(ll.780972451020227538)); 
 for(i=5;i<=Ncoef_b;i++) dhadx += b[i] * (i-0.25) * pi * (sinh((i-0.25)*pi*
xi ) 
                               / \cosh((i - 0.25) * pi) +sin((i-0.25) * pi *xi) / cos((i-0.25) *pi));
return dhadx; 
1//----------------------- End of funct-dhdx--------------------------------
```
Уss.

........................................................................... \*\* Function d2hdx2 (Xi) \*\* ......................................................................... \*/ double Functions::funct-d2hdx2(double xi) { int i; double d2hadx2 ; d2hadx2 = b[1] \* Sqr(2.3650203724313520130) \* (cosh(2.3650203724313520130\* xi ) /cosh(2.3650203724313520130) + cos(2.3650203724313520130\*xi)/cos(2.3650203724313520130)) + b[21 \* Sqr(5.4978039190008354533) \* (cosh(5.4978039190008354533\*xi) /cosh(5.4978039190008354533) + cos(5.4978039190008354533\*xi)/cos(5.4978039190008354533)) + b[31 \* Sqr(8.6393798286997407190) \* (cosh(8.6393798286997407190\*xi) /cosh(8.6393798286997407190) + c0s(8.6393798286997407190\*xi)/cos(8.6393798286997407190)) + b[4] \* Sqr(11.780972451020227538) \* (cosh(l1.780972451020227538\*xi) /cosh(11.780972451020227538) + cos(11.780972451020227538\*xi)/cos(11.780972451020227538)); for(i=5;i<=Ncoef\_b;i++) d2hadx2 += b[i] \* Sqr((i-0.25)\*pi) \* (cosh((i-0.25)  $*pi*xi)$  $/ \cosh((1-0.25) * pi) +$  $cos((i-0.25)*pi*xi)/cos((i-0.25)*pi));$ return d2hadx2 ; *1*  //----------------------- End of funct-d2hdx2------------------------------ - ........................................................................... \*\* Function d3hdx3 (Xi) \*\* ......................................................................... \*/ double Functions::funct-d3hdx3(double xi) i int i; double d3hadx3; d3hadx3 = b[l] \* Cube(2.3650203724313520130) \* (sinh(2.3650203724313520130  $*_{\mathrm{Xi}}$ ) /cosh(2.3650203724313520130) sin(2.3650203724313520130\*xi) /cos (2.3650203724313520130) ) + b[21 \* Cube(5.4978039190008354533) \* (sinh(5.4978039190008354533\*xi) sin(5.4978039190008354533\*xi)/cos(5.4978039190008354533)) + b[31 \* Cube(8.6393798286997407190) \* (sinh(8.6393798286997407190\*xi) sin(8.639379828699740719O\*xi)/cos(8.6393798286997407190)) + b[41 \* Cube(11.780972451020227538) \* (sinh(l1.780972451020227538\*xi) /~0~h(5.4978039190008354533) - (cosh(8.6393798286997407190) -/cosh(11.780972451020227538) -

BOUND.CPP

Page 5

メント

```
\sin(11.780972451020227538*xi)/\cos(11.780972451020227538));for(i=5;1<=Ncoef_b;i++) d3hadx3 += b[i] * Cube((i-0.25)*pi) *
                                                                                                                                                                   x 
a ) –<br>re<br>}
    ie<br>e
                                                                                 sin((i-0.25) * pi * xi) / cos((i-0.25) * pi));turn d3hadx3;
I 
\ 
y\ I 
I 
I 
I 
I 
I 
I 
I 
I 
I 
I 
O 
4-1 
I 
I 
I 
I 
I 
I 
I 
I 
I 
I 
I 
                                                                                                                                                                       I X . . .. .. .. 
                       \equiv\overline{\phantom{a}}\overline{\phantom{0}}\equiv\equiv\lambdaſ
  int i, j, k, z2, q;
                                           ef, ha, dhadx, dhadt, uu, la[5];<br>
                                                                         __b+<br>
1<br>
2 ...<br>
2 ...<br>
2 ...<br>
2 ...<br>
2 ...<br>
3 ...<br>
3 ...<br>
3 ...<br>
3 ...<br>
3 ...<br>
3 ...<br>
3 ...<br>
3 ...<br>
3 ...<br>
3 ...<br>
3 ...<br>
3 ...<br>
3 ...<br>
3 ...<br>
3 ...<br>
3 ...<br>
                                                                             I 
n 
.. 
Ti 
I 
O 
a, 
4-4 
Q 
z 
u d 
d 
v 
I 
rl 
h 
                                                                                     vu Q 
  laf11 = 2.3650203724313520130;1a[2] = 5.4978039190008354533;laf[3] = 8.6393798286997407190;laf41 = 11.780972451020227538;z2= 512;q
         = 5;del = 1.0/z2;xv = -del;for (j=0; j<=z2; j++) {
         q=6-q;if (j == z2) q=1;
         nor = q * \bar{d}el / 3;xy == del;csk[1] = cosh(la[1]*xv) /cosh(la[1]) - cos(la[1]*xv) /cos(la[1]);<br>csk[2] = cosh(la[2]*xv) /cosh(la[2]) - cos(la[2]*xv) /cos(la[2]);\\\\ 
uuuu 
hhhh 
uuuu 
\\\\ 
uuuu 
SSd8-C cxx* 
                                                                                             O<br>O:0<br>O:0
                                                                                               )S<br>)S<br>)S
                                                                                                                 EX<br>XX<br>X
                                                                                                                            O<br>O:0<br>O:0
                                                                                                                              )ន<br>)ន<br>)ន
                                                                  O000 
                                                                    )ន<br>)ន<br>)ន
                                                                                        —<br>—<br>—<br><br><br><br><br><br><br><br><br><br>
                                                                                                                                                  e. csk[4] = cosh(la[4]*xv)/cosh(la[4]) - cos(la[4]*xv)/cos(la[4]);h /cosh((i-0.25)*pi)-cos((i-0.25)*pi*xv)<br>
h
                                                                               r)/cosh((i-0.25)*pi)-cos((i-0.25)*pi*xv)<br>r)/cosh(la[1])+sin(la[1]*xv)/cos(la[1]));<br>r)/cosh(la[2])+sin(la[2]*xv)/cos(la[2]));<br>r)/cosh(la[3])+sin(la[3]*xv)/cos(la[3]));<br>r)/cosh(la[4])+sin(la[4]*xv)/cos(la[4]));
                                                                                                               mmmm x 
                                    /(cos((i-0.25) * pi);\}(drdrdrd 
                                                                                                                                                 O<br>00<br>00
                                                                                                                                                   )ន<br>)ន<br>)ន
                                                                                                                                                          (drdrdrd 
                                                                           R<br>X<br>X
                                                                                      O000 
                                                                                        )ន<br>)ន<br>)ន
                                                                                                 a<br>a<br>a<br>a
         for(i=5; i<=Ncoeff_b; i++) {
                                                                    * (sinh((i-0.25)*pi*xv)/cosh((i-0.25)*pi)+<br>i*xv) / cos((i-0.25)*pi));
                                                                                               (1-0.25)*pi*xv)/cosh((1-0.25)*pi)+<br>
(1-0.25)*pi));<br>
p[i] * csk[i];<br>
x += b[i] * snk[i];<br>
x += b[i] * snk[i];<br>
x + + ) uu += d[i*nkc+k] * fc0(k,
                                                                 xv) / cos((i)<br>
r<sub>pi</sub>*xv) / cos((i)
         l<br>
for (ha=1.0, i=1;<br>
for (dhadx=0.0, i=
                                           i < = Ncoef b; i + + \} ha + = b[i]
         for(dhadx=0.0,i=1;i<=Ncoef_b;i++) ha<br>for(dhadx=0.0,i=1;i<=Ncoef_b;i++)<br>for(uu=0.0,i=0;i<nic;i++) for(k=0
                                                               b;i++) ha += b[i]<br>}ef_b;i++) dhadx
                                                                                (dd lid v 
+a x 
x 
.. íd O 
II 
                                                    Icoet<br>.<<mark>=N</mark>co
                                     \frac{1}{0} III
                                                                             +<br>(k=
.. 
3 
h
```
```
dhadt = funct_v(xv,1,ha,dhadx) - dhadx * uu;
    ef = ha - 
1.0 + dhadt * timestep; 
   for(i=1;i<=Ncoef_b;i++) bnn[i] += nor * ef * csk[i];
   if (j == 0) q=2;
\}for(i=1;i<=Ncoeff_b;i++) b[i] = bm[i];\}
```
BOUND. CPP

```
#include <stdio.h> 
#include <iostream.h> 
#include <iomanip.h> 
#include <conio.h> 
#include <math.h> 
#include <fstream.h> 
#include "Definitions .hpp" 
#include "MaraVar .hpp" 
#include "Basics .hpp': 
#include "hGradient.hpp" 
#include "Function.hpp"
#include "New-DB. hpp" 
#include "Timestep .hpp" 
#include "gvector .hpp" 
//*************class Data : public virtual Maravar ******************* 
inline double Cube(doub1e r){ return r*r*r; } 
void Data::b-init() 
{ 
 b[1] = 1;1 
void TimeStep::RightWall(matrix & ah, vector & helpa, double h xisl, double c)
\{\}double Data::fcO(int k, double x) 
\{double y; 
 if (k==0) y=x; else y = sin(pi*k*x);
 return y; 
1 
double Data: :fcl (int k, double x) 
c 
 double dydx; 
 if(k==0) dydx=1.0; else dydx = pi*k*cos(pi*k*x);
 return dydx; 
\mathcal{E}double Data: : fc2 (int k, double x) 
{ 
 double d2ydx2 ; 
 if(k==0) d2ydx2=0.0; else d2ydx2 = -Sqr(pi*k)*sin(pi*k*x);
 return d2ydx2; 
3 
double Data::fc3(int k, double x) 
I L 
double d3ydx3 ; 
if (k==0) d3ydx3=0.0; else d3ydx3 = -Cube(pi*k) *cos(pi*k*x);
return d3ydx3 ; \rightarrow
```

```
//********class hGradient : public virtual Functions**************
*** *Procedure hGradientsCalculation:
      Computation of the derivatives of h with regard to x
                                            + +* *\star /
void hGradient:: hGradientCalculation()
\{for(int f=0; f<nk; f++){
    hx[f] = funcL_h(x[f]);dhdx[f] = funcL_dhdx(x[f]);d2hdx2[f] = funct_d2hdx2(x[f]);d3hdx3[f] = funct d3hdx3(x[f]);}
\mathcal{F}//------------------- End of hGradientsCalculation ----------------
//**********class Functions : public virtual Data*********
+ +** Function h(Xi)
 \star /
double Functions::funct_h(double xi)
ſ
double ha=b[0]*xi*xi:
for(int i=1; i<=Ncoef_b; i++) ha += b[i] * cos(pi*(i-1)*xi);
return ha:
\}\star \star** Function dhdx(Xi)
 \star /
double Functions::funct_dhdx(double xi)
€
double dhadx=2*b[0]*xi;
for(int i=1; i<=Ncoef_b; i++) dhadx -= (i-1) * pi * b[i] * sin(pi*(i-1)*xi);
return dhadx;
J,
//--------------------- End of funct_dhdx------------------------------
+ +** Function d2hdx2(Xi)
```

```
XSIN. CPP Tuesday, 1996 April 16 11.36 Page 3
*/ 
double Functions::funct-d2hdx2(double xi) 
{ 
 double d2hadx2=2.0*b[O]; 
 for (int i=l; i<=Ncoef-b; i++) 
d2hadx2 -= Sqr ( (i-1) *pi) *b[i] *cos (pi* (i-1) *xi) 
I 
 return d2hadx2 ; 
\mathcal{E}//---------------------- End of funct d2hdx2-------------------------------
........................................................................... 
  ** Function d3hdx3 (Xi) ** ......................................................................... 
*/ 
double Functions::funct-d3hdx3(double xi) 
₹
 double d3hadx3=0. O; 
for(int i=1;i<=Ncoef_b;i++) d3hadx3 += Cube((i-1)*pi) * b[i] * sin(pi*(i-1)*xi);
)*xi);<br>return d3hadx3;
ł
//--------------------- End of funct_d3hdx3------------------------------
void New-DB : : NewH ( ) 
{ 
 int i, j, k, mx, z2, q;
double del, xv, nor, hcl, ef ,ha, dhadx, dhadt ; 
mx = N \text{coeff}_b;if (Ncoef_b<nic) { cerr << "Ncoef_b is too small"; exit(1); }
if (mx<nkc) { cerr << "Ncoef_b is too small"; exit(1);vector \cosh(mx+1), \sinh(mx+1), \frac{\cosh(b+1)}{b+1};
 z2 = 512;q = 5;del = 1.0/z2;xv = -del;for(j=0;j<=z2;j++) {
    q=6-q;if (j == z2) q=1;
   nor = q * del / 3;
   xv = de1;cosh[0] = 1; sinh[0] = 0;cosh[1] = cos(pi*xy); sink[1] = sin(pi*xy);hcl = 2 * cosk[1];for(i=2;i<mx;i++) {
       cosh[i] = hc1 * cosk[i-1] - cosk[i-2];sink[i] = hcl * sink[i-1] - sink[i-2];
```
ylar

```
\}
```
 $\big)$ 

 $\mathcal{F}$ 

```
for(ha=b[O]*xv*xv,i=l;i<=Ncoef-b;i++) ha += b[i] * cosk[i-l]; 
for(dhadx=2*b[O] *xv,i=l;i<=Ncoef - b;i++) 
     for(dhadx=2*b[0]*xv,i=1;i<=Ncoef_b;i++)<br>dhadx -= pi * (i-1) * b[i] * sink[i-1];
     dhadt=0.0;for(i=0;i<nic;i++) dhadt += d[i*nkc] * (-ha - xv * dhadx) * gg(i,1);
     for(k=1; k<nkc; k++) for(i=0; i<nic; i++)dhadt - d[i*nkc+k] * (pi*k*cos(pi*k*xv) * ha + sin(pi*k*xv) * dhadx
                  * gg(i,1);
    ef = ha + dhadt * timesteps;bnn[0] += nor * ef * xv * xv;
    for(i=1;i<=Ncoeff_b;i++) bin[i] += nor * ef * cosk[i-1];if (j == 0) q=2;
 1 
 matrix ah(Ncoef_b+1,Ncoef_b+1);
 ah(0,0) = 0.2;ah(1,0) = ah(0,1) = 1.0/3;for(i=2;i <= Ncoef_b;i + +) ah(i,0) = ah(0,i) = 2.0*0ddNeg(i-1) / Sqr((i-1)*pi
); ah(1,1) = 1.0;for(i=2; i<=Ncoef_b;i++) ah(i,i) = 0.5;
 Simg(bnn,Ncoef_b+1,ah);for(i=0; i<=Ncoef_b; i++) b[i] = bm[i];
```

```
#include 
<stdio. h> 
#include 
<iostream.h> 
#include 
<iomanip.h> 
#include 
<conio. h> 
#include <math.h>
#include 
<fstream.h> 
#include 
"Definitions. hpp" 
#include 
"Maravar. hpp" 
#inciuüe 
"Basics .hpp;' 
#include 
hGradi en t . hpp 
#include 
"Function. hpp" " New-DB . hpp I' 
#include "New_DB.hpp"
#include 
"TimeStep. hpp" 
#include 
"gvector.hpp" 
//**************class Data : public virtual MaraVar ********************
void Data::b_init()
€
b[0] = 1;}<br>void TimeStep::RightWall(matrix & ah,vector & helpa,double h_xis1,double c)<br>{}
double Data::fcO(int k, double x) 
{ 
 double kO , kl , k2 ; 
 switch (k)( 
         case 0 : k2 = x; break;
         case 1 : k2 = x * (4*x*x - 3); break;
         default: k0 = x; k1 = x * (4*x*x - 3);
                   for (int i=1; i< k; i++) {
                       k2 = (4*x*x - 2) * k1 - k0;k0 = k1; k1 = k2;
                   1 break; 
         1 
 return k2 ; 
1 
double Data::fcl(int k, double x) 
i 
 double kO , kl , k2 ; 
 switch (k){ 
         case 0 : k2 = 1; break;
         case 1 : k2 = 12*x*x - 3; break;
         default: k0 = 1; k1 = 12 \times x - 3;
                    for(int i=2; i<=k; i++) {
                       k2 = ( (2 * i + 1.0) / (2 * i - 1.0) ) * (4 * x * x - 2) * k1k0 = { (2* i+1.0) / (2* i-3.0) } * k0;<br>k0 = k1; k1 =k2;
                    } break; 
         1 
 return k2 ;
```
1

*1* 

{

double Data::fc2(int k, double x) double kO, kl *I* k2 ; switch (k){ case  $0 : k2 = 0$ ; break; case **1** : k2 = 24\*x; break: default:  $k0 = 0$ ;  $k1 = 24*x$ ; for (int  $i=2; i<=k; i++)$  {  $k2 =$  (  $(2 * i + 1.0) / (2 * i - 1.0)$  ) \*  $(4 * x * (i * x) (i - 1.0) )$ <br>- (  $(2 * i * i - 2 * i - 1.0) / (i * i - 2 * i + 1.0) ) * k1$  $-$  (  $(2 * i+1.0)/(2 * i-3.0)$  ) \* Sqr(k/(k-1.0)) \* k0;  $k0 = k1$ ;  $k1 = k2$ ; } break; 1 return k2 ; double Data::fc3(int k, double x) double kO, kl, k2 ; switch (k){ case  $0 : k2 = 0$ ; break; case  $1 : k2 = 24$ ; break; default:  $k0 = 0$ ;  $k1 = 24$ ; for (int  $i=2; i<=k; i++)$  { - (  $(2 * i * i - 2 * i - 3.0) / (i * i - 2 * i + 1.0)$  ) \* k1<br>- Sqr((2\*i+1.0)/(2\*i-3.0)) \* Sqr(k/(k-1.0)) \* k0;  $k2 = ( (2 * i + 1.0) / (2 * i - 3.0) ) * (4 * x * (i * x / (i - 1.0)) )$  $k0 = k1$ ;  $k1 = k2$ ; } break; 1 return k2 ; 1 //\*\*\*\*\*\*\*\*class hGradient : public virtual Functions\*\*\*\*\*\*\*\*\*\*\*\*\*\* ........................................................................... \*\* \*\* Computation of the derivatives of h with regard to x \*\* \*\* Computation of the derivatives of h with regard to x ......................................................................... \*/ void hGradient::hGradientCalculation() { int f ,m; double hl, h2, h3, h4 *I* h5, h6, T1 *I* T2, T3 *I* T4 ; // Used are the recursion relations  $T(n) = 2 \times T(n-1) - T(n-2)$ // and  $T'(n)/n = 2 T(n-1) + T'(n-2)/(n-2)$ .

 $for ( f=0; f {$ Tl=x[f]; T2=1; T3=x[f]; T4=2\*x[f]\*x[f]-1;

```
h1=4*T3; h2=2*T2-1; h3=4*h2; h4=0; h5=0; h6=h1;
    hx[f]=b[0]+b[1]*T4; dhdx[f]=b[1]*h1; d2hdx2[f]=b[1]*h3; d3hdx3[f]=0;
    for (m=2; m<=N \text{coeff}_b; m++) {
        T1 = T3; T2 = T4; T3 = 2 * x[f] * T2 - T1; T4 = 2 * x[f] * T3 - T2;
        hx[f] += b[m] * T4;
        h1 = m * (4 \times T3 + h1/(m - 1));dhdx[f] += b[m] * h1;
        h2 = (2 * m - 1) * (2 * T2 + h2/(2 * m - 3));h3 = m * (4 * h2 + h3/(m - 1));d2hdx2[f] += b[m] * h3;
        h4 = (2 \times m - 1) \times (2 \times h6 + h4/(2 \times m - 3));h5 = m * (4 * h4 + h5/(m - 1));d3hdx3 [f] += b m * h5;
        h6 = h1;
    1 
\mathcal{L}\mathcal{L}//------------------ End of hGradientsCalculation ----------------------
//**********class Functions : public virtual Data********* 
........................................................................... ** ** Function h(Xi) ......................................................................... 
*/ 
double Functions::funct-h(doub1e xi) 
\{int m; 
register double help, T1, T2, T3, T4;
// Here the height h of the liquid is calculated. 
help = b[0]; T1 = T2 = 0; T3 = xi; T4 = 1;
 for(m=1;m<=Ncoef_b;m++) {
    T1 = T3; T2 = T4; T3 = 2 * xi * T2 - 
T1; T4 = 2 * xi * T3 - T2; 
    help += b[m] * T4;1 
return help; 
I//----------------------- End of funct-h 
........................................................................... ** ** Function dhdx(Xi) ......................................................................... 
*/ 
double Functions::funct-dhdx(doub1e xi) 
\{int m; 
register double help, T1, T2, T3, T4, h1;// Here the derivative of h with respect to x is calculated.
```

```
BVECCHEB.CPP Tuesday, 1996 April 16 15.39 Page 4
 T1 = xi; T2 = 1; T3 = xi; T4 = 2*xi*xi-1;
 h1 = 4 * T3; help = b[1] * h1;
 for(m=2; m<=Ncoef_b;m++) {
    T1 = T3; T2 = T4; T3 = 2 * xi * T2 - T1; T4 = 2 * xi * T3 - T2;
    h1 = m * (4 * T3 + h1/(m - 1));help += b[m] * h1;1 
 return help;
1//----------------------- End of funct-dhdx-------------------------------- 
........................................................................... ** ** Function d2hdx2 (Xi) ......................................................................... 
*/ 
double Functions::funct-d2hdx2(double xi) 
{ 
 int m; 
 register double help, h2, h3, T1, T2, T3, T4;// Here the second derivative of h with respect to x is calculated. 
 T1=xi; T2=1; T3=xi; T4=2*xi*xi-1;
 h2=2*T2-1; h3=4*h2;he1p=b[1]*h3;for(m=2;m<=Ncoef_b;m++) {
    T1 = T3; T2 = T4; T3 = 2 * xi * T2 - T1; T4 = 2 * xi * T3 - T2;
    h2 = (2 * m - 1) * (2 * T2 + h2/(2 * m - 3));h3 = m * (4 * h2 + h3/(m - 1));help += b[m] * h3;}
 return help; 
\rightarrow........................................................................... 
  ** ** Function d3hdx3(Xi) ......................................................................... 
*/ 
double Functions::funct-d3hdx3(double xi) 
c. int m; 
 register double help, hl , h4 , h5 , h6 , T1, T2 , T3 , T4; 
// Here the third derivative of h with respect to x is calculated. 
 T1=xi; T2=1; T3=xi; T4=2*xi*xi-1;
 h1=4*T3; h4=0; h5=0; h6=h1;
 help=0;
 for(m=2;m<=Ncoef_b;m++) {
    T1 = T3; T2 = T4; T3 = 2 * xi * T2 - T1; T4 = 2 * xi * T3 - T2;
```
为文

```
h1 = m * (4 * T3 + h1/(m - 1));h4 = (2 * m - 1) * (2 * h6 + h4/(2 * m - 3));h5 = m * (4 * h4 + h5/(m - 1));help += b[m] * h5;h6 = h1;1 
return help; 
\mathcal{E}void New-DB::NewH() 
{ 
 int i, j, k, mx, z2, q, m;
double del, xv, nor, hc1, ef, ha, dhadx, dhadt;
double T1, T2 , T3 , T4 , hO , hl; 
mx = Ncoef_b;if(Ncoef b<nic) mx = nic;if(mx<nkc) mx = nkc;
vector bnn(Ncoef_b+1);
z2 = 512;q = 5;del = 1.0 / z2;xv = -de1;for(j=0; j<=z2; j++){
    q=6-q;if (j == z2) q=1;nor = q * del / 3; 
    xy + = de1;T1=xv; T2=1; T3=xv; T4=2*xv*xv-1;
    h1=4*T3; ha=b[0]+b[1]*T4; dhadx=b[1]*h1;
    for(i=2;i<=Ncoef_b;i++){<br>T1 = T3; T2 = T4; T3 = 2 * xv * T2 - T1; T4 = 2 * xv * T3 - T2;
       ha += b[i] * T4;h1 = i * (4 * T3 + h1/(i - 1));dhadx += b[i] * h1;\mathcal{E}for(dhadt=O.O,k=O;k<nkc;k++){ 
       h0 = f c0(k, xv) * dha dx;h1 = -ha * f c1(k, xv) - h0;for(i=0;i<nic;i++) dhadt += d[i*nkc+k] * (h0*gc0(i,1) + h1*gg(i,1) -
 h0);}
    ef = ha - 1.0 + dhadt * timesteps;T1 = T2 = 0; T3 = xv; T4 = 1;
    for(m=1;m<=Ncoef_b;m++) {
       T1 = T3; T2 = T4; T3 = 2 * xv * T2 - T1; T4 = 2 * xv * T3 - T2;
```

```
bnn[i] += nor * ef * T4;
     \mathcal{F}if (j == 0) q=2;
 \overline{\phantom{a}}for(i=1;i<=Ncoef_b;i++) b[i] = bnn[i];\mathcal{F}
```
Kan

## **APPENDIX**

<span id="page-120-0"></span>

........................................................................... \*\*\* \*\*\* Procedure ContourInt computes the integrals, the matrix elements \*\*\* and the coefficients of e[i,k] \*\*\* \*\*\* \*\*\* \*\*\* \*\*\* (71-12) + (P2-P3) + (P3-P4) i- (P4-PO) **t-** \p O-P" I/ - *<sup>O</sup>*\*\*\* .......................................................................... \*\*\* Before solving the time evolution, the Navier-Stokes equations have to be solved. Consequently a great number of integrals have to be solved. In fact, for every collocation point there has to be integrated along a contour from the collocation point to the wall, along a line of constant c, then to the surface of the liquid and along a vertical line back to the collocation point. \*/ //\*\*class TimeStep : public Contour\_Int\_New, public New\_DB, public hGradien t\*\* void TimeStep::ContourInt() *c*  /\* Here the matrix ah and the vector bvec are composed for the computation of the time derivatives of the d values, i.e. the e values, for the collocation points situated between  $0 < x < 1$  and  $0 < y < 1$ . \*/ int ff **,q,** il,g,i,j ,k,ik,l, il; double Ix~dhdx~d2vdx2,Iy\_d2v\_dy2,Iy\_vdvdy,Iy\_d2v\_dx2\_xis1,coprex,h4,h6,h7, Ix\_dhdx\_d2vdy2,Ix\_ududx,Ix\_vdudy,Ix\_dhdx\_udvdx,Ix\_d2u\_dx2,h1,h2,d2, Ix\_dhdx\_vdvdy,Ix\_d2u\_dy2,d2hdx2\_xis1,v2\_xis1,p0\_p1,p4\_p0,p1\_p2,pik, p2~3,p4\_pl,p3\_p4[nimax],alfap~l,alfap\_2,alfap~3,xl,sqraver,cpowi, ii3 [nkcmax], ii5 [nkcmax], ii7 [nkcmax], ii4 [nkcmax], ii8 [nkcmax], p1, p2, h hll,z2,nor,diff,sqrpi,co,si,cosk[ncoefmax+1],sink[ncoefmax+1],d3, sumu, sum1dudx, sum2dudx, sum1dvdx, sum2dvdx, sum3dvdx, sum4dvdx, sum1v, hh sum2v, sumld2vdx2 , sum2d2vdx2 , sum3d2vdx2, sum4d2vdx2, sum5d2vdx2 , dd, sum6d2vdx2,sum7d2vdx2,c2,Iy\_udvdx[nkmax],Iy\_dvdt[nkmax],diffc,qc, Iy~d2vdx2,delc,cv,cvc,Ix\_dudt,Ix\_dhdx\_dvdt,P\_v,P\_dudx,P\_dvdx,x1,x2, sums1[nicmax],sums2[nicmax],sums3[nicmax],sums4[nicmax],x4,x5,x6, x7, del , sum1 [nkcmax] , sum2 [nkcmax] , sum3 [ nkcmax] , sum4 [ nkcmax] , sumldhdt sum5 [nkcmax], sum6 [nkcmax], cpow, ssum1, ssum2, ssum3, ssum4, x8, ii2 [nkcma sum2dhdt , sum3dhdt; register double rd,ac, as,norm,mx; 3, *I*  x3 *<sup>I</sup> I*  XI *I* 

```
WALL. CPP Wednesday, 1996 April 17 13.58 Page 2 
 \text{cut} \ll xy(10, 9) \ll \text{cleol};cout << xy(39,14) << " " << xy(39,14) << ntimesteps-step+1;
 sqraver = aver * aver;
 sqrpi = pi * pi;
 //--- calculation of pO-p4 --- 
d2hdx2_xis1= functd2hdx2(1);
1/*** p0-p4 ***
p4_p0 = -2.0 * sqraver * funct_dvdy(1,1,1,0) + sqraver * sqr xis1
        * d2hdx2 xis1;
// Due to the no slip condition at the wall h xis1 = 1
```

```
//-- calculation of p4-p3 ---
for(g=0;g<ni;p3.pdf[g]=Sqr(sqraver)*Ty_d2v_dx2_xis1,q++) {
   h1=c[q] * c[q];for (Iy_d-2v-d-x2-xisl=O i i=O; i<nic; i++) {
```

```
for (k=0; k< nkc; k++) {<br>ik = i*n
         ik = i*nkc+k;<br>v2 xis1 = (3*= (3*(i+1)*d2hdx2_xis1 + sqrpi*(k+1)*(k+1))Iy-d2v-dx2-xisl+= d[ ik] * (1-hl) * v2-xisl/ (i+3 ) ; 
                             *pi* (k+1) *OddNeg (k+1) / (i+2) ;
      \mathcal{L}1 
I//--------------------------------- 
for(i=0;i<nk;i++) Iy_udvdx[i] = Iy_dvdt[i] = 0.0;
```

```
for (g=0; g<ni; g++) {
// _ _ _ _ _ _
```
 $h1 * = c[g];$ 

```
cout << xy(47,14) << " " << xy(47,14) << ni-g;
```

```
1/1 - - - - -if (q==0)else 
     diffc = 1-c[g];
     diffc = c[g-1] - c[g];
      h1 = part * diffc / (1 - c[ni-1]);c2 = floor(h1); c2 += (1 - OddNeg(c2)) / 2;delc = diffc / c2;cv = c[g] + diffc;for (k=0; k<nkc; k++) {
      ii2 [k] =ii3 [k] =ii4 [k] =ii5 [k] =ii7 [k] =ii8 [k] =0;
```

```
sum1[k] = sum2[k] = sum3[k] = sum4[k] = sum5[k] = sum6[k] = 0;cpowi = 1.0;
```

```
for(i=0; i<min; i++) {
      ik = i * nkc + k;
      cpowi * = c[g];
      sum1[k] += d[ik] * copowi;sum2[k] += d[ik] * (i+1) * cpowi;
      sum3[k] += d[ik] * (i+1) / (i+2) * copowi;sum4[k] += d[ik] / (i+2) * copowi;sum5[k] += d[ik] * (i+1) * (i+3) * copowi;sum6[k] += d[ik] / (i+2);1 
1 
Ix_ududx = 0;<br>Ix vdudy = 0;
Ix vdudy
Ix dhdx vdvdy = 0;
Ix-dhdx-udvdx = O; 
Ix\_dhdx_d2vdx2 = 0;<br>Ix\_dudt = 0;Ix_dhdx_dvdt = 0;for (ff=0; ff<nk; ff++) {
Ix dudt
   mx = 0;Iy_d2vdx2 = 0.0;q=5; 
   if (f f == 0)else 
   h1 = part * diff / (1 - x[nk-1]);z2 = floor(h1); z2 += (1 - OddNeg(z2)) / 2;
   del=pi*diff/z2; 
   p2=sin(de1); p1=cos(de1);ac=\cos\left(\pi x\left[\text{ff}\right]+\text{diff}\right) ; as=\sin\left(\pi x\left[\text{ff}\right]+\text{diff}\right) ;
   norm = diff/(3*z2);
   for(j=0;j<=z2;j++) {
     diff = 1-x[ff];
       diff = x[ff-1] - x[ff];q=6-q;co = 1.0; si = 0.0;hh = 1; dd = d2 = d3 = 0;
      i1 = 0;for(i=0; i< Ncoeff_b; i++) {
          \cosh[i] = \cos^*ac-si*as;si = si*ac+co*as;sink[i] = si;co = cosk[i];h1 = b[i+1] * co;h2 = b[i+1] * si * (i+1);hh += h1;
         dd == h2;i1 += i + i + 1;
         d2 == h1 * i1;d3 += h2 * i1;1 
      dd *= -pi; d2 *= -pi * pi; d3 *= pi * pi * pi;
      for(i=Ncoef\_b; i<nkc; i++) {
```
Page 3

 $\cosh[i] = \cot^*ac-si*as;$ 

```
si = si*ac+co*as;sink[i] = si;\cos \epsilon[i];1 
if (i == z2) q=1;nor=q*del/(pi*3);
x1 = dd/hh;
x2 = dd * dd;x3=nor*hh*dd; 
x4=nor*x1*x1;x5=nor*x2;x6=hh*hh/nor; 
x7=nor*x1;
x8=nor*d2/hh;for (k=0; k<nkc; k++) {
    \text{ii2[k]} \text{+} = \text{sink}[k] \text{ *x8};\text{ii3[k]} \text{+} = \text{sink}[k] \cdot x4;\text{ii5}[k] +=sink[k] /x6;
   i17[k]+=sink[k]*x5;ii4 [k] + = \cosh(k) * x7;
   ii8 [k] + = \cosh(k) * x3;
J 
sumu = sum1dudx = sum2dudx = sum1dvdx = 0;
sum2dvdx = sum1v = sum2v = sum1d2vdx2 = 0;sum2d2vdx2 = sum3d2vdx2 = sum4d2vdx2 = 0;sum1dhdt = sum2dhdt = sum3dhdt = 0;
for (k=0; k<nkc; k++) {<br>sumu += su
               += \text{sum1[k]} * \text{sink[k]};sumldudx += suml[k] * cosk[k] * (k+1);<br>sum2dudx += sum2[k] * sink[k];
    sum2dudx += sum2[k] * sink[k];sumlv += \text{sum4}[k] * \text{cosk}[k] * (k+1);sum2v += sum3[k] * sink[k];
   sumldhdt += sum6[k] * sink[k];
   sum2dhdt += sum6[k] * cosk[k] * (k+1);
   sum3dhdt += sum6[k] * sink[k] * (k+1) * (k+1);
   sumldvdx += \text{sum4}[k] * \text{sink}[k] * (k+1) * (k+1);sum2dvdx += sum3[k] * cosk[k] * (k+1);sum1d2vdx2 += sum4[k] * cosk[k] * (k+1) * (k+1) * (k+1);sum2d2vdx2 += sum3[k] * sink[k] * (k+1) * (k+1);
    sum3d2vdx2 += sum2[k] * cosk[k] * (k+l); 
sum4d2vdx2 += sum5[kl * sink[kl ; 
\mathcal{F}P_dvdx = q * c[g] * (sqrpi * hh * sum1dvdx+2 * dd * pi * sum2dvdx + d2 * sum2v - 
                      sum2dudx * \overline{dd} * x1;
P_dudx = q * (pi * sum1dudx - sum2dudx * x1);<br>P_v = q * c[g] * (sum2v * dd - pi * hh * s
P_V = \overline{q} * c[g] * (sum2v * dd - pi * hh * sum1v);<br>Ix ududx += norm * sumu * P dudx;
Ix-ududx += norm * sumu * P-dudx; 
                += norm * P_v * sum2dudx / ( c[g] * hh );
Ix dhdx_vdvdy += -norm * dd * P_V * P-dudx / q;
Ix-dhdx-udvdx += norm * dd * sumu * P-dvdx; 
Ix_dhdx_d2vdx2 += norm * q * c[g] * dd * (hh * sqrpi * pi *
```
Page 4

sumld2vdx2 -3 \* dd \* sqrpi \* sum2d2vdx2 + 3 \* d

\* pi \* sum2dvdx - 3 \* dd \* xl \* pi \* sum3d2vdx

Page 5

þ.

```
2 +
```
<span id="page-124-0"></span>2

hdt

\*

\*

 $sums2[i] = ssum2;$ 

```
d3 * sum2v - 3 * d2 * x1 * sum2dudx + x1 * x1
                                   \star dd \star sum4d2vdx2);
                               += norm * q * (sum1dhdt * dd + sum2dhdt * pi * hh)
            Ix dudt
 * 
                                   sum2dudx / hh;
                               += norm * q * c[g] * dd * ((-sum1dhdt * dd - sum2d
            Ix dhdx dvdt
                                   * pi * hh) * (sum2dvdx * pi -sum2dudx * x1) +
                                   (-2.0 * sum2dhdt * pi * dd + sum3dhdt * pi * pi)hh - sumldhdt * d2) * sum2v);
            h1=ac*pl+as*p2;as=as*pl-ac*p2; 
            ac=hl ; 
            if (j == 0) q=2;
         1 
         Ix_d2u_dx2 = 0;Ix_d2u_dy2 = 0;Ix dhdx_d2vdy2 = 0;
         for (k=0; k<nkc; k++) {<br>pik = pi * (
                   = pi * (k+1);cpowi = 1.0;for(i=0; i<min; i++) {
                ik = i * nkc + k;
                cpowi * = c[g];
                h6=d[ik]*cpowi;Ix_d2u_dx2 += h6 * (-pik * (OddNeg(k) + cosk[k] + 2.0 * (i+1))\texttt{ii4[k]} - (i+1) * \texttt{ii2[k]} + (i+1) * (i+2) * ii3[k
I); 
                Ix_d2u_dy2 += h6 * (i+1) * i * ii5[k] / (c[g] * c[g]);
                 \frac{1}{2} \frac{1}{2} \frac{1}{2} \frac{1}{2} \frac{1}{2} \frac{1}{2} \frac{1}{2} \frac{1}{2} \frac{1}{2} \frac{1}{2} \frac{1}{2} \frac{1}{2} \frac{1}{2} \frac{1}{2} \frac{1}{2} \frac{1}{2} \frac{1}{2} \frac{1}{2} \frac{1}{2} \frac{1}{2} \frac{1}{2} \frac{1}{2} 1 
              1 
        sum1d2vdx2 = sum2d2vdx2 = sum3d2vdx2 = sum4d2vdx2 = sum5d2vdx2 =sum6d2vdx2 = sum7d2vdx2 = 0;for(i=0; i<nic;i++){
            ik = i * nkc - 1;
            for(ssum1=ssum2=ssum3=ssum4=0,k=0;k<nkc;k++){
                    ++ik;\texttt{ssum1} += d[ik] * \texttt{sink[k]};
                    ssum2 += d[ik] * \cosh[k] * (k+1);
                    ssum3 += d[ik] * sink[k] * (k+1) * (k+1);
                    ssum4 \leftarrow d[ik] * cosk[k] * (k+1) * (k+1) * (k+1);\mathcal{F}sums1[i] = ssum1;
```
dx) ;

<span id="page-125-0"></span> $sums3[i] = ssum3;$  $sums4[i] = ssum4;$  $\mathcal{F}$  $qc=5;$ for( $j=0$ ; $j<=c2$ ; $j++$ ){  $\text{cvc} = \text{cv}$ ;  $qc=6-qc;$  $if (j == c2) qc = 1;$ nor=qc\*delc/3;  $cpowi=1.0;$ sumu = sum1dvdx = sum2dvdx = sum3dvdx = sum4dvdx = sum1v = sum2v = sum2v = sum2v = sum2dhdt = sum3dhdt = 0;  $for (i=0; i {$ cpowi  $*$ = cvc;<br>sumu  $+$ = c  $+=$  cpowi  $*$  sums1[i]; sumldvdx += cpowi \* sums3[i] / (i+2); sum2dvdx += cpowi \* sums2 [i] \* (i+l) / (i+2) ;  $sum3dvdx == 2p$  \* sums1[i] \* (i+1) / (i+2);  $sum4dvdx == cpowi * sums1[i] * (i+1);$ sumldhdt  $+=$  sums $1[i] / (i+2)$ ;  $sum2dhdt$  +=  $sums2[i] / (i+2)$ ; sum3dhdt +=  $sums3[i] / (i+2)$ ;  $sum1v$  +=  $cpowi * sums2[i] / (i+2);$  $sum2v$  +=  $cpowi * sum2[i];$  $if (j == c2)$  $cpow = (1 - cpowi * cvc * cvc)/(i+3);$ sum $1d2vdx2$  += cpow \* sums $4[i] / (i+2)$ ;  $sum2d2vdx2 += cpow * sums3[i] * (i+1) / (i+2);$  $sum3d2vdx2$  +=  $cpow * sums2[i] * (i+1) / (i+2);$  $sum4d2vdx2 += cpow * sums2[i] * (i+1);$ sum5d2vdx2 += cpow \* sums1[i] \* (i+1) / (i+2);<br>sum6d2vdx2 += cpow \* sums1[i] \* (i+1); sum6d2vdx2 += cpow \* sums1[i] \* (i+1);<br>sum7d2vdx2 += cpow \* sums1[i] \* (i+1) \* (i+3); 1 }<br>P dvdx  $= cvc$  \* (sqrpi \* hh \* sumldvdx + 2 \* pi \* dd \* sum2dvdx + d2 \* sum3dvdx - dd \* xl \* sum4dvdx) ; sum4dvdx);<br>Iy\_udvdx[ff] += nor \* hh \* sumu \* P\_dvdx;<br>P\_v = -sum1dhdt \* dd - sum2dhdt  $P_V$  = -sum1dhdt \* dd - sum2dhdt \* pi \* hh;<br>Iy\_dvdt[ff] += nor \* cvc \* hh \* ( $P_V$  \* (pi \* sum2dvdx  $- x1 * sum4dvdx$  +  $(-2.0 * sum2dhdt * pi * dd +$ sum3dhdt \* pi \* pi \* hh - sumldhdt \* d2) \* sum3dv  $if (j == c2)$ Iy\_d2vdx2 = hh \* (sum1d2vdx2 \* sqrpi \* pi \* hh - 3 \* sum2d2vdx2 \* sqrpi \* dd + 3 \* sum3d2vdx2 \* pi \* d2 \* 3 \* sum4d2vdx2 \* pi \* dd \* xl + sum5d2vdx2 \* d3 - <sup>3</sup> sum6d2vdx2 \* d2 \* x1 + sum7d2vdx2 \* dd \* x1 \* x1);  $\}$ cvc -= delc; if  $(j == 0)$  qc=2;

 $\sum_{i=1}^n \frac{1}{n_i}$ 

```
\mathcal{F}// *** pl-po *** 
       p0_p1 = prss[ff];p4 p1 = p4 p0 + p0 p1;
       p2 p3 = Ix_d2u_dy2 + sqraver * Ix_d2u_dx2 - re * aver * (Ix_dudt +Ix\_ududx + Ix\_vdudy + c[g] * sqraver * ( Ix\_dhdx_d2vdy2 +sqraver * Ix-dhdx-d2vdx2 - re * aver * (Ix-dhdx-dvdt +
               Ix_dhdx_udvdx + Ix_dhdx_vdvdy)) ;
      1/--- calculation of p2-p1 ---
      Iy_d2v_dy2 = funct_dvdy(x[ff],1,hh,dd)<br>- funct dvdy(x[ff],c[q],hh,dd);
      coprex= Sqr(funct_v(x[ff], 1, hh, dd));
      Iy vdvdy=funct v(x [ ff], c[g], hh, dd);
      Iy vdvdv=0.5*(\text{coprex-Sqr(Iy_vdvdy});
      1/*** (p2-p1) ***
                             \mathcal{J}^0coprex = sqraver * Iy_d2v_dy2 + Sqr(sqraver) * Iy_d2vdx2;
      p1 p2 = -coprex + re*sqrtx = *qrIy\_udvdx [ff] + Iy_vdvdy;
      rd = p1_p2 + p2_p3 + p3_p4[g] + p4_p1;//calculate the alfa elements 
      for(k=0; k<nkc; k++) {
         cpowi = 1.0;for(i=0; i<min; i++) {
            cpowi * = c[g];
         // Ix-dudt 
            alfap 1 = re * aver * copowi * (OddNeg(k) + cosk[k]) / (pi*(k+1))1; // Ix-dhdx-dvdt 
            coprex = (i+1) * ii7[k] - pi * (k+1) * ii8[k];alfap_2= re*sqrt*ar*cpowi*c[g]*c[g]<br>* convex/(i+2.0);// Iy-dvdt 
            coprex= ((i+1) * sink[k] * dd -pi * (k+1) * hh * cosk[k]) *(-re*sqraver*aver*hh); 
            alfap_3= coprex*(1.0 - cpowi * c[g] * c[g])/((i+2)*(i+3.0));// alfa-elements 
            if(k<nkc-1) helpa[i * (nkc-1) + k] = alfap_1 + alfap_2 + alfap_
3; else{ 
                h1 = a1fap_1 + a1fap_2 + a1fap_3;for(l=0;l<nkc-1;l++){
                    i1 = i * (nkc-1) + 1;
```

```
helpa[il] += h1 * (1+1) * OddNeg(nkc+1) / nkc;if(fabs(helpa[i1])>mx) mx = fabs(helpa[i1]);\}\}\}\mathcal{F}mx * = mx;for:k=C!;k<(nkc-lj *uic;k++) { 
         bvec[k] += rd * helpa[k] / mx;
         for(i=0; i<nic*(nkc-1);i++)
            ah[k][i] += helpa[k] * helpa[i] / mx;1// end of ff loop 
1 // end of g loop
\mathcal{F}//-------------------------- End of ContourInt ---------------------------
\equiv
```
........................................................................... \*\*\* \*\*\* Procedure ContourInt computes the integrals, the matrix elements \*\*\* and the coefficients of e[i,k] \*\*\* \*\*\* \*\*\* \*\*\* \*\*\*  $(P1-P2) + (P2-P3) + (P3-P4) + (P4-P0) + (P0-P1) = 0$ .......................................................................... \*\*\* \*\*\* Before solving the time evolution, the Navier-Stokes equations have to be solved. Consequently a great number of integrals have to be solved. In fact, for every collocation point there has to be integrated along a contour from one collocation point to an adjacent collocation point, along a line of constant c-value, then to the surface of the liquid and along a vertical line back to the first mentioned collocation point. \*/ //\*\*\*\*class TimeStep : public Contour\_Int\_New, public New DB\*\*\* void TimeStep::ContourInt()  $\{$ /\* Here the matrix ah and the vector bvec are composed for the computation of the time derivatives of the d values, i.e. the e values, for the collocation points situated between  $0 < x < 1$  and  $0 < y < 1$ . \*/ int  $ff, q, i1, g, i, j, k, ik, 1, i1;$ double Ix\_dhdx\_d2vdx2,Iy\_d2v\_dy2,Iy\_vdvdy,Iy\_d2v\_dx2\_xis1,coprex,h4,h6,h7, Ix\_dhdx\_d2vdy2,Ix\_ududx,Ix\_vdudy,Ix\_dhdx\_udvdx,Ix\_d2u\_dx2,h1,h2,d2, Ix\_dhdx\_vdvdy,Ix\_d2u\_dy2,d2hdx2\_xis1,v2\_xis1,p0\_p1,p4\_p0,p1\_p2,pik, p2\_p3,p4\_p1,p3\_p4[nimax],alfap\_1,alfap\_2,alfap\_3,xl,sqraver,cpowi, ii3[nkcmax],ii5[nkcmax],ii7[nkcmax],ii4[nkcmax],ii8[nkcmax],p1,p2,h hll, z2, nor, diff, sqrpi, co, si, cosk [ncoefmax+1], sink [ncoefmax+1], d3,<br>sumu, sum1dudx,sum2dudx,sum1dvdx,sum2dvdx,sum3dvdx,sum4dvdx,sum1v,hh sum2v,sum1d2vdx2,sum2d2vdx2,sum3d2vdx2,sum4d2vdx2,sum5d2vdx2,dd,p34 3, *I*  sum6d2vdx2,sum7d2vdx2,c2,Iy\_udvdx[nkmax],Iy\_dvdt[nkmax],diffc,qc, Iy\_d2vdx2,delc,cv,cvc,Ix\_dudt,Ix\_dhdx\_dvdt,P\_v,P\_dudx,P\_dvdx,x1,x2, sums1[nicmax],sums2[nicmax],sums3[nicmax],sums4[nicmax],x4,x5,x6, x7,del,suml[nkcmax],sum2[nkcmax],sum3[nkcmax],sum4[nkcmax], sum5[nkcmax],cpow,ssum1,ssum2,ssum3,ssum4,x8,,ii2[nkcmax],ii6[nkcma sum6 [nkcmax], sum1dhdt, sum2dhdt, sum3dhdt; x3 *<sup>I</sup>* XI *<sup>I</sup>* register double rd,ac,as,norm,mx;  $\text{cut} \ll xy(10, 9) \ll \text{cleol};$ 

```
ADIACENT.CPP Wednesday, 1996 April 17 13.58 Page 2 
cout \langle x \rangle (39,14) \langle x \rangle " \langle x \rangle (39,14) \langle x \rangle ntimesteps-step+1;
sqraver = aver * aver;
 sqrpi = pi * pi;
 1/--- calculation of p0-p4 ---
d2hdx2 xis1= funct_d2hdx2(1);
 1/*** p0-p4 ***
p4_p0 = -2.0 * sqraver * funct_dvdy(1,1,1,0) + sqraver * sgr_xisl<br>* d2hdx2_xis1;
 //-- calculation of p4-p3 along the wall--- 
 for(g=0;g<ni;p3_p4[g]=Sqr(sqraver)*Iy_d2v_dx2_xis1,g++) {
    h1 = c \cdot d \star c\cdotgl;
    for(Iy_d2v_dx2_xis1=0,i=0;i<nic;i++){
       h1 * = c[q];
       for (k=0; k < nkc; k++) {<br>ik = i*n
          ik = i*nkc+k;<br>v2 \text{ xis1} = (3*)= (3*(i+1)*d2hdx2 xis1 + sqrpi*(k+1)*(k+1))*pi* (k+1) *OddNeg(k+1) / (i+2) ;
          Iy d2v dx2_xis1+= d[ik] * (1-h1) * v2_xis1/(i+3);
       1 
    1 
 1//--------------------------------- 
 for(i=0; i<nk; i++) Iy_udvdx[i] = Iy_dvdt[i] = 0.0;
 for (g=O ; g<ni ; g++) { 
cout << xy(47, 14) << " " << xy(47, 14) << ni-g;
 //------------------------------------ 
    if (q==0)diffe = 1-c[g];
    else 
      diffc = c[q-1] - c[q];
       h1 = part * diffc / (1 - c[ni-1]);c2 = floor(h1); c2 += (1 - OddNeg(c2)) / 2;delc = diffc / c2;cv = c[g] + diffc;for ( k=0 ; k < n k c ; k++) {
       sum1[k] = sum2[k] = sum3[k] = sum4[k] = sum5[k] = sum6[k] = 0;cpowi = 1.0;for (i=0; i<min; i++) {
          ik = i * nkc + k;cpowi * = c[g];
          sum1[k] += d[ik] * copowi;
```
7 F X

Page 3

```
sum2[k] += d[ik] * (i+1) * copowi;sum3[k] += d[ik] * (i+1) / (i+2) * copowi;sum4[k] += d[ik] / (i+2) * copowi;sum5[k] += d[ik] * (i+1) * (i+3) * copowi;sum6[k] += d[ik] / (i+2);\}\mathcal{L}for (ff=0; ff<\gamma k; ff++) {
       for(k=0;k<nkc;k++) ii2[k]=ii3[k]=ii4[k]=ii5[k]=ii6[k]=ii7[k]=ii8[k]=
O; 
       Ix_ududx = 0;<br>Ix vdudy = 0;
       Ix vdudy
       Ix dhdx vdvdy = 0;
       Ix dhdx udvdx = 0;
       Ix\_dhdx_d2vdx2 = 0;<br>Tx\_dudt = 0;Ix dudt
       Ix\_dhdx\_dvdt = 0:
       mx = 0;
       Iy_d2vdx2 = 0.0;q=5; 
       if (f f == 0)diff = 1-x[ff];else 
            diff = x[ff-1] - x[ff];
       h1 = part * diff / (1 - x[nk-1]);z2 = \text{floor}(h1); z2 += (1 - OddNeg(z2)) / 2;del=pi*diff/z2; 
       p2=sin(del) ; pl=cos(del) ; 
       \arccos (pi* (x[ff]+diff)); \arcsin (pi* (x[ff]+diff));
       norm = diff/(3*z2);
       for(j=0; j<=z2; j++){
           q=6-q;co = 1.0; si = 0.0;hh = 1; dd = d2 = d3 = 0;
           i1 = 0;for (i=0; i<Ncoef b; i++) {
              \cosh[i] = \cot^*ac-si*as;si = si*actco*as;sink[i] = si;\cos \xi[i];h1 = b[i+1] * co;h2 = b[i+1] * si * (i+1);hh += h1;
              dd == h2;i1 += i + i + 1;
              d2 == h1 * i1;d3 += h2 * i1;
           dd *= -pi; d2 *= -pi * pi; d3 *= pi * pi * pi; 
           for(i=Ncoef_b;i<nkc;i++) {
              \cosh[i] = \cot^*ac-si*as;si = si*ac+co*as;
```

```
sink[i] = si;\cos \epsilon[i];}
if (j == z2) q=1;nor=q*del/ (pi*3 ; 
nor=q*del/<br>x1=dd/hh;
x1 = dd/hh;<br>x2 = dd*dd;x3 = nor *hh *dd;x4=nor*x1*x1;x5=nor*x2;x6=hh*hh/nor;x7=nor*x1;x8=nor*d2/hh;for (k=0; k<nkc; k++) {
   ii6 [k] +=sink[k] *nor;
   \text{ii2[k]} \text{+} = \text{sink}[k] \text{ *x8};\text{ii3[k]} \text{+} = \text{sink}[k] \text{ *} \text{x4};iij5[k] +=sink[k]/x6;
   ii7[k]+=sink[k]*x5;ii4[k] +=cosk[k] *x7;
   i18[k]+=cosk[k]*x3;\mathcal{E}sumu = sum1dudx = sum2dudx = sum1dvdx = 0;sum2dvdx = sum1v = sum2v = sum1d2vdx2 = 0;sum2d2vdx2 = sum3d2vdx2 = sum4d2vdx2 = 0;
sum1dhdt = sum2dhdt = sum3dhdt = 0;
for (k=0; k<nkc; k++) {<br>sumu + = su
   sumu += suml[k] * sink[k];<br>sumldudx += suml[k] * cosk[k]
                += sum1[k] * cosk[k] * (k+1);sum2dudx \leftarrow sum2[k] \star sink[k];sumlv += sum4[k] * cosk[k] * (k+1);<br>sum2v += sum3[k] * sink[k];
               += \text{sum3[k]} * \text{sink[k]};sum1dhdt += sum6[k] * sink[k];
   sum1dhdt += sum6[k] * sink[k];<br>sum2dhdt += sum6[k] * cosk[k] * (k+1);
   sum2dndt += sumb[K] * cosk[K] * (K+1);<br>sum3dhdt  += sum6[k] * sink[k] * (k+1) * (k+1);
   sum1dvdx \leftarrow sum4[k] * sink[k] * (k+1) * (k+1);
   sum2dvdx += sum3[k] * cosk[k] * (k+1);
   sumld2vdx2 += sum4[k] * \cosh[k] * (k+1) * (k+1) * (k+1);
   sum2d2vdx2 == sum3[k] * sink[k] * (k+1) * (k+1);sum3d2vdx2 += sum2[k] * cosk[k] * (k+1);
   sum4d2vdx2 += sum5[k] * sink[k];}
    P_d v dx = q * c[g] * (sqrpi * hh * sum1dvdx
                      + 2 * d * pi * sum2dvdx + d2 * sum2v -
                      sum2dudx * \ddot{dd} * x1;
P_dudx = q * (pi * sum1dudx - sum2dudx * x1);\overline{P_{V}} = q * c[g] * (sum2v * dd - pi * hh * sum1v);<br>Ix_ududx += norm * sumu * P_dudx;
                  += norm * sumu * P_dudx;
Ix_vdudy += norm * P_v * sum2dudx / ( c[g] * hh );
Ix-dhdx-vdvdy += -norm * dd * P-v * P-dudx / q; 
Ix-dhdx-udvdx += norm * dd * sumu * P-dvdx; 
Ix_dhdx_d2vdx2 += norm * q * c[g] * dd * (hh * sqrpi * pi *
```

```
sum1d2vdx2 -3 * dd * sqrpi * sum2d2vdx2 + 3 * d
2 
                             * pi * sum2dvdx - 3 * dd * x1 * pi * sum3d2vdx
2 +d3 * sum2v - 3 * d2 * x1 * sum2dudx + x1 * x1
                             * dd * sum4d2vdx2);
 Ix_dudt + = norm * q * (sum1dhdt * dd + sum2dhdt * pi * hh)
                             sum2dudx / hh;Ix dhdx dvdt += norm * q * c[g] * dd * ((-sum1dhdt * dd - sum2d
hdt 
                             * pi * hh) * (sum2dvdx * pi -sum2dudx * xl) + 
                             (-2.0 * sum2dhdt * pi * dd + sum3dhdt * pi * pi
 * 
                             hh - sum1dhdt * d2) * sum2v);
          h1=ac*pl+as*p2;as=as*pl-ac*p2; 
ac=hl ; 
          if (i == 0) q=2;
       3 
       Ix_d2u_dx2 = 0;Ix_d2u_dy2 = 0;Ix\_dhdx_d2 = 0;
       for (k=0; k< nkc; k++) {<br>pik = pi * (
               = pi * (k+1);\text{cpowi} = 1.0;for(i=0; i<nic;i++) {
             ik = i * nkc + k;
             cpowi * = c[g];
             h6=d[ik]*cpowi;Ix d2u dx2 += h6 * (-pik * pik * ii6[k] -2.0 * pik * (i+1) *
                            ii4[k] - (i+1) * ii2[k] + (i+1) * (i+2) * ii3[k]
);
             Ix d2u dy2 += h6 * (i+1) * i * ii5[k] / (c[g] * c[g]);
             Ix dhdx d2vdy2 += h6 * (i+1) * ((i+1) * ii3[k] - pik*ii4[k])/
                            c[gl; 
          1 
           1 
       sum1d2vdx2 = sum2d2vdx2 = sum3d2vdx2 = sum4d2vdx2 = sum5d2vdx2 =sum6d2vdx2 = sum7d2vdx2 = 0;
       for (i=0; i<min; i++) {
          ik = i * nkc - 1;for(ssum1=ssum2=ssum3=ssum4=0,k=0;k<nkc;k++){
                ++ik;ssum1 += d[ik] * sink[k];
                ssum2 += d[ik] * \cosh[k] * (k+1);
                ssum3 += d[ik] * sink[k] * (k+1) * (k+1);
                ssum4 += d[ik] * \cosh[k] * (k+1) * (k+1) * (k+1);
          3 
          sums1[i] = ssum1;sums2[i] = ssum2;
```
dx) ;

-

\*

Page 6

```
sums3[i] = ssum3;sums4[i] = ssum4;\left\{ \right.\text{cvc} = \text{cv};
gc=5 ; 
for(j=0; j<=c2; j++){
   qc=6-qc;if (j == c2) qc = 1;nor=qc*delc/3; 
   cpowi=1.0;sumu = sum1dvdx = sum2dvdx = sum3dvdx = sum4dvdx = sum1v = sum2v<br>= sum1dhdt = sum2dhdt = sum3dhdt = 0;
   for(i=0; i<nic;i++) {
       cpowi * = \text{cyc};<br>sumu += \text{c}+= cpowi * sums1[i];
       sumldvdx += cpowi * sums3 [i] / (i+2) ; 
       sum1dvdx += cpowi * sums3[1] / (1+2);<br>sum2dvdx += cpowi * sums2[1] * (i+1) / (i+2);
       sum3dvdx += c'powi * sums1[i] * (i+1) / (i+2);sum4dvdx == cpowi * sums1[i] * (i+1);sum1dhdt += sums1[i] / (i+2);
       sum2dhdt += sums2[i] / (i+2);
       sum3dhdt += sums3[i] / (i+2);<br>sum1v += cpowi * sums2[i]sum3dhdt += sums3[i] / (1+2);<br>sum1v   += cpowi * sums2[i] / (i+2);
       sum2v += cpowi * sums2 [i] ; 
       if (i == c2)cpow = (1 - cpowi * cvc * cvc)/(i+3);sum1d2vdx2 += copow * sums4[i] / (i+2);sum2d2vdx2 == cpow * sums3[i] * (i+1) / (i+2);sum3d2vdx2 += cpow * sums2[i] * (i+1) / (i+2);sum4d2vdx2 += cpow * sums2[i] * (i+1);sum5d2vdx2 += cpow * sumsl[il * (i+l) / (i+2); 
sum6d2vdx2 += cpow * sumsl [i] * (i+l) ; 
          sum7d2vdx2 += cpow * sums1[i] * (i+1) * (i+3);\mathcal{E}}<br>P dvdx
                    = cvc * (sqrt * hh * sum1dvdx + 2 *pi * dd * sum2dvdx + d2 * sum3dvdx - dd * x1 *
                       sum4dvdx); 
    Iy_udvdx[ff] += nor * sumu * hh * P_dvdx;
    p_{V}^{-}<br>Iy dvdt[ff] += nor * cvc * hh * (P_v * (pi * sum2dvdx
                       - x1 * sum4dvdx + (-2.0 * sum2dhdt * pi * dd +
                       sum3dhdt * pi * pi * hh - sum1dhdt * d\bar{2}) * sum3dv
    if (j == c2) {
      Iy d2vdx2 = hh * (sum1d2vdx2 * sqrpi * pi * hh - 3 *
                     sum2d2vdx2 * sqrpi * dd + 3 * sum3d2vdx2 * pi * d2 
                     3* sum4d2vdx2 * pi * dd * xl + sum5d2vdx2 * d3 - 3
                     sum6d2vdx2 * d2 * x1 + sum7d2vdx2 * d4 * x1 * x1);1 
    cvc -= delc;
```
);>

 $)$  /

```
if (j == 0) qc = 2;\mathcal{F}// *** pl-po *** 
 p0 p1 = prss[ff];
 if (ff == 0)p4_p1 = p4_p0 + p0_p1;else 
     p4 p1 = -prss[ff-1] + p0 p1;p2_p3 = Ix_d2u_dy2 + sqraver * Ix_d2u_dx2 - re * aver * (Ix_dudt +Ix_ududx + Ix_vdudy) + c[g] * sqraver * ( Ix\_dhdx_d2 +
          sqraver * Ix_dhdx_d2vdx2 - re * aver * (Ix_dhdx_dvdt +Ix-dhdx-udvdx + Ix-dhdx-vdvdy)); 
//--- calculation of p2-p1 ---
Iy_d2v_dy2 = \text{funct}_dvdy(x[ff], 1, hh, dd)- funct_dvdy(x[ff],c[g],hh,dd);
coprex= Sqr(funct_v(x[ff],1,hh,dd));
Iy_vdvdy = funct_v(x[ff], c[g], hh, dd);
Iy-vdvdy=Û.5*(coprex-Sqr(Iy-vdvdy)); 
1/*** (p4-p3) ***
if (ff == 0)p34 = p3_p4[g];else 
    p34 = -p1_p2;1/*** (p2-p1) ***
coprex = sqraver * Iy_d2v_dy2 + Sqr(sqraver) * Iy_d2vdx2;p1_p2 = -coprex + re*sqrt*aver*aver * (Iy_dvdt[ff] +Iy_{udvdx} [ff] + Iy_vdvdy ;
rd = p1_p2 + p2_p3 + p34 + p4_p1;//calculate the alfa elements 
for (k=0; k<nkc; k++) {
   cpowi = 1.0;for(i=0;i<nic;i++){
      cpowi * = c[g];
   // Ix-dudt 
      if (ff == 0) {
      alfap1 = re * aver * copowi * (OddNeg(k) + cosk[k]) / (pi*(k+1))else 
      alfap1 = re * aver * copowi * (-cos(p i * (k+1) * x[ff-1]) + cosk[k]pi*(k+1));<br>// Ix_dhdx_dvdt
      coprex = (i+1) * ii7[k] - pi * (k+1) * ii8[k];
```
73 6

3;

 $\mathcal{F}$ 

 $\star$ 

```
alfap-2= re*sqraver*aver*cpowi*c[gl*c[gl 
                      * coprex/(i+2.0);
         // Iy-dvdt 
            if (ff==0) {
              coprex= ((i+1) * sink[k] * dd - pi * (k+1) * hh * cosk[k]) *(-re*sqraver*aver*hh);} 
            else 
                 coprex= ((i+1) * sink[k] * dd - pi * (k+1) * hh * cosk[k])(-re*sqraver*aver*hh) 
                         -( (i+1) * sin(pi*(k+1)*x[ff-1]) * dhdx[ff-1] -
                         pi * (k+1) * hx[ff-1] * cos(pi*(k+1)*x[ff-1])) *
                         (-re*sqraver*aver*hx[ff-11); 
            alfap_3= \text{coprex*}(1.0 - \text{cpowi * } c[g] * c[g]) / ((i+2)*(i+3.0));// alfa-elements 
            if(k<nkc-1) helpa[i * (nkc-1) + k] = alfap_1 + alfap_2 + alfap_
            else{ 
                h1 = a1fap_1 + a1fap_2 + a1fap_3;for(l=0; 1 < nkc-1; l++){
                    il = i * (nkc-1) + l;helpa[il] += h1 * (1+1) * 0ddNeg(nkc+1) / nkc;if(fabs(helpa[i],) > mx) mx = fabs(helpa[i],);1 
            \mathcal{F}}
      1 
      mx * = mx;for(k=0;k<(nkc-1) *nic;k++) {
         bvec[k] += rd * helpa[k] / mx;
         for(i=0; i<min* (nkc-1); i++)ah[k][i] += helpa[k] * helpa[i] / mx;
      } 
    1// end of ff loop 
1 // end of g loop //------------------------- End of ContourInt --------------------------
```
## **APPENDIX**

Bar .

 $\mathcal{A}^{\mathcal{A}}$ 

INOUT Wednesday, 1996 April 17 14.19 Page 1

739

IN- AND OUTPUT VARIABLES AND VARIABLES WHICH ARE USED BUT NOT CHANGED. (Program Marangoni\_version\_2) \* index # :1 \* Title : Marangoni.cpp \* Last Edit : 28 January 1992 \* Copyright \* Copywright :<br>\* System : C++ \* Description : Computation of the velocities in a thin liquid layer caused by the Marangoni effect. \* Date 1st issue : 19 October 1992 \* History : Originally written in Turbo Pascal " HISTOLY : ULL<br>\* Status : -List of functions member of class sqr 1 Basics 2 tmplstmstp MaraVar 3 OddNeg Data 4 OutStream InOutFile 5 InStream InOutFile 6 ReadDa ta EnterData 7 StartScreen EnterData 8 StartNew Init-New-Run BandDAdjustment 9 Init\_New\_Run 10 ScrQuest Init-New-Run 11 IncorrIndex Init\_New\_Run 12 EnterIndex Init\_New Run 13 c-Comp c-Computation 14 Zero\_Calc c-lomputation 15 SxSgrComputation SxSgr 16 NewNkNi-uc-h NewNkNi 17 hGradientCalculation NewNkNi 18 AT ime S t ep TimeStep 19 FactorCalculation TimeStep 20 ContourInt TimeStep 21 funct-d2hdx2 Functions 22 funct-dvdy Functions 23 funct-v Functions 24 Solve\_E\_WithTangTens\_Con SolveWTT-Cond 25 MatSolveWithRightWall SolveWTT-Cond 26 Simq S iVaD 27 ludcmp S iVaD lubksb 28 SiVaD 29 NewUH New-UH 30 NewDB New-DB .......................................................................... \* \*  $\star$ \* Definition \* \* \* ..........................................................................

Wednesday, 1996 April 17 14.19 Page 2

 $\mathscr{D} \mathbb{R}^3$ 

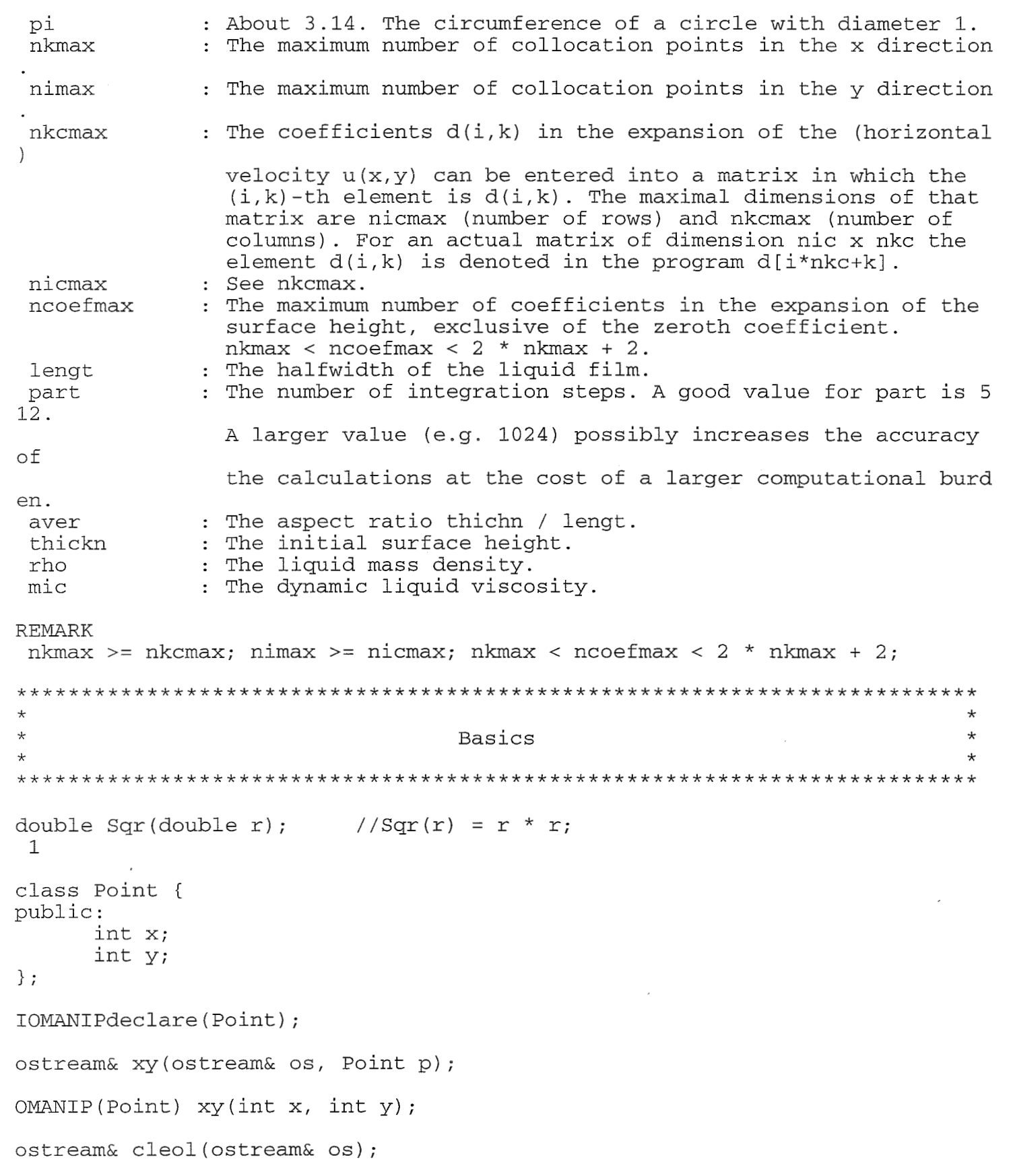

```
.......................................................................... 
* class MaraVar 
.......................................................................... 
                                                                           * 
                                                                           * 
                                                                           * 
* 
* 
protected:<br>static int
                 ntimesteps, ni, nk, nic, nkc, Ncoef_b, par, step;
   static double opps1, opps2, delsig, sgr_xis1, time, timestep;
   static double d[nkcmax*nicmax], dudt_old[nkmax*nimax],
                 e_old [nkcmax*nicmax], b [ncoefmax+1], dhdt_old [nkmax], sx [nkmax], sx [nkmax],
                 d2hdxdt old[nkmax], c[nimax], x[nkmax];
public: 
        int stp() { return step; } 
        void plusstep() { step++; }
        void tmplstmstp() { time += timestep; } 
        int ntmstps() { return ntimesteps; }
2 
* 
                                                                           * 
                                                                           * 
* 
* class Data : public virtual MaraVar 
.......................................................................... 
* 
protected: 
static double<br>dhdt[nkmax], d2hdxdt[nkmax], d3hdtdx2[nkmax],
        ah [(nkcmax-1)*nicmax] [(nkcmax-1)*nicmax], helpa[(nkcmax-1)*nicmax],
            bvec [nkcmax*nicmaxl , re, dudy-y0 [nkmax] , hx [nkmaxl , uc [nkmax*ni 
maxl , 
public: 
        dhdx[nkmaxl , d2hdx2 [nkmax] , d3hdx3 [nkmax] , dudt [nkmax*nimax] ; 
        double v[nkmax];<br>int OddNeq(int);
                            i/ OddNeg(k) = (-1)^{k};
3 
.......................................................................... 
* class InOutFile : public virtual MaraVar 
.......................................................................... 
                                                                           * 
                                                                           * 
                                                                           * 
* 
* 
public: 
        int c123 ; 
        char* filename[lOl ; 
        void Outstream() ; 
        void InStream();
        InOutFile(){ *filename = "h" }
```
الأراجي

void InOutFile::OutStream() 4 ........................... INPUT  $\overline{\phantom{a}}$ **OUTPUT** : The parameters nk, ni, ntimesteps, nkc, nic, Ncoef\_b, oppsl, opps2 and time, and the values for the array elements  $d[0, \ldots, nkc*nic-1]$  and  $b[0, \ldots, Ncoef_b]$  are written out to file MaranOut UNCHANGED  $\overline{\phantom{a}}$ REMARK The meaning of the mentioned parameters are explained in Instream() void InOutFile::InStream() 5 .......................... INPUT  $\overline{a}$ OUTPUT (FILE INPUT) : The number of collocation points in the x direction nk : The number of collocation points in the y direction ni ntimesteps The number of time steps nkc : For the coefficients  $d(i, k)$  in the expansion of the velocity u  $0 \le k \le nkc$ . {So d(i,k) = d[i\*nkc+k]} nic For the coefficients d(i,k) in the expansion of the velocity  $u \neq 0$  <=  $i \neq nic$ Ncoefb The number of b coeffitients (exclusive **of** b[O], in the expansion of the liquid height (interface) h(x)) Surface tension liquid 1  $opps1$ Surface tension liquid 2  $opps2$ See output BAndDAdjustment () (9)  $b$ See output BAndDAdjustment () (9) d  $\sim 10^{-1}$ Starting time = O, after x time steps of say 0.01 (s.) time time =  $x * 0.01$  (s.) OUTPUT delsig oppsl - opps2. : Integer. c123 if  $c123 = 0 \rightarrow$  The name given to \*filename is not an existing file;  $|$  c123 = 1 -> \*filename contains the name of an existing data file. This file is opened and the data is read. The information contained in such a data file is the informaticn of a file like MaranOut. (See Outstream) fi filename[lOl If the entered data file name does not exist or if that file cannot be opened, \*filename is changed into "h".

INOUT Wednesday, 1996 April 17 14.19 [Page 5](#page-124-0) When \*filename remains "h" the data has to be entered by h and : if par = 2 -> Data input via data file Par  $|$  par != 2 -> Data input not via data file fi UNCHANGED  $\overline{\phantom{a}}$ .......................................................................... \* \* \* class EnterData : public InOutFile \* \* \* .......................................................................... private: int ready, st, sw, fn; double sf; void StartScreen(); public : void ReadData(); void EnterData::ReadData() 6 \_\_\_\_\_\_\_\_\_\_\_\_\_\_\_\_\_\_\_\_\_\_\_\_\_\_\_\_ INPUT  $-$ OUTPUT (SCREEN INPUT)<br>nk : The : The number of collocation points in the x direction (default nk = 3) ni The number of collocation points in the y direction  $\cdot$ (default ni = 3) ntimesteps : : The number of time steps  $(default ntimesteps = 1)$ nkc  $\mathbb{Z}^{\mathbb{Z}^{\times}}$ The number of columns in matrix d (default nkc = 3) The number of rows in matrix d nic  $\mathbf{r}$ (default nic = 3) The number of b coeffitients (exclusive of b[O], in the Ncoef-b expansion of the liquid height (interface)  $h(x)$ ) (default Ncoef  $b = 3$ ) Surface tension liquid 1 (see REMARK) OPPSl Surface tension liquid 2 (see REMARK) OPPS2 filename[lO] : Name of the input data file. If  $*$  filename = "h", the data has to be entered by hand and so no input file is used. If one enters "x", "x" is changed into "MaranOut", the default input file OUTPUT delsig oppsl - opps2 (see REMARK) ready : Only for local use. st Communication parameter between memberfunctions of EnterDa ta

INOUT Wednesday, 1996 April 17 14.19 [Page 6](#page-125-0) sw d fn : See st. st, sf and sw are used in connection with oppsl an OPPS2 : Communication parameter between memberfunctions of EnterDa ta of concerning information on the screen about the possiblies entering data sf : See st UNCHANGED CALLED FUNCTIONS  $- -$ StartScreen() InStream ( ) REMARK delsig: Normally delsig is the difference in surface tension between water and alcohol at the interface. The value of delsig is:<br> $\tilde{O}(\text{water}) - \tilde{O}(\text{alcohol}) = 72.3e-3 - 22.8e-3 = 49.5e-3 [N/m].$ Output file "OutData" is opened. The screen input values are stored in Out Data void EnterData::StartScreen() 7 ............................. **TNPHT** OUTPUT  $$ nk ni nkc nic Ncoef\_b : If on entry nk < 1 or nk > nkmax, nk is set equal to nkmax : if on entry ni < 1 or ni > nimax, ni is set equal to nimax : If on entry nkc < 1 or nkc > nkcmax, nkc is set equal to : if on entry nic < 1 or nic > nicmax, nic is set equal to  $\therefore$  If on entry Ncoef  $b < 1$  or Ncoef  $b > 2$  \* nk + 1, Ncoef  $b$  i If nk < nkc, nk is set equal to nkc If ni < nic, ni is set equal to nic nkcmax. If nkc > nk, nk is set equal to nkc nicmax. if nic > ni, ni is set equal to nic set equal to  $2 * nk + 1$ S UNCHANGED ntimesteps, oppsl, opps2 REMARK For the meaning of the output parameters see ReadData() .......................................................................... \* \* \*<br>\* class Init\_New\_Run : public c\_Computation, public SxSgr \* ..........................................................................

INOUT Wednesday, 1996 April 17 14.19

private: int nl, n3 ,k, tick, ready; char ch; double sgr\_xis1; void IncorrIndex ( ) ; void EnterIndex(); void ScrnQuest (char) ; void BandDAdjustment(); void StartNew() ; public : void Init\_New\_Run::StartNew() 8 \_\_\_\_\_\_\_\_\_\_\_\_\_\_\_\_\_\_\_\_\_\_\_\_\_\_\_\_\_ INPUT OUTPUT  $$ bi01 sgr dsxdt sgr\_xis1 sx  $\mathsf{C}$  $\mathbf{x}$ b d b[O] = 1. Initialisation of the first element of vector b see output SxSgr::SxSgrComputation() see output SxSgr::SxSgrComputation() see output SxSgr::SxSgrComputation() see output SxSgr::SxSgrComputation() array [O, ....., ni-11 of the ni collocation points i.e. the zeros of Legendre polynomals in the c direction. array [O, ....., nk-1] of the nk collocation points i.e. zeros of Legendre polynomals in the x direction.  $\colon$  see output BandDAdjustment() : see output BandDAdjustment() UNCHANGED ni, nk, delsig, lengt, oppsl, time CALLED FUNCTIONS c-Comp (double\* , int) SxSgrComputation() BandDAdjustment () void Init\_New\_Run::BandDAdjustment() 9 .................................... INPUT  $-$ OUTPUT (SCREEN INPUT)<br>b : arra :  $array[0,..., Nonef_b]$  of the coefficients of the expansio n d n of the height h(x) of the interface at time O. : array[O, ....., nk\*ni-l] of the coefficients of the expansio of the velocity in x-direction u at time O.

Page 7
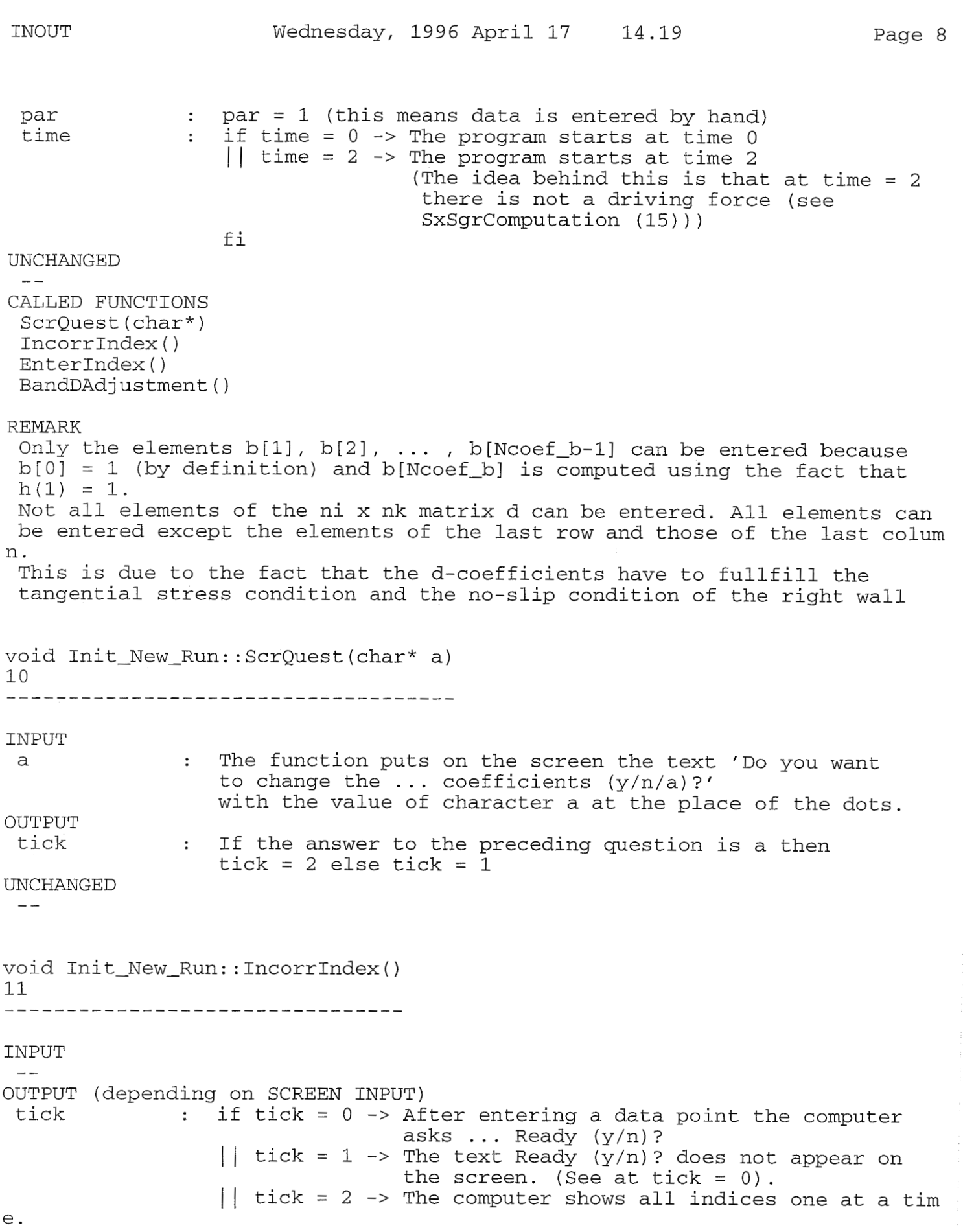

 $\int\limits_{\mathcal{F}_{\mathcal{F}}}\frac{d\mathcal{L}_{\mathcal{F}}\left(\mathcal{F}_{\mathcal{F}}\right)}{\left|\mathcal{F}_{\mathcal{F}}\right|^{2}}\,d\mathcal{F}$ 

```
INOUT Wednesday, 1996 April 17 14.19 Page 9 
                                You only need to enter the corresponding da 
ta. 
                 f_iready : Stop entering data: ready = 1 
UNCHANGED 
  \overline{\phantom{a}}void Init New Run::EnterIndex()
12 
--__________________----_--_--- 
INPUT 
 \sim \simOUTPUT (SCREEN INPUT)<br>k : The
        : The new index
OUTPUT 
             : see IncorrIndex()
UNCHANGED 
 -......................................................................... * 
* 
* class c-Computation : public virtual MaraVar * * 
                                                                        * 
......................................................................... 
private: 
        void Zero-Calc(double*,int); 
public: 
        void c_Comp (double*, int) ;
void c_Computation::c_Comp(double *c, int jx)
13 
   _____________________________ ___ _____ 
INPUT 
 jx : The number of collocation points. 
OUTPUT 
 c : array [0, \ldots, jx-1] of the jx-collocation points i.e.
                 the zeros of the Legendre polynomal of order jx. 
                 c[0] > c[1] > ... > c[jx-1]UNCHANGED
 \sim -CALLED FUNCTIONS 
 Zero-Calc(double*,int) 
REMARK 
The Legendre polynomials are normally defined on the interval [-1,1].
 In this function the Legendre polynomials are defined on the interval [0,1 
I.
```
r Visi

void c-Computation::Zero-Calc(doub1e \*c, int jx) 14 \_\_\_\_\_\_\_\_\_\_\_\_\_\_\_\_\_\_\_\_\_\_\_\_\_\_ \_\_\_\_\_\_\_\_\_\_\_\_\_\_\_\_\_ INPUT<br>jx : The number of collocation points. OUTPUT : array  $[0, \ldots, jx-1]$  of the  $jx$ -collocation points i.e. the zeros of the Legendre polynomal of order jx. UNCHANGED CALLED FUNCTIONS REMARK  $- \sim$   $\sim$ The Legendre polynomials are normally defined on the interval [-1,1]. In this function the Legendre polynomials are defined on the interval [0,1 I. .......................................................................... \* \* \* .......................................................................... \* \* class SxSgr : public virtual MaraVar public : void SxSgrComputation(); void SxSgr::SxSgrComputation() 15 \_\_\_\_\_\_\_\_\_\_\_\_\_\_\_\_\_\_\_\_--\_-----\_- INPUT  $-$ OUTPUT : array  $[0, \ldots, nk-1]$  with the values of the tangential surface tensions at the interface depending on the x coordinates. : array [0,.....,nk-1] with the values of the normal surface tensions at the interface depending on the x coordinates. consions ac one incertace depending on the x coordinates.<br>: array [0,.....,nk-1] with the values of the normal surface tension at the interface differentiated in time depending on the x-coordinates. on the x-coordinates.<br>: value of the normal surface tension at the interface at x coordinate  $x = 1$ . sgr dsxdt sgr\_xis1 UNCHANGED delsig, x, nk, lengt, oppsl, time ......................................................................... \* \* \* class Contour\_Int\_New

```
* * ......................................................................... 
private: 
 int m; 
 double xl; 
public: 
        double prss [nkmax];
        double dudx [nkmax] ; 
......................................................................... * 
* 
* class NewNkNi : public SxSgr, public c-computation, * 
* Public hGradient * public formulation * *
* 
                                                                                  \star......................................................................... 
public: 
       void NewNkNi_uc_h()
void NewNkNi::NewNkNi_uc_h()
16
      -----------------------
INPUT 
 \overline{\phantom{a}} \overline{\phantom{a}}OUTPUT 
 re : Reynolds-number. 
               : array[O, ....., nk*ni-ll of the coefficients of the expansio 
 d 
n 
                  of the velocity in x-direction u at time O 
 uc : array[0,....., nk*ni-1] The velocity in x-direction at
                   the interface 
 helpa : array[0,.....,ni*(nkc-1)-1] Help array<br>h : see output hGradientCalculation()
 h : see output hGradientCalculation()<br>dhdx : see output hGradientCalculation()
 dhdx : see output hGradientCalculation()<br>d2hdx2 : see output hGradientCalculation()
 d2hdx2 : see output hGradientCalculation()<br>d3hdx3 : see output hGradientCalculation()
                : see output hGradientCalculation()
UNCHANGED 
 sx,delsig,aver,thickn,rho,mic,ni,nk,nic,nkc,bvec,ah
CALLED FUNCTIONS 
 hGradientCalculation()
 MatSolveWithRightWall()
 OddNeg ( int) 
 Sqr ( ) 
REMARK 
 The d-coefficients are calculated again using the following equations: 
 1. The tangential stress condition 
 2. The values for the d-coefficients 
Note that when par=l (i.e. when the d-values are entered by hand, and
```
time=O) not all d-values are known void NewNkNi::hGradientCalculation() 17 \_\_\_\_\_\_\_\_\_\_\_\_\_\_\_\_\_\_\_\_\_\_-\_\_\_-\_\_-\_\_--\_- INPUT  $-\ -$ OUTPUT h : array<sup>[0,....</sup>,nk-1] of the height of the interface, depend ing on x. dhdx : array[0,....., nk-1] of the first derivative of the height of the interface. d2hdx2 : array[O, ....., nk-11 of the second derivative of the height of the interface. d3 hdx3 : array[O,.....,nk-11 of the third derivative of the height of the interface. UNCHANGED  $x, b, nk, N \text{coeff}_b$ .......................................................................... \* \* \* class TimeStep : public Contour-Int-New, public New-DB, public SxSgr \* \* .......................................................................... private: void FactorCalculation\_New(); void FactorCalculation(); void ContourInt(); void NewUH ( ) ; public: void ATimeStep () ; void TimeStep::ATimeStep() 18 -------------------------INPUT  $- -$ OUTPUT : see output CALLED FUNCTIONS UNCHANGED see Called Functions CALLED FUNCTIONS FactorCalculation ( )

ContourInt () Solve\_E\_WithTangTensCond() NewUH ( ) SxSgrComputation ( ) NewDB ( ) REMARK The time and the b- and d-values at this time are appended to output file OutData void TimeStep::FactorCalculation() 19 \_\_\_\_\_\_\_\_\_\_\_\_\_\_\_\_\_\_\_\_-------------- INPUT  $\overline{\phantom{m}}$ OUTPUT v : array  $[0, \ldots, nk-1]$  The velocity component in the y direction at the interface dudx : array [O, **<sup>e</sup>***e* **<sup>e</sup>**,nk-l] The x-differentiated velocity component u at the points  $(x[g], h(x[g]))$ ,  $g=0, \ldots, nk-1$ . d2hdxdt : array [O, ....., nk-1] The liquid height h differentiated to x and t. d3hdtdx2 : array  $[0, \ldots, nk-1]$  The height h once time differentiated and twice x differentiated. dhdt : array [O, ....., nk-1] The time differentiated liquid height h at the nk collocation points in the x direction. prss : array [O, ....., nk-1] Difference in normal stress at the interface (p-po) for nk x values. UNCHANGED aver, nk, ni,pi,x, **d,** dhdx, hx, d2hdx2, d3hdx3 ,uc, sgr, sx void Timestep: :ContourInt() 20 ....................... INPUT  $-$ OUTPUT helpa : array [O, . . . . . , nic\* (nkc-1) -11 A help array for matrix ah and vector bvec. bvec : array  $[0, \ldots, nic^{*}(nkc-1)-1]$  Right hand side of the matri X equation ah.e = bvec. Contribution of the contour integral *S*  to vector bvec. e is the time differentiated b-vector. to vector byec. e is the time differentiated b-vector.<br>array [0,.....,nic\*(nkc-1)-1][0,.....,nic\*(nkc-)-1] The ah matrix in the equation ah.e = bvec. Considered are only th e contributions of the contour integrals to the matrix ah. UNCHANGED aver, re, pi, sgr\_xis1, ni, nk, c, x, b, d, Ncoef\_b, prss

CALLED FUNCTIONS OddNeg ( int ) funct-v(double,double,double,double) funct-dvdy(double,double,double,double) funct-d2hdx2 (double) .......................................................................... \* \* \* class Functions : public virtual Data \* \* \* .......................................................................... public : double funct\_d2hdx2(double); double funct\_dvdy(double,double,double,double); double funct-v(double,double,double,double); double Functions::funct\_d2hdx2(double xi) 21 -------------------------------------INPUT : x value. OUTPUT : The second derivative of the liquid height function h  $(-d2hdx2)$  at  $x = x$ i. UNCHANGED Ncoef-b,b,pi 22 double Functions::funct\_dvdy(double xi, double ci, double hxi, double dhdxi  $\left( \right)$ INPUT xi : x value. : y value divided by the liquid height at x = xi. ci hxi : The liquid height at x = xi. : The derivative of the liquid height at x = xi. dhdxi OUTPUT :  $dv/dy$  at  $(x,y) = (xi, ci*hxi)$ . UNCHANGED pi, nk, ni , d double Functions::funct\_v(double xi, double ci, double hxi, double dhdxi)  $23$ 

INPUT xi : x value.<br>ci : y value. ci : y value divided by the liquid height at  $x = xi$ .<br>hxi : The liquid height at  $x = xi$ . hxi : The liquid height at x = xi. : The derivative of the liquid height at  $x = x$ i. OUTPUT : The vertical velocity component v at  $(x,y) = (xi, ci*hxi)$ . UNCHANGED pi, nk, ni , d .......................................................................... \* \* \* class SolveWTT-Cond : public virtual Data, public SiVaD \* \* \* .......................................................................... public: void MatSolveWithRightWall(); void Solve\_E\_WithTangTens\_Cond(); void SolveWTT\_Cond::Solve\_E\_WithTangTens Cond() 24 --------------------------------------**TNPUT**  $\overline{\phantom{a}}$ OUTPUT : array  $[0, \ldots, nic*(nkc-1)-1]$  A help array for matrix ah and vector bvec. bvec : array  $[0, \ldots, nic*(nkc-1)-1]$  The time differentiated coefficients  $d(i, k)$ .<br>coefficients  $d(i, k)$ .<br>array  $[0, \ldots, nic^{*}(nkc-1)-1][0, \ldots, nic^{*}(nkc-1)-1]$ ah *An* array of zeros. UNCHANGED aver,nk,ni,pi,x,hx,dhdt,dhdx,d2hdx2,d2hdxdt,dsxdt,sgr,sx CALLED FUNCTIONS OddNeg ( int ) Sqr (double) MatSolveWithRightWall() REMARK In this routine cross differentiation of the Navier-Stokes equations is applied to equal the velocities at the bottom to about zero. The time differentiated tangential stress condition is used too. Finally the time differentiated coefficients of u are computed as solution of the equation  $ah.x = bvec$ . void SolveWTT\_Cond::MatSolveWithRightWall() 25 -------------------------------------

INOUT INPUT OUTPUT bvec  $\overline{\phantom{a}}$ ah UNCHANGED nk, ni , ah Wednesday, 1996 April 17 14.19 Page 16 : array  $[0, \ldots, nk-1]$  This vector contains the time differentiated coefficients d(i,k) in the expansion of the tangential velocity component u. :  $array [0, \ldots, nic*(nkc-1)-1] [0, \ldots, nic*(nkc-1)-1]$ An array of zeros. CALLED FUNCTIONS / / ludcmp (int , int\* , double) // lubksb(int,int\*,double\*) Simq(double\*, int) .......................................................................... class SiVaD :public virtual Data .......................................................................... \* \* \* \* \* \* public: void Simq(double\*, int) ; void lubksb (int , int\* , double\*) ; void ludcmp(int,int\*,double\*); void SiVaDe(double\*,double\*,double\*,int,int); void SiVaD::Simq(double\* r,int i) 26 ................................. INPUT r i OUTPUT r ah UNCHANGED  $-$ : The right vector in the matrix equation ah x = r : The dimension of the square matrix ah : The matrix equation ah(transpose)  $x = r$  is solved, ah and r are known and x has to be computed. On output the value of x is written in vector r. Thus the right vector is overwritten. See further REMARK : Not important REMARK The matrix ah is symmetric, so that there is no difference between ah (transpose) and ah (deleted) void SiVaD::ludcmp(int n,int\* indx,double &p) 27 ....................... \_\_\_\_\_\_\_\_\_\_\_\_\_\_\_\_\_\_

INOUT Wednesday, 1996 April 17 14.19 Page 17 INPUT : dimension of array ah n OUTPUT : array  $[0, \ldots, r-1]$  with  $r \geq n$ . Help array of type intege indx r for routine lubksb. : Help variable.  $p$ UNCHANGED  $-$ (deleted) void SiVaD::lubksb(int n, int\* indx, double\* z) 28 INPUT : dimension of array ah n : array  $[0, \ldots, r-1]$  with  $r \geq n$ . Right-hand side of the *z*  equation ah.x = z OUTPUT indx : array  $[0, \ldots, r-1]$  with  $r \ge n$ . Help array of type intege r. : array  $[0, \ldots, r-1]$  with  $r \ge n$ . The solution vector. *Z*  UNCHANGED  $-$ REMARK The routines ludcmp and lubksb are described in Numerical Recipes. .......................................................................... \* \* \* \* \* class New-UH : public virtual Data \*<br>\* .......................................................................... public: void NewUH ( ) ; void New-UH : : NewUH ( 29 .................... INPUT  $-$ OUTPUT : array [O, ....., nkc\*nic-1] The time differentiated bvec coefficients d(i,k) : array [O, ....., nkc\*nic-1] The time differentiated e-old  $coefficients d(i, k)$ : array [O, ....., ni\*nk-1] The time differentiated velocity u dudt : array [O, ....., ni\*nk-1] The time differentiated velocity u dudt-old dhdt-old : array [O, ....., nk-1] The time differentiated height h

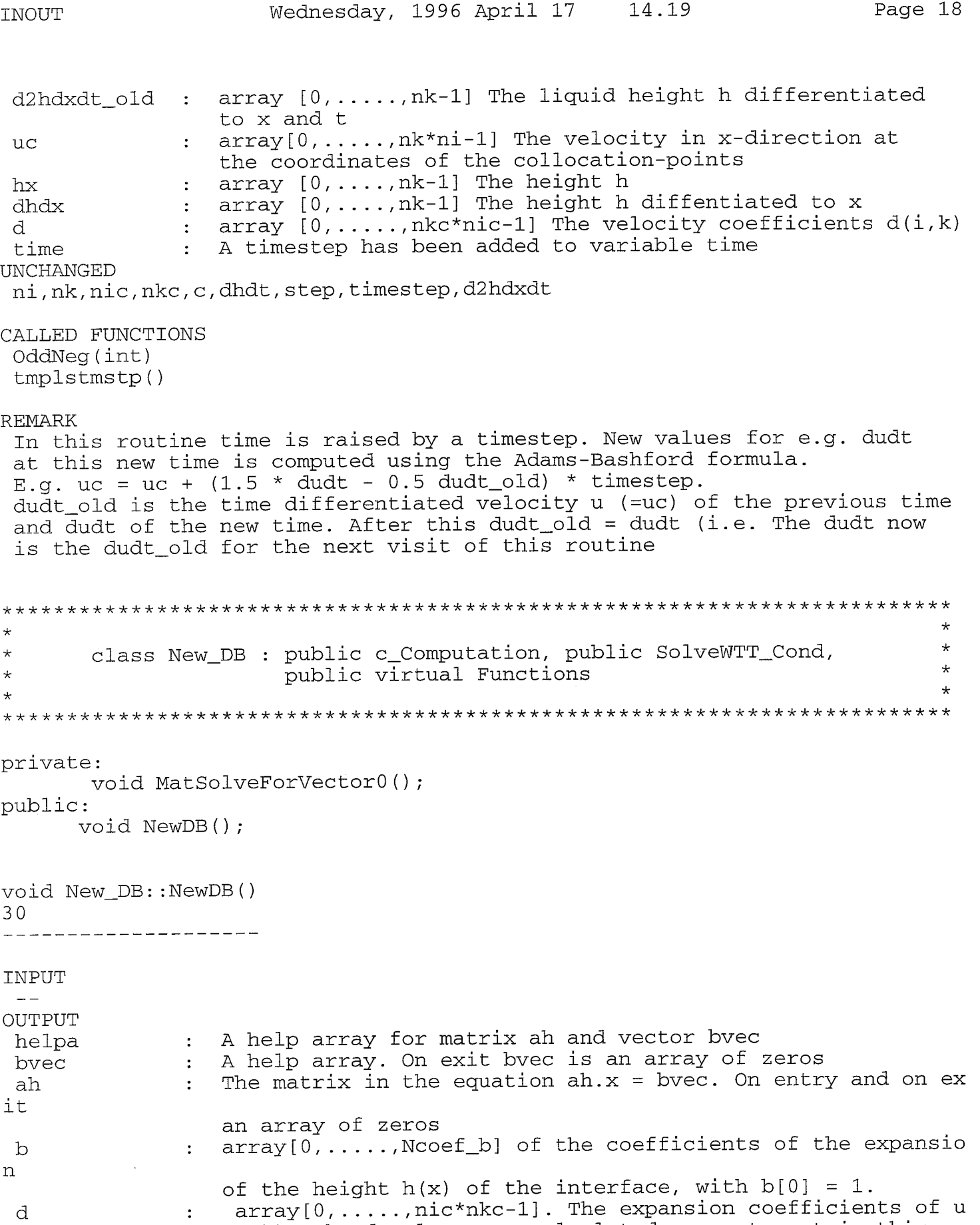

(=uh). The d values are calculated once at most in this

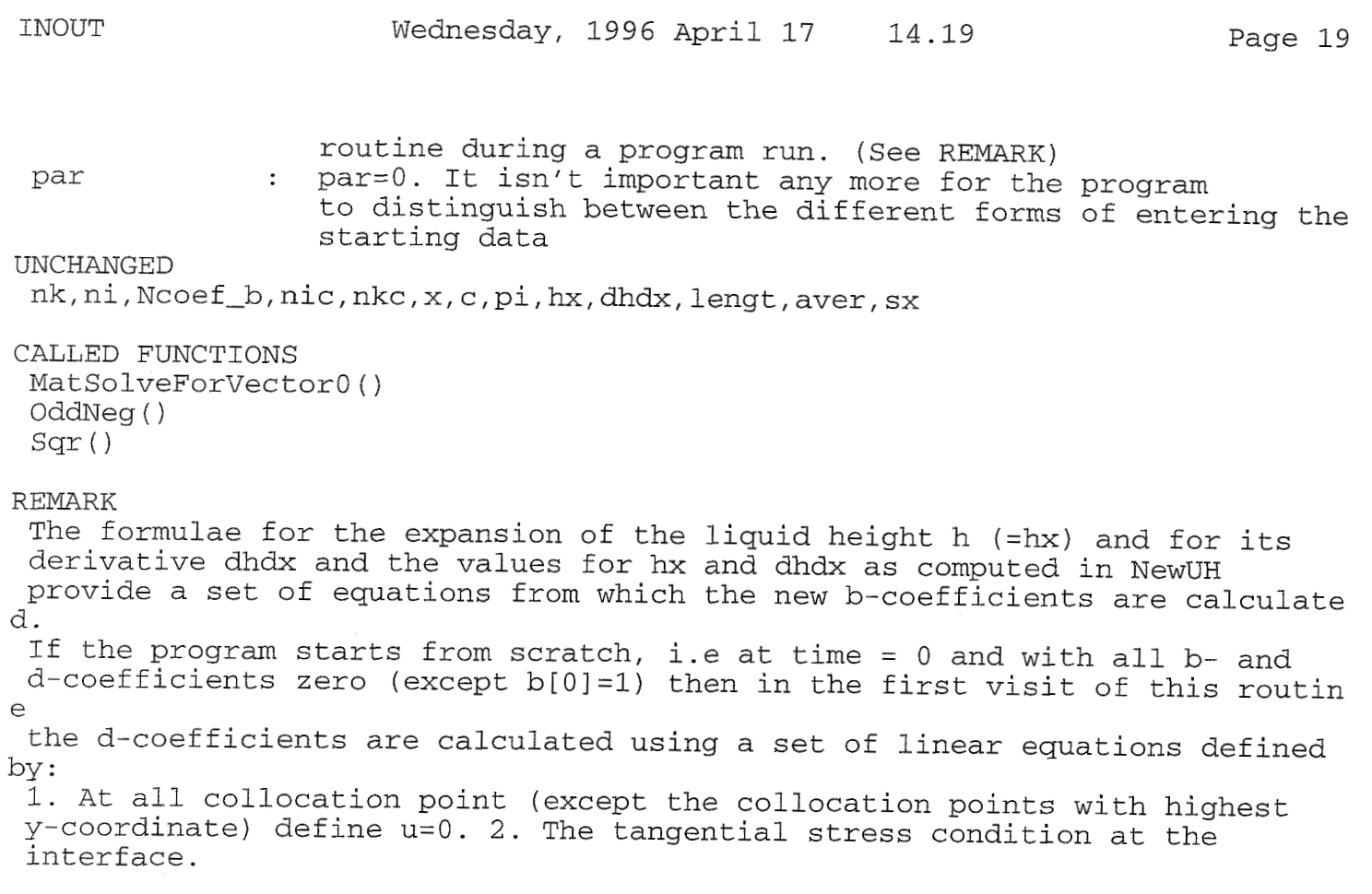

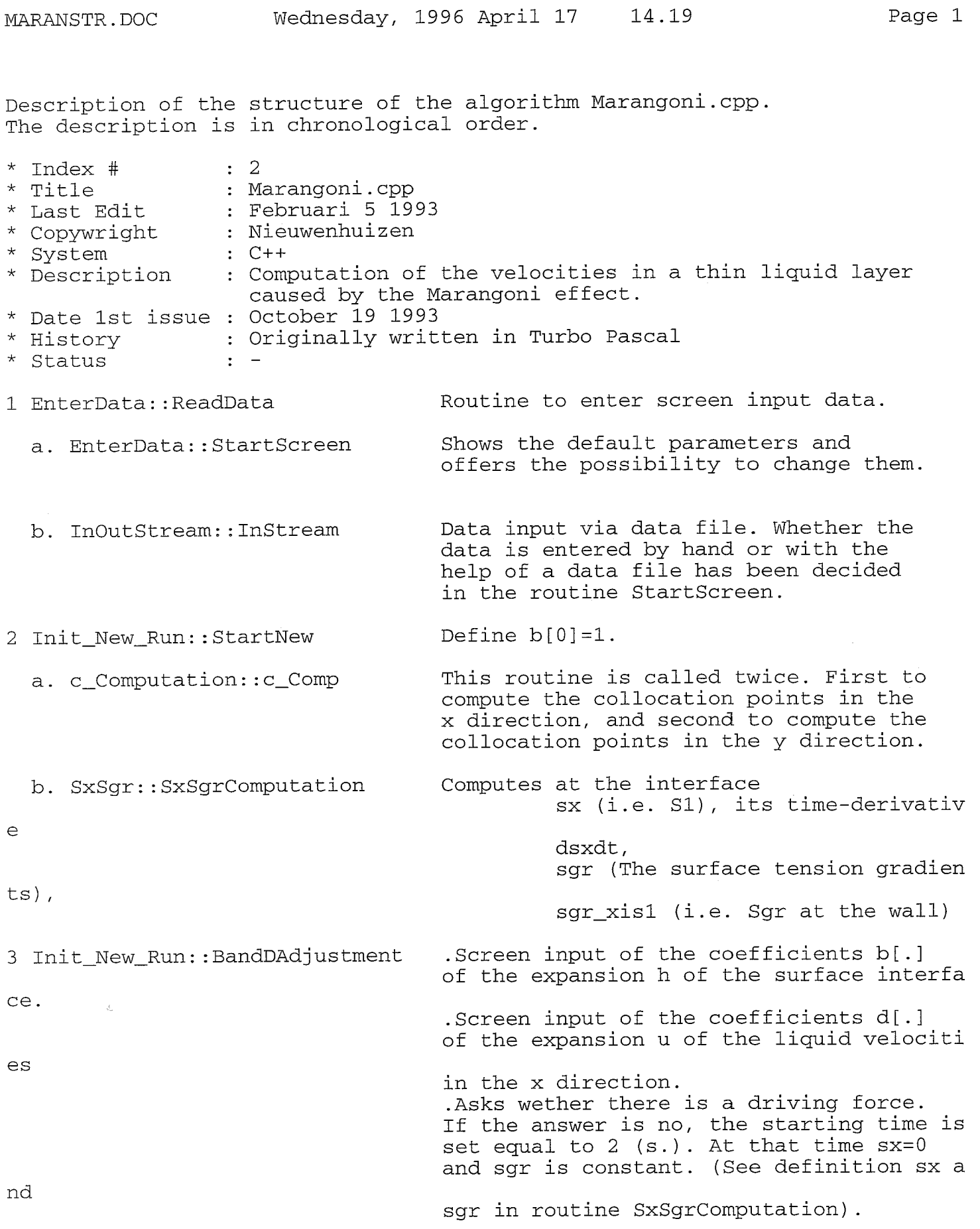

 $\bigwedge^2 \mathfrak{g}^2$ 

MARANSTR.DOC Wednesday, 1996 April 17 14.19 [Page 2](#page-121-0) a. ScrQuest This routine puts on the screen the quest ion b. EnterIndex *c.* IncorrIndex if you want to change the b or d coefficients. Provides the b and d coefficients automatically with indices. Gives a beep when you enter an incorrect index. step =  $1$ ; WHILE ( STEP <= TOTAL NUMBER OF TIME STEPS ) { step =  $step + 1$ ; 4 RunScr::RunScreen 5 NewNkNi::NewNkNi-uh-c er he ce h e Shows during runtime at the top of the screen information about some input parameters. .Computes re (A Reynolds number). .The tangential stress condition togeth with the entered or calculated d values form a set of equations from which new d values are calculated. .Computes uc (i.e. the expansion u of t liquid velocities in the x direction at the interface). a. hGradient::hGradientCalculation Computes the height of the liquid surfa hx as well as its derivatives dhdx d2hdx2 d3 hdx3 6 TimeStep::ATimeStep a. TimeStep::FactorCalculation Computes v (the normal velocities of th liquid at the interface). dudx (the x-derivative of the tangential velocities of the liquid at the interf ace) d2hdxdt d3 hdtdx2 dhdt prss (part of the contour integrals used in routin

80e

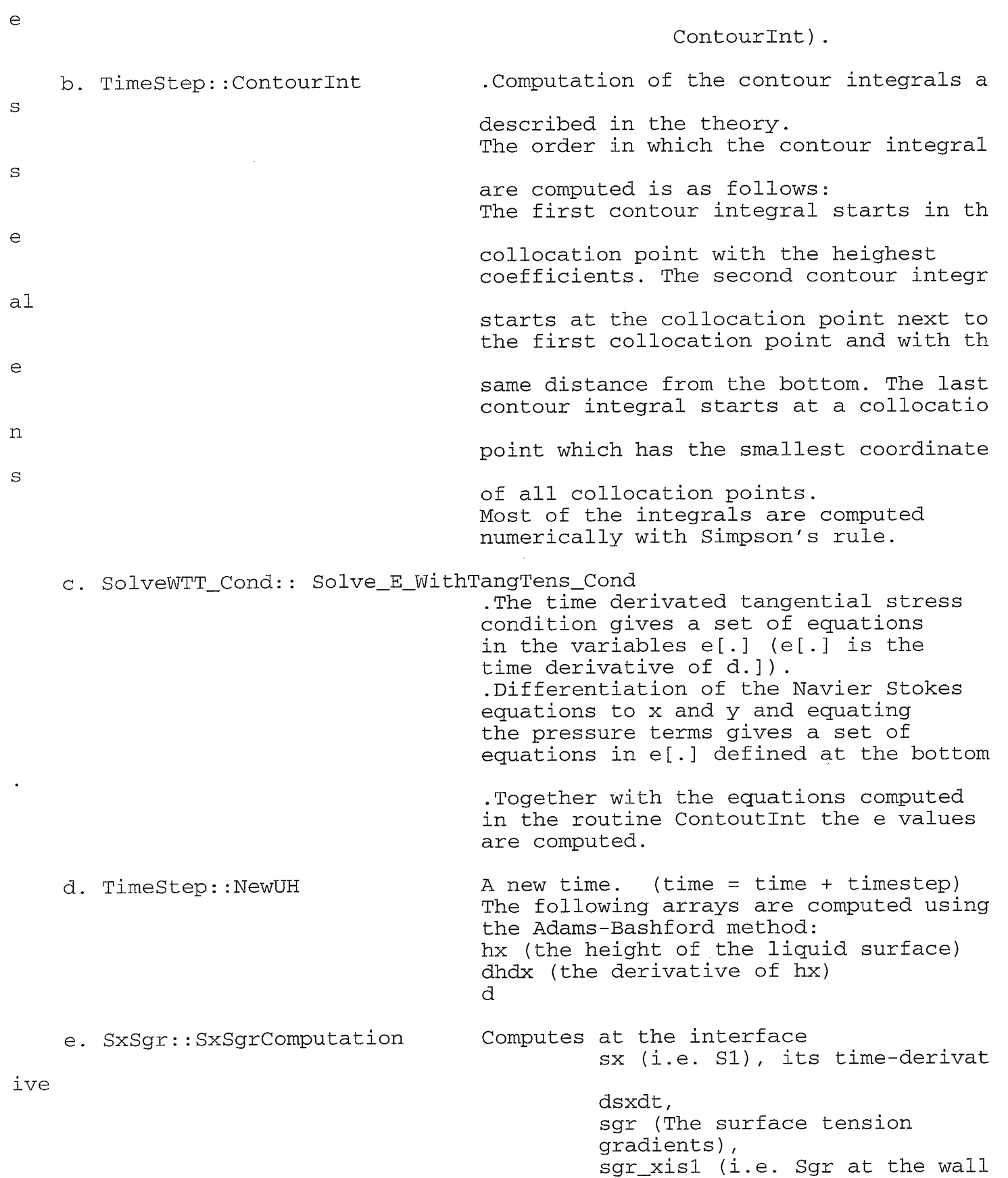

 $\bar{\phantom{a}}$ 

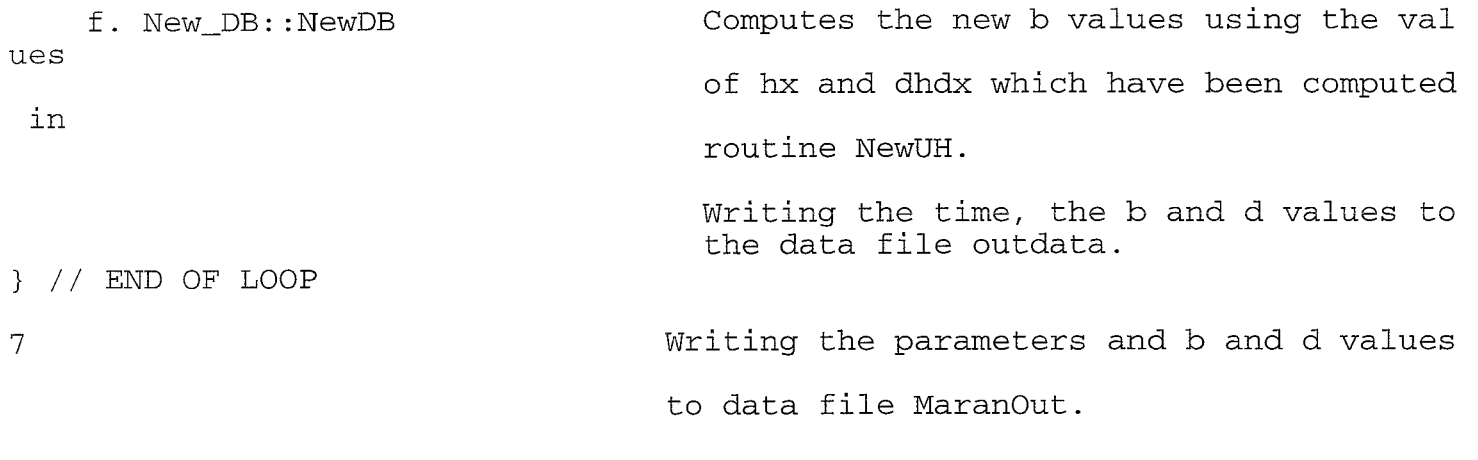

// end of program

## **APPENDIX**

45.

## $0.1$ Formulae

 $\ddot{\phantom{a}}$ 

$$
y = h \cdot c
$$
  
\n
$$
u(x,y) = \sum_{i=0}^{n \leq c-1} \sum_{k=0}^{n \leq c-1} d_{i,k} \cdot \sin(\pi(k+1)x) \cdot \left(\frac{y}{h}\right)^{i+1}
$$
  
\n
$$
d_{i,n\mathbf{k}c-1} = \frac{1}{n\mathbf{k}c} \cdot \sum_{k=0}^{n \leq c-1} (k+1) \cdot d_{i,k} \cdot (-1)^{n\mathbf{k}c+k}
$$
  
\n
$$
h(x) = \sum_{m=0}^{n \leq c-1} b_m \cdot \cos(\pi m \cdot x)
$$
  
\n
$$
b_0 = 1
$$
  
\n
$$
b_{\text{Hcoof}} = \sum_{m=1}^{n \leq c-1} b_m \cdot (-1)^{m+1+\mathbf{k}c\text{coeff}}
$$
  
\n
$$
\frac{\partial h}{\partial t} = v - u \cdot \frac{\partial h}{\partial x}
$$
  
\n
$$
e_{i,k} = \frac{\partial d_{i,k}}{\partial x}
$$
  
\n
$$
\frac{\partial u}{\partial x}(x,y) = \sum_{i=0}^{n \leq c-1} \sum_{k=0}^{n \leq c-1} d_{i,k} \cdot \cos(\pi(k+1)x) \cdot \pi \cdot (k+1) \cdot \left(\frac{y}{h}\right)^{i+1} - \sum_{i=0}^{n \leq c-1} \sum_{k=0}^{n \leq c-1} d_{i,k} \cdot \sin(\pi(k+1)x) \cdot (i+1) \cdot \frac{1}{h} \cdot \frac{\partial h}{\partial x} \cdot \left(\frac{y}{h}\right)^{i+1} - \sum_{i=0}^{n \leq c-1} \sum_{k=0}^{n \leq c-1} d_{i,k} \cdot \sin(\pi(k+1)x) \cdot \pi^2 \cdot (k+1)^2 \cdot \left(\frac{y}{h}\right)^{i+1} - \sum_{i=0}^{n \leq c-1} \sum_{k=0}^{n \leq c-1} d_{i,k} \cdot \cos(\pi(k+1)x) \cdot \pi \cdot (k+1) \cdot (i+1) \cdot \frac{1}{h} \cdot \frac{\partial h}{\partial x} \cdot \left(\frac{y}{h}\right)^{i+1} + \sum_{i=0}^{n \leq c-1}
$$

 $\overline{1}$ 

Æ.

$$
\begin{array}{ll} \frac{\partial u}{\partial t}(x,y)&=&\sum\limits_{i=0}^{\text{nic}-1}\sum\limits_{k=0}^{\text{kc}-1}c_{i,k}\cdot\sin(\pi(k+1)x)\cdot\left(\frac{y}{h}\right)^{i+1}-\\&\frac{\partial h}{\partial t}\cdot\sum\limits_{i=0}^{\text{nc}-1}\sum\limits_{k=0}^{\text{kc}-1}d_{i,k}\cdot\sin(\pi(k+1)x)\cdot\frac{i+1}{i+2}\cdot\frac{\partial h}{\partial x}\cdot\left(\frac{y}{h}\right)^{i+2}\\&\nu(x,y)&=&\sum\limits_{i=0}^{\text{nic}-1}\sum\limits_{k=0}^{\text{kc}-1}d_{i,k}\cdot\cos(\pi(k+1)x)\cdot\frac{i+1}{i+2}\cdot\frac{\partial h}{\partial x}\cdot\left(\frac{y}{h}\right)^{i+2}\\&-\sum\limits_{i=0}^{\text{nic}-1}\sum\limits_{k=0}^{\text{kc}-1}d_{i,k}\cdot\cos(\pi(k+1)x)\cdot\frac{\pi\cdot(k+1)}{i+2}\cdot h\cdot\left(\frac{y}{h}\right)^{i+2}\\&+\sum\limits_{i=0}^{\text{nic}-1}\sum\limits_{k=0}^{\text{kc}-1}d_{i,k}\cdot\sin(\pi(k+1)x)\cdot\frac{\pi\cdot(k+1)^{2}}{i+2}\cdot h\cdot\left(\frac{y}{h}\right)^{i+2}\\&+\sum\limits_{i=0}^{\text{nic}-1}\sum\limits_{k=0}^{\text{kc}-1}d_{i,k}\cdot\cos(\pi(k+1)x)\cdot\frac{\pi\cdot(k+1)\cdot(i+1)}{i+2}\cdot\frac{\partial h}{\partial x}\cdot\left(\frac{y}{h}\right)^{i+2}\\&+\sum\limits_{i=0}^{\text{nic}-1}\sum\limits_{k=0}^{\text{kc}-1}d_{i,k}\cdot\sin(\pi(k+1)x)\cdot\frac{i+1}{i+2}\cdot\frac{\partial^2 h}{\partial x^2}\cdot\left(\frac{y}{h}\right)^{i+2}\\&-\sum\limits_{i=0}^{\text{nic}-1}\sum\limits_{k=0}^{\text{kc}-1}d_{i,k}\cdot\sin(\pi(k+1)x)\cdot\frac{i+1}{i+2}\cdot\frac{\partial^2 h}{\partial x^2}\cdot\left(\frac{y}{h}\right)^{i+2}\\&-\sum\limits_{i=0}^{\text{nic}-1}\sum\limits_{k=0
$$

 $\ddot{\phantom{a}}$ 

格区

$$
+\sum_{i=0}^{\text{nic}-1}\sum_{k=0}^{\text{Ric}-1}d_{i,k}\cdot\sin(\pi(k+1)x)\cdot\frac{\partial h}{\partial x}\cdot\left(\frac{i+1}{h}\right)^2\cdot\left(\frac{y}{h}\right)^i
$$
\n
$$
\frac{\partial v}{\partial t}(x,y) = \sum_{i=0}^{\text{nic}-1}\sum_{k=0}^{\text{Ric}-1}e_{i,k}\cdot\sin(\pi(k+1)x)\cdot\frac{i+1}{i+2}\cdot\frac{\partial h}{\partial x}\cdot\left(\frac{y}{h}\right)^{i+2} - \sum_{i=0}^{\text{nic}-1}\sum_{k=0}^{\text{Ric}-1}e_{i,k}\cdot\cos(\pi(k+1)x)\cdot\frac{\pi\cdot(k+1)}{i+2}\cdot h\cdot\left(\frac{y}{h}\right)^{i+2} + \frac{\partial h}{\partial t}\cdot\sum_{i=0}^{\text{nic}-1}\sum_{k=0}^{\text{Ric}-1}d_{i,k}\cdot\cos(\pi(k+1)x)\cdot\pi\cdot\frac{(i+1)\cdot(k+1)}{i+2}\cdot\left(\frac{y}{h}\right)^{i+2} + \left(\frac{\partial v}{\partial x}-\frac{\partial u}{\partial x}\cdot\frac{\partial h}{\partial x}-u\cdot\frac{\partial^2 h}{\partial x^2}\right)\cdot\sum_{i=0}^{\text{nic}-1}\sum_{k=0}^{\text{Ric}-1}d_{i,k}\cdot\sin(\pi(k+1)x)\cdot\frac{i+1}{i+2}\cdot\left(\frac{y}{h}\right)^{i+2} - \frac{\partial h}{\partial t}\cdot\sum_{i=0}^{\text{nic}-1}\sum_{k=0}^{\text{Ric}-1}d_{i,k}\cdot\sin(\pi(k+1)x)\cdot\frac{i+1}{h}\cdot\frac{\partial h}{\partial x}\cdot\left(\frac{y}{h}\right)^{i+2}
$$

 $\xi$